**Repositorio Digital USM https://repositorio.usm.cl**

Tesis USM TESIS de Pregrado de acceso ABIERTO

2018-01

# ALGORITMO PARA EL CÁLCULO DE FRAGMENTOS DE PROTEÍNAS EN LOS ORGANISMOS SECUENCIADOS

ARAYA BARRERA, FELIPE NICOLÁS

http://hdl.handle.net/11673/24157 Repositorio Digital USM, UNIVERSIDAD TECNICA FEDERICO SANTA MARIA

### UNIVERSIDAD TÉCNICA FEDERICO SANTA MARÍA

DEPARTAMENTO DE INFORMÁTICA SANTIAGO – CHILE

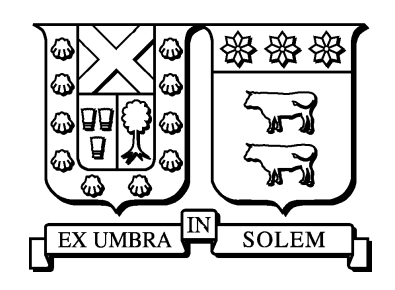

### "ALGORITMO PARA EL CÁLCULO DE FRAGMENTOS DE PROTEÍNAS EN LOS ORGANISMOS SECUENCIADOS"

### FELIPE NICOLÁS ARAYA BARRERA

MEMORIA DE TITULACIÓN PARA OPTAR AL TÍTULO DE INGENIERO CIVIL INFORMATICO ´

PROFESOR GUÍA: LIOUBOV DOMBROVSKAIA

ENERO 2018

### UNIVERSIDAD TÉCNICA FEDERICO SANTA MARÍA DEPARTAMENTO DE INFORMÁTICA SANTIAGO – CHILE

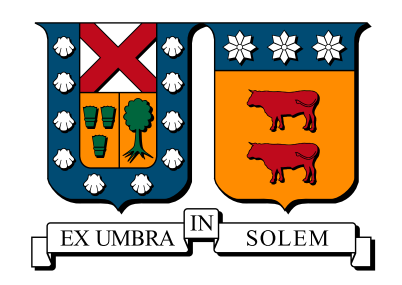

### "ALGORITMO PARA EL CÁLCULO DE FRAGMENTOS DE PROTEÍNAS EN LOS ORGANISMOS SECUENCIADOS"

### FELIPE NICOLÁS ARAYA BARRERA

MEMORIA DE TITULACIÓN PARA OPTAR AL TÍTULO DE INGENIERO CIVIL INFORMATICO ´

PROFESOR GUÍA: LIOUBOV DOMBROVSKAIA PROFESOR CORREFERENTE: DIEGO ARROYUELO BILLIARDI PROFESOR CORREFERENTE: ALEXANDER ZAMYATNIN

ENERO 2018

## Agradecimientos

Agradezco a todos aquellos que han estado conmigo durante este largo proceso, que comenzó en el año 2011.

Agradezco a mis padres, que me han ayudado, aconsejado, retado y levantado de tropezones, son mi bastion, ´ mi soporte ante la vida y el futuro, los amo mucho.

Agradezco a toda mi familia, en especial a mis abuelos, a Hilda y Juan que estan en el cielo y a Carlos y Norma ´ que siguen entregándonos mucho amor. A mis tíos y sus hijos que viven en Santiago, gracias por los 4 años de convivencia y aprendizaje que me brindaron y les pido perdón por los errores que cometí. A mi prima Karla por ayudarme a mí y a mis padres con la obtención de beneficios.

Agradezco a mis amigos y compañeros que he formado en esta hermosa etapa universitaria y con los que he compartido muy lindas vivencias, también a aquellos compañeros que alguna vez han pasado por mi vida ya sea en educación básica y educación media.

Agradezco a mi hermano, por ser alguien tan bueno y puro con los que lo rodean, te quiero mucho.

Agradezco a mis profesores, a Lioubov Dombrovskaia y Diego Arroyuelo por ayudarme a desarrollar este documento, entregándome consejos y buenos ánimos. A Alexander Zamyatnin por prestarme soporte con los resultados.

Por último, agradecer a la vida por estar aquí, por tener a esta linda familia que nos rodea, por darnos la oportunidad de disfrutar cada segundo en este mundo y vivir con optimismo ante las adversidades.

Muchas gracias a todos.

# Dedicatoria

Dedicado a Víctor Guillermo, Jesica Anabela y Víctor Alonso, los bloques componentes de mi alma......

...... con mucho amor y cariño les dedico este trabajo.

## Resumen

Esta memoria tiene como finalidad buscar e identificar en archivos correspondientes a las bases de datos de proteínas UniProt-SwissProt, UniProt-TrEMBL, EROP-Moscow y Homosapiens (extraído de UniProt-SwissProt), la cantidad de diferentes fragmentos de proteínas de largo *k* entre 1 hasta 50 e identificar cuáles son los fragmentos que más se repiten. Es importante esta tarea ya que la cantidad de proteínas que van apareciendo día a día crece y por lo mismo, es interesante considerar cuál es el porcentaje de diferentes fragmentos de péptidos que se abarca en la actualidad.

Para hacer esto se creó una cadena de texto generada de cada base de datos y en base a esta cadena se utilizó un tipo de estructura de indexación de textos conocido como el **arreglo de sufijos** y su derivado directo, el arreglo LCP para realizar las tareas mencionadas en el párrafo anterior. Se utilizarán 2 algoritmos para lograr este propósito, que construirán el arreglo de sufijos y el arreglo LCP de diferentes maneras y que tendrán en común el uso de la estructura conocida como *priority queue* para guardar aquellos residuos que más se repitan.

Los resultados obtenidos para cada base de datos tienen en común que a medida que crece k, el porcentaje de diferentes fragmentos va disminuyendo y aquellos fragmentos que más se repiten siguen características físico-químicas similares.

## Abstract

The purpose of this thesis is to search and identify in files corresponding to the UniProt-SwissProt, UniProt-TrEMBL, EROP-Moscow and Homosapiens (extracted from UniProt-SwissProt) proteins databases, the amount of different protein fragments of long *k* between 1 to 50 and identify which are the most repeated fragments. This task is important because the amount of proteins that are appearing every day grows and therefore, it is interesting to consider what is the percentage of different fragments of peptides that is currently covered.

To do this, a text string generated from each database was created and based on this string, a type of text indexing structure known as the suffix array and its direct derivative, the LCP array to perform the tasks mentioned in the previous paragraph. Two algorithms will be used to achieve this purpose, which will build the suffix array and the LCP array in different ways and that will have in common the use of the structure known as *priority queue* to store those residues that are most repeated.

The results obtained for each database have in common that as *k* grows, the percentage of different fragments decreases and the most repeated fragments follow similar physical-chemical characteristics.

# ´ Indice de Contenidos

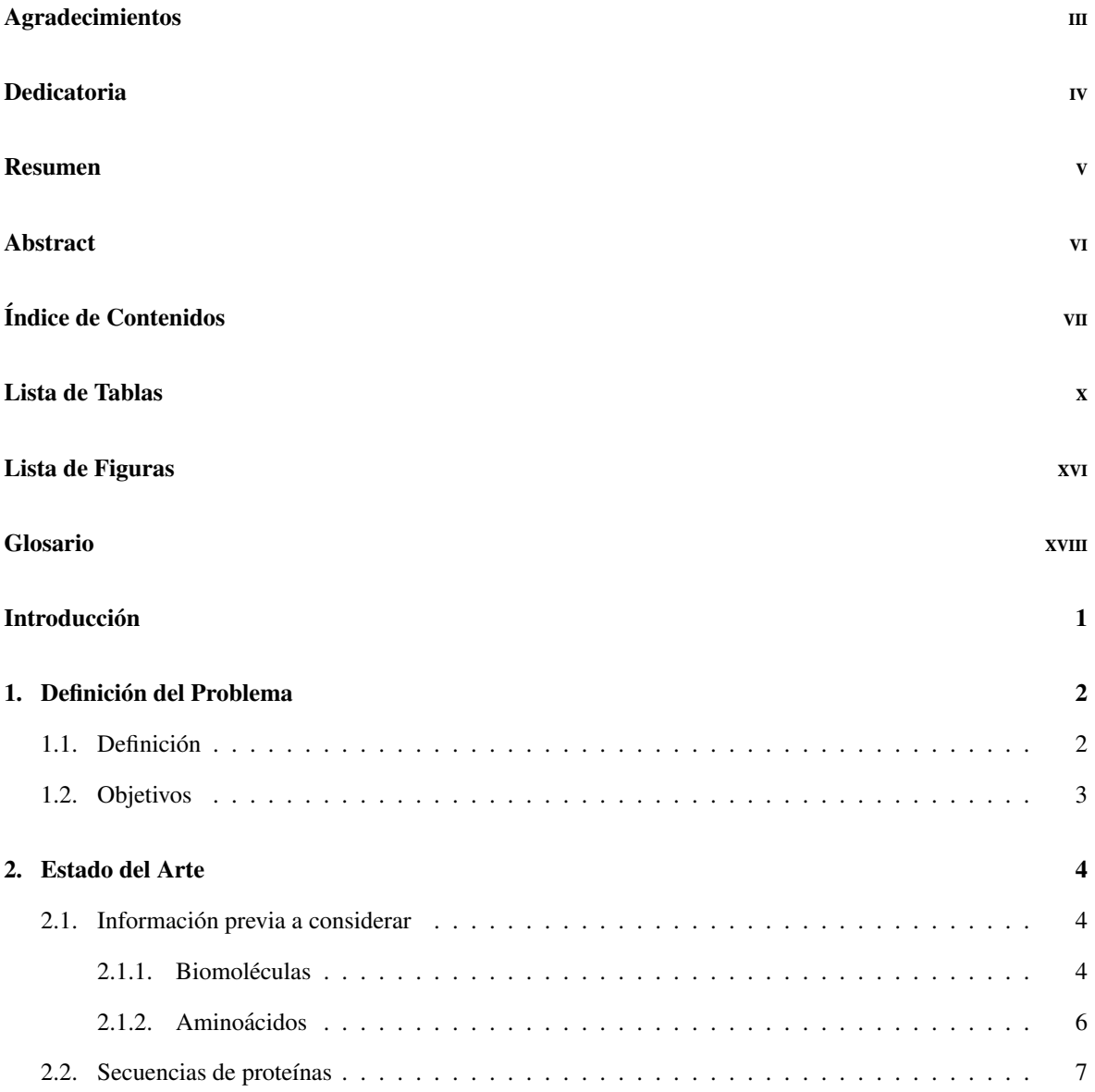

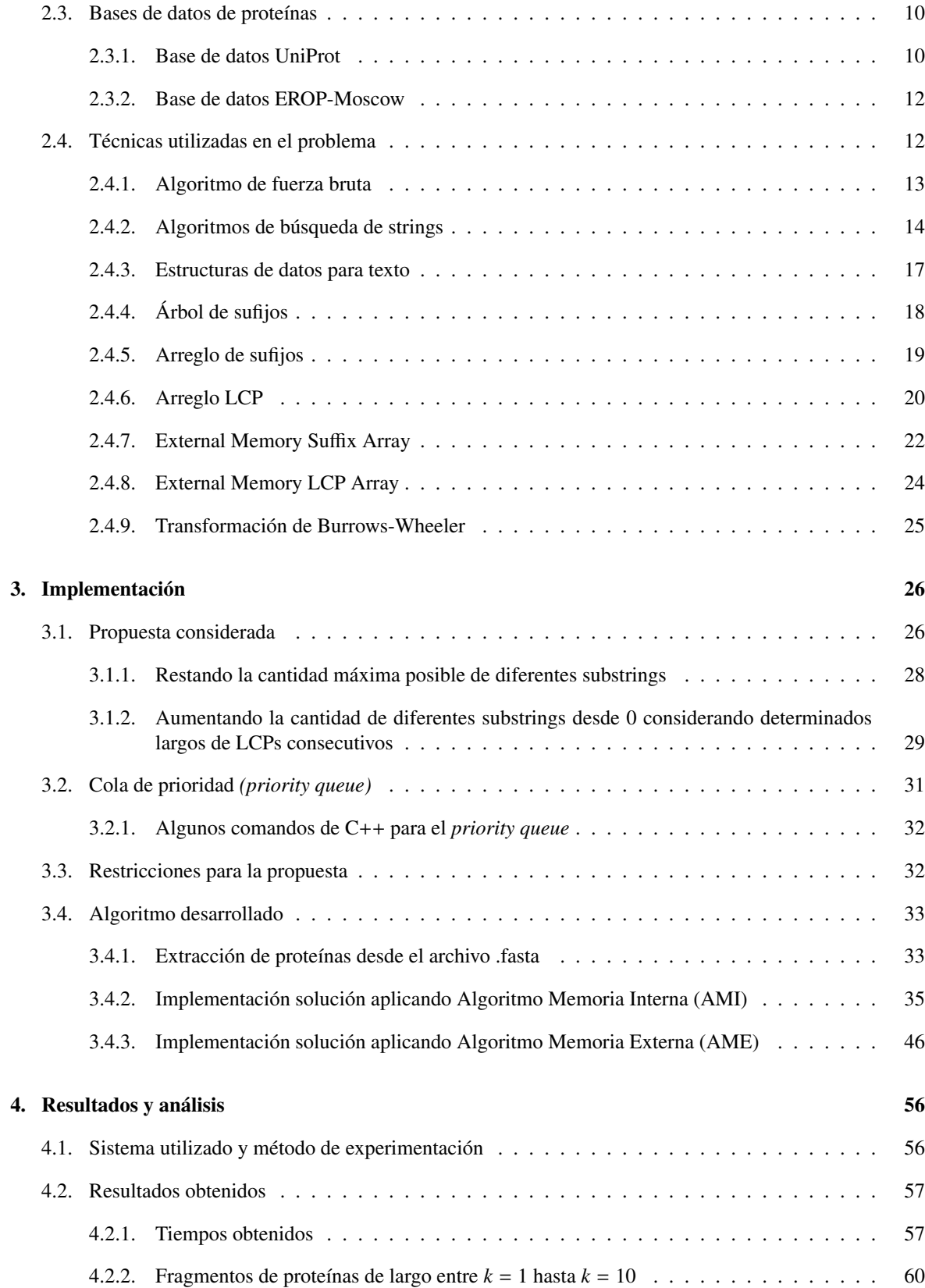

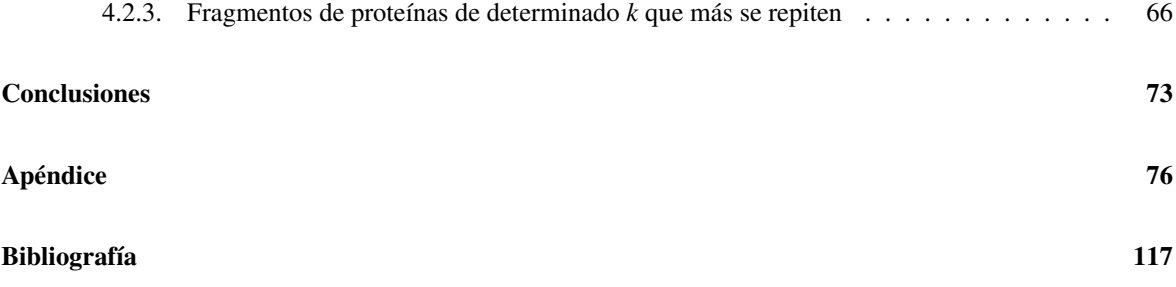

# ´ Indice de cuadros

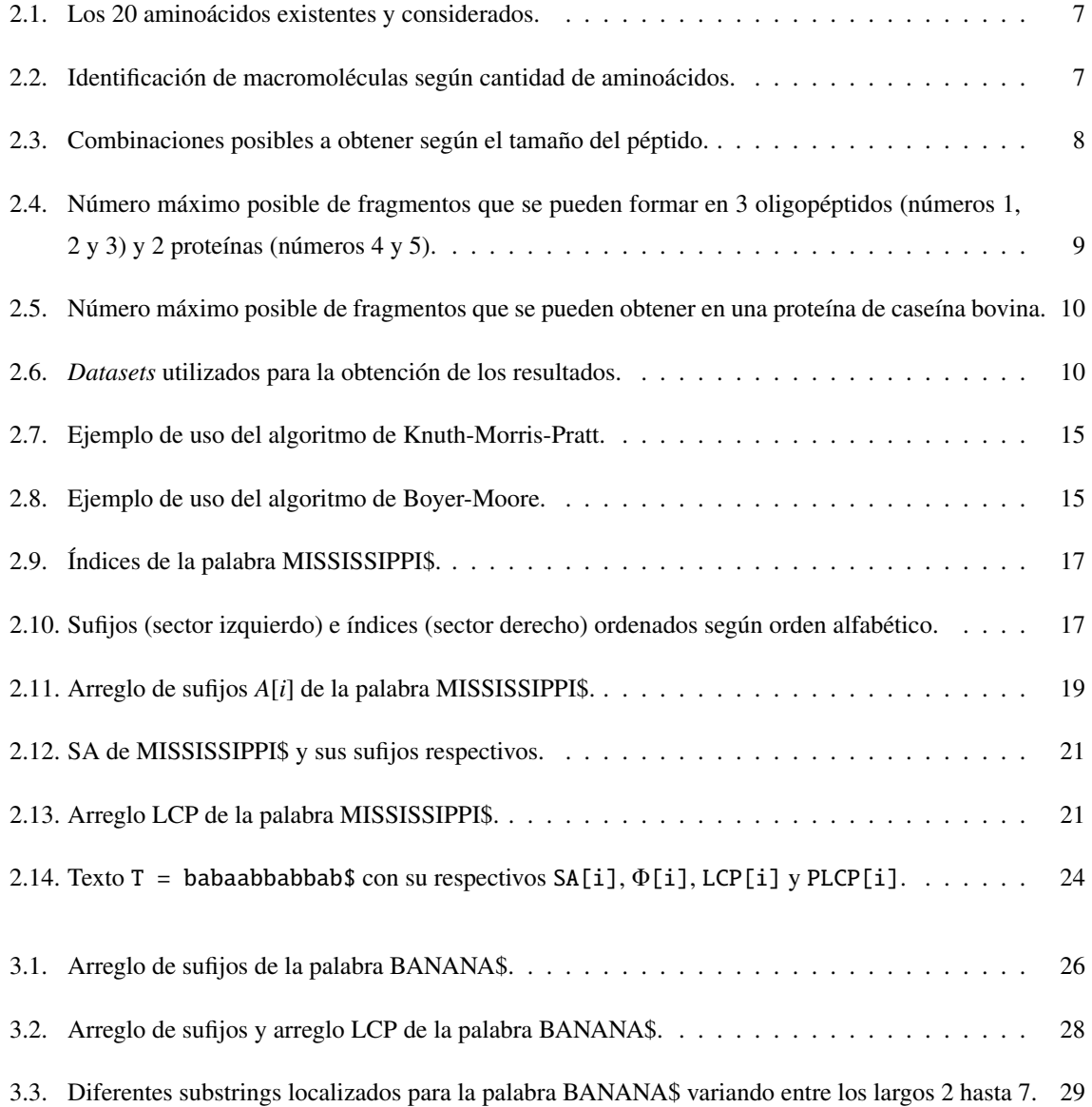

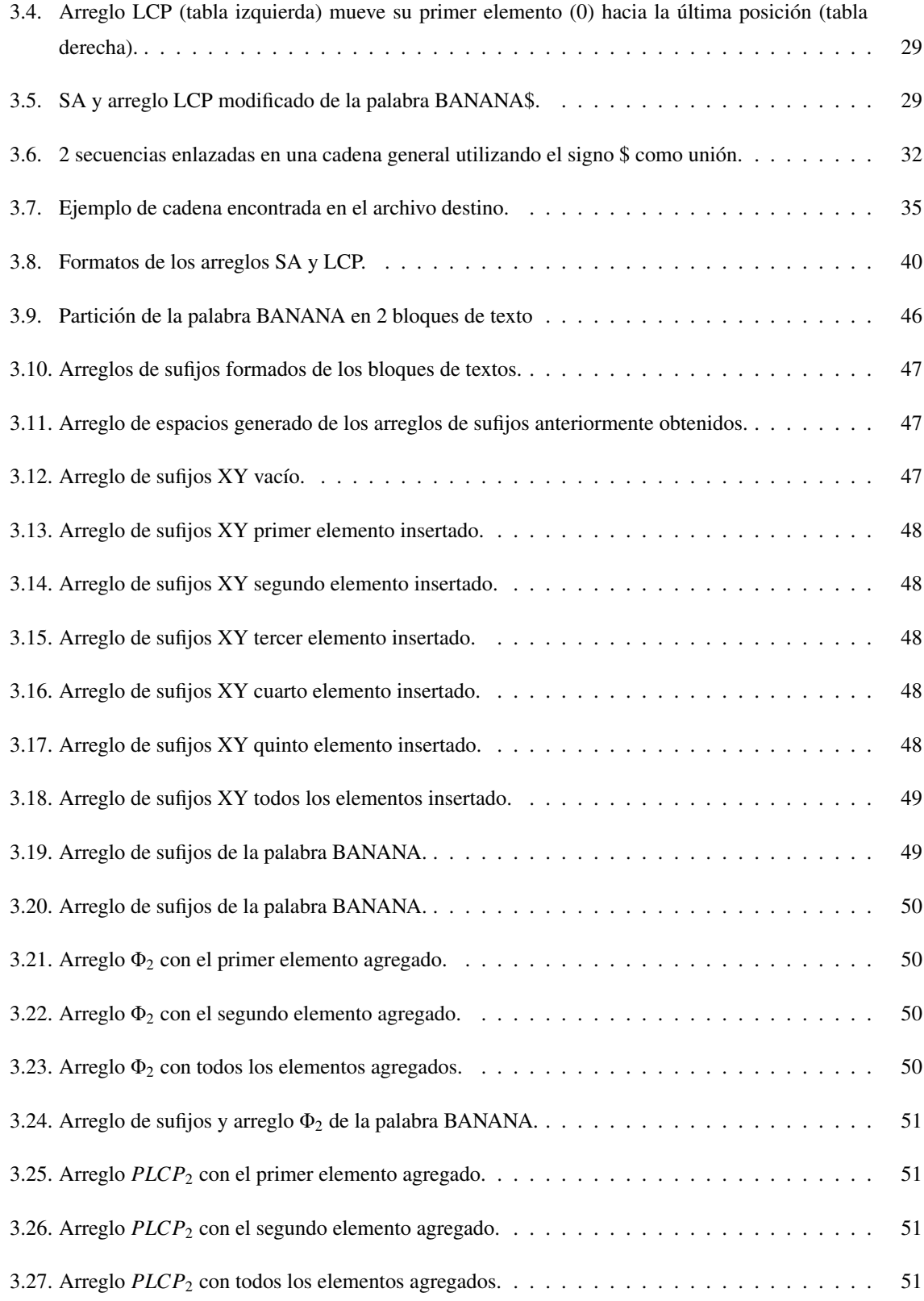

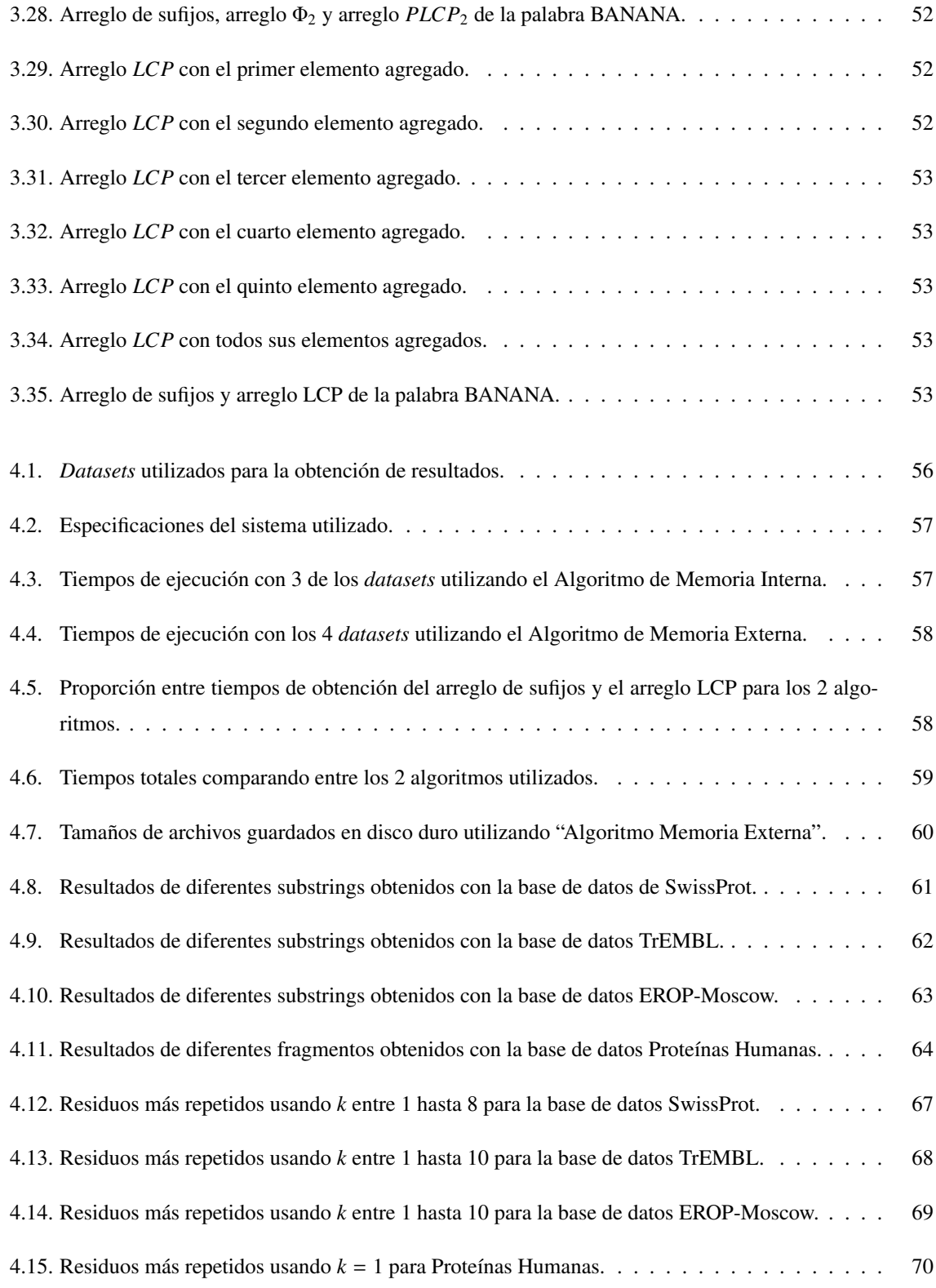

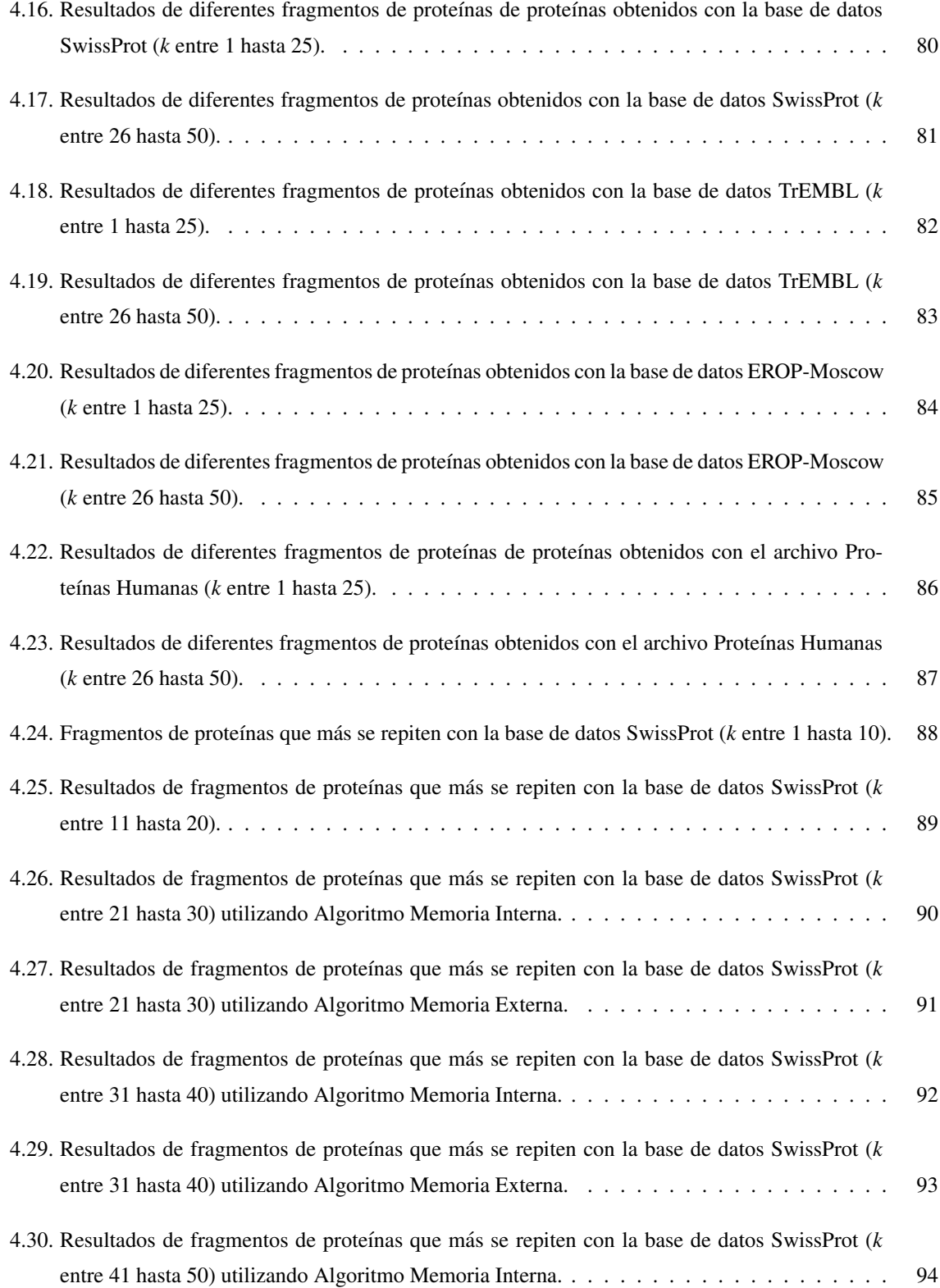

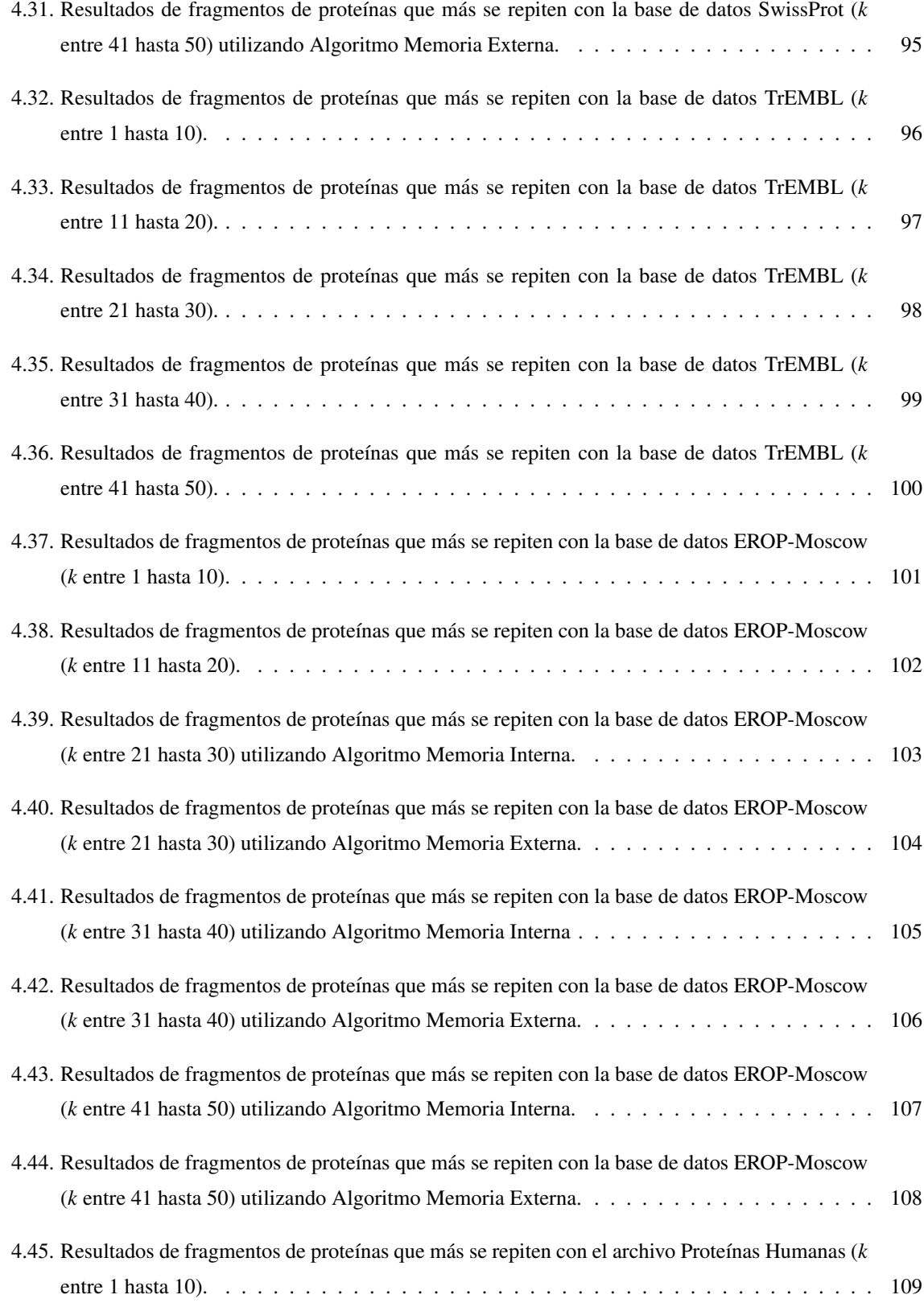

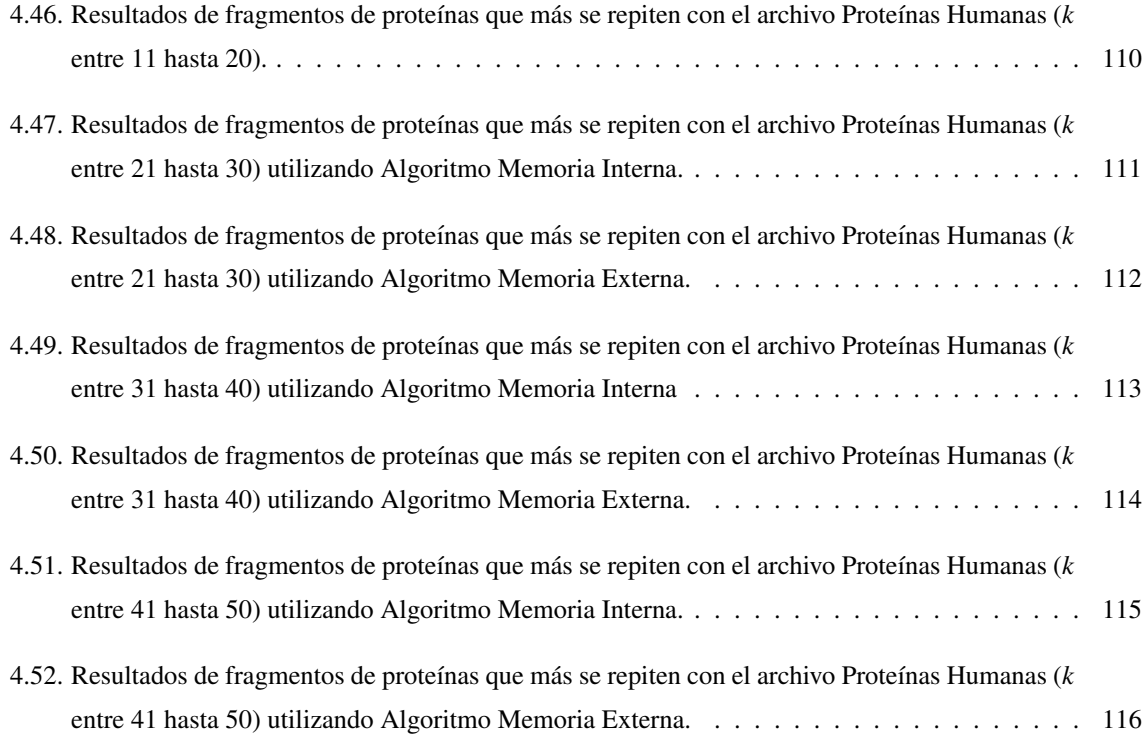

# ´ Indice de figuras

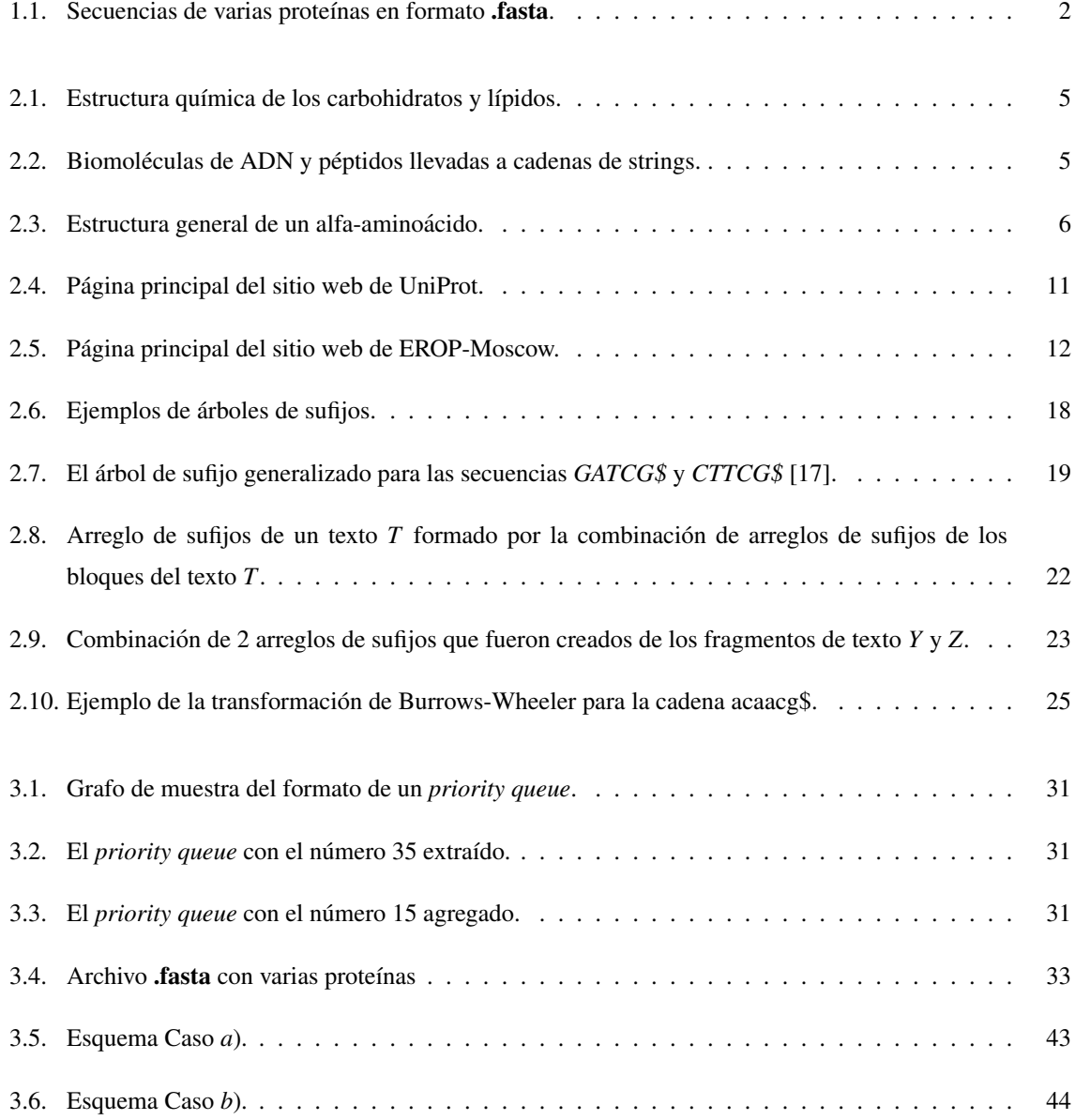

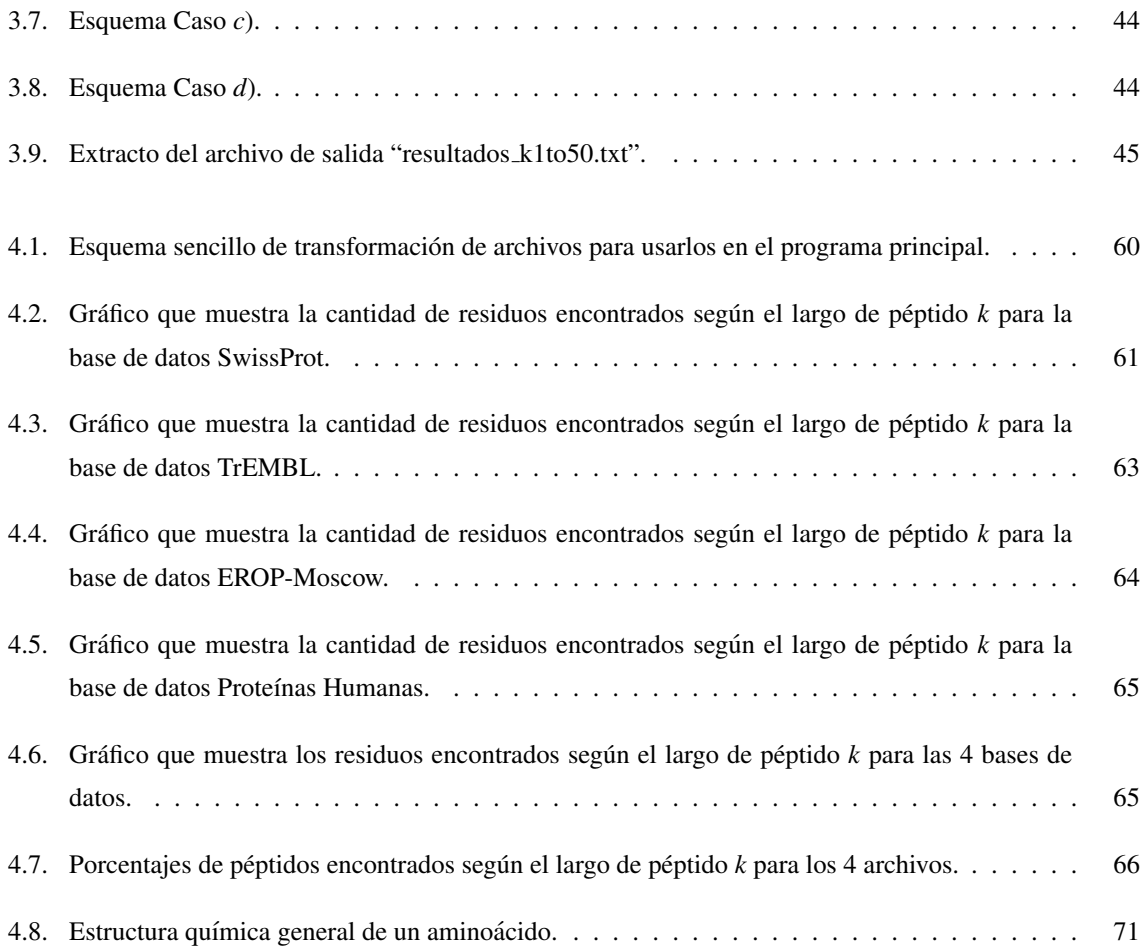

# Glosario

BWT: Burrows-Wheeler Transformation - Transformación de Burrows-Wheeler. EM: *External Memory* - Memoria Externa. LCP: Longest Common Prefix - Prefijo Común Más Largo. RAM: *Random Access Memory* - Memoria de Acceso Aleatorio. SA: *Su*ffi*x Array* - Arreglo de Sufijos.

# **Introducción**

Este trabajo de se encuentra en una rama que en los últimos años ha tomado bastante importancia en la informática, conocida como la *Bioinformática* [1], la cual aplica las tecnologías computacionales contemporáneas a estructuras como ADN, proteínas, entre otras estructuras biológicas complejas y los cuales están a la mano del ser humano como archivos de cadenas de secuencias.

Las proteínas (compuestas de combinaciones de 20 aminoácidos) han sido objetos de estudios [2, 3] con respecto a la cantidad de aminoácidos que los conforman, según el año de descubrimiento de las proteínas o el tipo de proteína.

Las combinaciones llamadas residuos (fragmentos) de aminoácidos (amino acid residues o AAR de manera abreviada en inglés) se determinan según su largo k. Buscar ciertos residuos dada la cantidad de proteínas que existen en la actualidad es un desafío muy grande.

### Capítulo 1

# Definición del Problema

### 1.1. Definición

Las proteínas desempeñan un papel fundamental para la vida y son las biomoléculas más versátiles y diversas, las cuales realizan una enorme cantidad de funciones diferentes, tales como enzimáticas, estructurales, inmunológicas, entre otras. Para muchos biólogos y científicos especializados en este tipo de biomolécula resulta crucial investigar sobre tales propiedades anteriormente mencionadas, por lo tanto para ellos es necesario saber o conocer la composición básica de cada una de las proteínas en base a su elemento básico, conocido como el aminoácido (existen 20 diferentes en total). Todas las proteínas se componen de aminoácidos, entregando así una cantidad inmensa de polipeptidos que existen y que van apareciendo gracias al trabajo de investigaciones ´ y proyectos que hacen los encargados de este asunto.

Estas proteínas aparecen registradas en bases de datos (como UniProt, Genbank o EROP-Moscow) con su secuencia, su nombre taxonómico y un código en clave también conocido como ID, las cuales están disponibles en archivos con formato .fasta [48] (que pueden abrise usando un editor de texto básico) de la siguiente forma:

> >sp|098957|3SA1A NAJAT Cytotoxin la OS=Naja atra PE=3 SV=1 MKTLLLTLVVVTIVCLDLGYTLKCNKLPPIASKTCPAGKNLCYKMFMMSDLTIPVKRGCI DVCPKNSLLVKYVCCNTDRCN >sp|P79810|3SA1C NAJAT Cytotoxin 1c OS=Naja atra PE=3 SV=1 MKTLLLTLVVVTIVCLDLGYTLKCNKLIPIASKTCPAGKNLCYKMFMMSDLTIPVKRGCI DVCPKNSHLVKYVCCNTDRCN >sp|P85429|3SA1F NAJAT Cytotoxin 1f (Fragment) OS=Naja atra PE=1 SV=1 **LKCNKLVPLFYKTCP** >sp|P60304|3SA1 NAJAT Cytotoxin 1 OS=Naja atra PE=1 SV=1 MKTLLLTLVVVTIVCLDLGYTLKCNKLIPIASKTCPAGKNLCYKMFMMSDLTIPVKRGCI DVCPKNSLLVKYVCCNTDRCN

Figura 1.1: Secuencias de varias proteínas en formato .fasta.

La cantidad de información de péptidos que actualmente está guardada es mucha y muy diversa, llegando a un

total de 90 millones de proteínas para la base de datos de UniProt. Descargar esta información al completo y procesarla tomaría una gran cantidad de tiempo ya que el archivo superaría los 40 GB de tamaño, esto implicaría un problema importante para realizar diversas tareas de búsqueda. Una de estas tareas consiste es buscar secuencias de aminoácidos (residuos de aminoácidos o *aminoacid residues (AAR)* en inglés) en el conjunto universo de las polipéptidos para poder localizar cuáles son los residuos de ciertos tamaños que más aparecen en las bases de datos. El problema principal radica en buscar cuántas veces aparece cierto residuo de una base de datos que posean tamaños bastante considerables (por ejemplo, buscar una determinada subsecuencia de 2 aminoácidos en una base de datos de 500 GB o superior) sin saber si este residuo está presente o no en aquella proteína, esto podría provocar gastos innecesarios de tiempo a la hora de realizar este tipo de búsqueda, por consiguiente se desea ocupar el menor tiempo posible para realizar esta tarea.

### 1.2. Objetivos

Lo que se pretende realizar para esta memoria consiste en obtener de un conjunto predeterminado de proteínas lo siguiente:

- 1. El número máximo de fragmentos de péptidos (AAR) que existen asociado a un valor *k* determinado, donde *k* se ubicará en el intervalo entre 1 hasta 50.
- 2. En base a lo anterior, obtener y determinar para cada *k* cuáles son los fragmentos de aminóácidos que más se repiten.

Una vez obtenidos estos datos se realizará un análisis algoritmico y biológico (de manera muy superficial) de los resultados logrados. Para realizar esta tarea se usarán 4 *datasets*:

- 1. La base de datos de proteínas UniProt-SwissProt [45] (555426 proteínas)
- 2. La base de datos de proteínas UniProt-TrEMBL [46] (88032926 proteínas).
- 3. La base de datos de péptidos EROP-Moscow [47] (14875 oligopéptidos).
- 4. Las proteínas humanas ingresadas manualmente a la base de datos UniProt (datos extraídos de UniProt-SwissProt, 86298 proteínas).

### Capítulo 2

## Estado del Arte

### 2.1. Información previa a considerar

Para entrar de lleno en la tema, es necesario conocer de antemano varios aspectos básicos de la biología.

### 2.1.1. Biomoléculas

Cada vez que se habla de la biología, este concepto se relaciona directamente con la ciencia que estudia a los seres vivos. Ahora bien, las estructuras o compuestos que constituyen una parte esencial de los seres vivos son conocidas como biomoléculas. Estas biomoléculas están principalmente constituidas por elementos químicos como el carbono (C), hidrógeno (H), oxígeno (O), nitrógeno (N), fósforo (P) y azufre (S) [4] y se pueden clasificar en biomoléculas inorgánicas, que se encuentran tanto en seres vivos como en los cuerpos inertes, no obstante son imprescindibles para la vida; y las biomoléculas orgánicas, que son sintetizadas por los seres vivos y tienen una estructura en base a carbono. Estas biomoléculas orgánicas se pueden separar en 4 grandes grupos:

- 1. Glúcidos (hidratos de carbono o carbohidratos): son la fuente de energía primaria que utilizan los seres vivos para realizar sus funciones vitales. Los ejemplos más conocidos son la glucosa, el almidón y el glucógeno.
- 2. Lípidos: conforman el principal almacén de energía de los animales y desempeñan funciones reguladores de enzimas y hormonas.
- 3. Ácidos nucleicos: El ácido desoxirribonucleico y el ácido ribonucleico, mayormente conocidos como ADN (DNA) y ARN (RNA y sus derivados) desarrollan posiblemente la función más importante para la vida: contener, de manera codificada, las instrucciones necesarias para el desarrollo y funcionamiento de

la célula. El ADN tiene la capacidad de replicarse, transmitiendo así dichas instrucciones a las células hijas que heredarán la información.

4. Proteínas: poseen la mayor diversidad de funciones que realizan en los seres vivos; prácticamente todos los procesos biológicos dependen de su presencia y/o actividad. Son proteínas casi todas las enzimas, catalizadores de reacciones metabolicas, hemoglobina, anticuerpos, entre otros. Su unidad base es el ´ *aminoácido*, por el cual se van formando los péptidos según la cantidad de unidades bases enlazadas.

Dentro de estas biomoléculas, el análisis detallado de los carbohidratos y los lípidos depende en demasía de su estructura química (elementos químicos asociados y tipo de enlaces entre ellos), por lo mismo es una materia más ligada a los químicos (ver Figura 2.1).

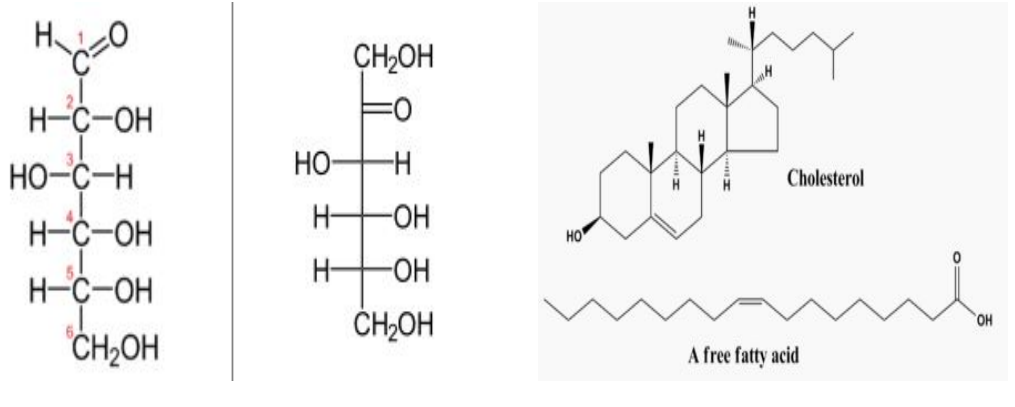

(a) Glúcidos (glucosa y fructosa).  $\qquad$  (b) Lípidos (colesterol y un ácido graso).

Figura 2.1: Estructura química de los carbohidratos y lípidos.

Sin embargo, el ADN y los polipeptidos poseen unidades base que pueden ser codificadas como letras, por ´ consiguiente pueden ser secuenciados como *cadenas de strings* y en donde los avances computacionales y la evolución informática toman una importante relevancia (ver Figura 2.2).

AGG-TGA-CAC-CGC-AAG-CCT-TAT-ATT-AGC A-GGT-GAC-ACC-GCA-AGC-CTT-ATA-TTA-GC AG-GTG-ACA-CCG-CAA-GCC-TTA-TAT-TAG-C

(a) Cadena de ADN aleatoria.

MPSTLQVLAKKVLALEHKENDHISREYYYHILKCCGLW FEEGILLNTALMKAVQDNNYELIKLFTEWGANINYGLV NEVIQIIFKTLDDTTSSNMILCHELFTNNPLLENVNMG ISEILTKFWYGIAVKYNLKDAIQYFYQRFINFNEWRVT NNDEMMNLACSIQDKNFSTIYYCFLLGANINQAMFTSV KALAKQKGYNEIVEILSLDIIYSPNTDFLSKIKPEHIS

(b) Cadena aleatoria de una proteína.

Figura 2.2: Biomoléculas de ADN y péptidos llevadas a cadenas de strings.

Con respecto a estas 2 últimas estructuras, la diferencia visual más notoria radica en la cantidad de diferentes

letras (strings) que las componen, para el ADN son 4 [8] y son denominadas bases nitrogenadas que son las siguientes:

- 1. Adenina
- 2. Timina
- 3. Citosina
- 4. Guanina

Para las proteínas, su elemento básico como ya se mencionó anteriormente es el **aminoácido**, y ahora se adentrará en más detalle sobre esta molécula.

#### 2.1.2. Aminoácidos

Los aminoácidos tienen diferentes funciones en el organismo [5] pero ante todo sirven como las unidades básicas de los péptidos y de las proteínas. A nivel orgánico el aminoácido es una molécula compuesta con un grupo amino (-NH2) y un grupo carboxilo (-COOH) y que pueden tener distintas distribuciones. Para el caso de los que componen las proteínas se consideran como alfa-aminoácidos:

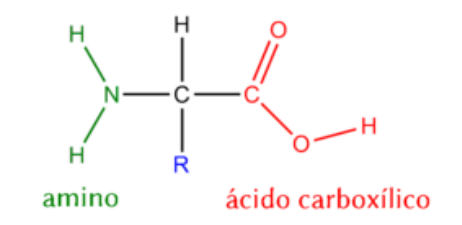

Figura 2.3: Estructura general de un alfa-aminoácido.

En la imagen anterior se puede identificar el carbono central (alfa) unido al grupo carboxilo (rojo), grupo amino (verde), un hidrogeno (imagen superior color negro) y el grupo radical (azul) o R. Este grupo radical es el que ´ determina la identidad y las propiedades de cada uno de los diferentes aminoacidos. ´

El primer aminoácido fue descubierto a principios del siglo XIX, y a partir de ese entonces hasta la actualidad son miles los aminoácidos que han sido descubiertos, pero solo 20 se consideran como los componentes esenciales para las proteínas (y los que se considerarán como parte de esta memoria) que se presentarán a continuación en conjunto con su respectiva abreviación utilizada en las cadenas de proteínas de los archivos FASTA [48]:

| Aminoácido - Abreviatura     |                            |                |                                         |  |  |
|------------------------------|----------------------------|----------------|-----------------------------------------|--|--|
| Alanina - A                  | Cisteína - C               |                | Ácido aspártico - D Ácido glutámico - E |  |  |
| Fenilalalina - F Glicina - G |                            | Histidina - H  | Isolencina - I                          |  |  |
| Lisina - $K$                 | Leucina - L                | Metionina - M  | Aspargarina - N                         |  |  |
| Prolina - P                  | Glutamina - O Arginina - R |                | Serina - S                              |  |  |
| Treonina - T                 | Valina - V                 | Triptófano - W | Tirosina - Y                            |  |  |

Tabla 2.1: Los 20 aminoácidos existentes y considerados.

Existen otras abreviaturas en las cadenas como B, X o J, pero para el alcance de esta memoria no seran consi- ´ derados como objeto de estudio y análisis posterior.

A partir de este pequeño elemento se forman las macromoléculas que se identifican según la cantidad de aminoácidos (a partir de ahora se mencionarán como aa.) que los compongan [3]:

| Tamaño            | Tipo de estructura |
|-------------------|--------------------|
| Entre 2 y 14 aa.  | Oligopéptido       |
| Entre 15 y 50 aa. | Polipéptido        |
| Mayor de 50 aa.   | Proteína           |

Tabla 2.2: Identificación de macromoléculas según cantidad de aminoácidos.

El concepto de péptido [3] hace referencia a aquellos elementos que contienen un enlace peptídico (2 aminoácidos se unen por medio de este tipo de enlace). Los prefijos *oligo* <sup>y</sup> *poli* provienen del griego *<sup>o</sup>*λιγ*<sup>o</sup>* (no demasiados) y π*o*λυ (demasiados).

### 2.2. Secuencias de proteínas

Desde el momento en que se descubrieron los elementos componentes del ADN y las proteínas, se han investigado sobre las posibles combinaciones que se pueden encontrar entre las bases que los conforman y en qué cantidad se encuentran. Para el ADN y sus 4 elementos básicos existen millones de seres vivos, parásitos, virus, protozoos y entre otros que se definen por su código genético, por lo cual es posible encontrar los diversos residuos de bases según un determinado tamaño. En el caso puntual para la finalidad de este escrito y según lo mencionado por [6], es posible estudiar de manera teórica y con fórmulas matemáticas la cantidad máxima de fragmentos que puede formar una proteína. Considerando como base que el número posible de estructuras peptídicas naturales *P* están compuestas de diferentes residuos de aminoácidos (incluyendo repeticiones en cadenas de aminoácidos) sigue la siguiente fórmula:

Donde A es el número de diferentes aminoácidos existentes, y *n* es la cantidad de aminácidos correspondientes a la estructura estudiada. Por lo mismo y siguiendo esta fórmula (considerando  $A = 20$ ) la cantidad de diferentes combinaciones péptidos de tamaño k que se pueden obtener se aprecian en la siguiente Tabla:

| Tamaño péptido (k) | Combinaciones posibles $(A^k)$ |
|--------------------|--------------------------------|
| $2$ aa.            | 400                            |
| 3 aa.              | 8000                           |
| 4 aa.              | 160000                         |
| 5 aa.              | 3200000                        |
| 10 aa.             | $1.024\times10^{13}$           |
| 20 aa.             | $1.049\times10^{26}$           |
| 50 aa.             | $1.126 \times 10^{65}$         |

Tabla 2.3: Combinaciones posibles a obtener según el tamaño del péptido.

Según lo observado en esta Tabla se identificar que a medida que el valor de k va en aumento, las posibles combinaciones que se pueden obtener de fragmentos de proteínas pueden llegar a tener valores inimaginables para el ser humano corriente; no obstante, no todas estas estructuras existen o son capaces de ser encontradas en la naturaleza [3], aun así la diversidad de la búsqueda de estos residuos sigue siendo gigantesca, y por ende difícil de solucionar, y este será uno de los problemas que se intentará solucionar en esta memoria.

Ahora bien, para un polipéptido con un tamaño de *n* aminoácidos, el máximo número posible de fragmentos de tamaño *k* que teóricamente se podrían obtener (considerando las posibles repeticiones de fragmentos) es descrita mediante la siguiente expresión:

$$
N_k^{teorica} = n - k + 1 \tag{2.2}
$$

Por consecuencia, el máximo número posible de fragmentos (con repeticiones) que teóricamente se pueden obtener para una molécula de tamaño *n*, partiendo desde  $k = 2$  (dipéptidos) hasta  $k = n - 1$ , viene dado por:

$$
N_{max}^{teorica} = \sum_{2}^{n-1} \frac{k(k-1)}{2} - 1
$$
 (2.3)

Mediante estas formulas, se han calculado la cantidad de posibles fragmentos que se pueden obtener en dife- ´ rentes oligopéptidos y proteínas:

| Número | Oligopéptido/Proteína                 | n   | rteorica<br>ѕита |
|--------|---------------------------------------|-----|------------------|
|        | Encefalina (varios tipos biológicos)  |     |                  |
| 2      | Bradiquinina (mamíferos)              |     | 35               |
| 3      | <b>ACTH</b> (humanos)                 | 39  | 740              |
| 4      | Cadena $\alpha$ hemoglobina (humanos) | 141 | 9869             |
| 5      | Cadena $\beta$ hemoglobina (humanos)  | 146 | 10584            |

Tabla 2.4: Número máximo posible de fragmentos que se pueden formar en 3 oligopéptidos (números 1, 2 y 3)  $y$  2 proteínas (números 4  $y$  5).

Considerando que para un polipéptido cuyo largo es de *n* aminoácidos, si este valor de *n* es muy alto, se puede obtener una cantidad muy alta de fragmentos de dipéptidos, pero muchos de estos dipéptidos se pueden repetir varias veces en la cadena, por lo tanto, cuando se desea obtener el máximo número de fragmentos diferentes asociado a un valor *k* determinado, este puede tener un valor muy bajo en comparacion con la cantidad total de ´ fragmentos obtenidos. Por medio de las fórmulas descritas anteriormente, se puede obtener el número máximo de diferentes fragmentos (o fragmentos esperables) asociado a un tamaño *k*:

$$
N_k^{diff} = N_k^{teorica} - R_k \tag{2.4}
$$

Este valor  $R_k$ , se obtiene introduciendo nuevos parámetros i (que es el número de estructuras idénticas para determinado  $k$ ) y  $m$  (el número de diferentes estructuras para el determinado  $k$ ):

$$
R_k = \sum_{1}^{m} (i - 1) \tag{2.5}
$$

Por lo tanto, el número máximo de fragmentos diferentes que se pueden obtener en una proteína sigue la siguiente fórmula:

$$
N_{max}^{diff} = \left[\sum_{2}^{n-1} \frac{k(k-1)}{2} - 1\right] - \sum_{2}^{n-1} \left[\sum_{1}^{m} (i-1)\right]
$$
 (2.6)

Tomando la información de la base de datos de oligopéptidos EROP-Moscow, para mostrar los valores obtenidos con estas fórmulas, se usará como ejemplo la caseína bovina (proteína proveniente de la vaca). Esta proteína se compone de 4 subunidades,  $\alpha - s_1$ ,  $\alpha - s_2$ ,  $\beta$  y  $\kappa$ . La siguiente Tabla muestra las cantidades teóricas y diferentes de fragmentos obtenidos como dipeptidos y sus sumas totales: ´

| Número         | Caseína bovina (subunidad)                         | $\boldsymbol{n}$ | $N_2^{teorica}$ | $N_{\gamma}^{diff}$ | $N_{\cdots}^{teorica}$<br>max | $N_{max}^{diff}$ |
|----------------|----------------------------------------------------|------------------|-----------------|---------------------|-------------------------------|------------------|
|                | $\alpha - s1$                                      | 199              | 198             | 134                 | 19700                         | 19621            |
| 2              | $\alpha$ – s2                                      | 207              | 206             | 131                 | 21320                         | 21216            |
| 3              | β                                                  | 209              | 208             | 124                 | 21735                         | 21641            |
| $\overline{4}$ | К                                                  | 169              | 168             | 118                 | 14195                         | 14138            |
| 5              | $\alpha$ – s1 + $\alpha$ – s2 + $\beta$ + $\kappa$ | 784              | 780             | 260                 | 76950                         | 76304            |

Tabla 2.5: Número máximo posible de fragmentos que se pueden obtener en una proteína de caseína bovina.

Se puede identificar que para los fragmentos de dipeptidos, la cantidad de diferentes fragmentos es bastan- ´ te menor que la cantidad total de fragmentos obtenidos para las 4 subunidades, pero aún así la cantidad de fragmentos diferentes totales obtenidos es practicamente la misma que la cantidad de fragmentos totales sin ´ diferenciar. Esto es notorio ya que si *k* va en progresivo aumento, el universo combinatorio de posibles fragmentos formados se acorta drásticamente, lo que también favorece a la baja formación de fragmentos que se repiten.

### 2.3. Bases de datos de proteínas

Estas bases de datos contienen proteínas expresadas como cadenas de texto y se diferencian según a la cantidad total que poseen. Las bases de datos usadas son 4:

| <b>Bases de datos</b> | <b>Proteínas</b> | Tamaño (MB) | Tamaño cadena (MB) |
|-----------------------|------------------|-------------|--------------------|
| <b>SwissProt</b>      | 555.426          | 268,3       | 199.5              |
| <b>TrEMBL</b>         | 89.396.316       | 40.900      | 30.200             |
| EROP-Moscow           | 14.785           | 1,5         | 0,3526             |
| Proteínas humanas     | 86.298           | 47.2        | 38,2               |

Tabla 2.6: *Datasets* utilizados para la obtención de los resultados.

### 2.3.1. Base de datos UniProt

UniProt (nombre que proviene de *Universal Protein*) es una base de datos de secuencias de proteínas e información funcional respectiva. Su fuente de investigación la compone un consorcio cuyos participantes son el Instituto Europeo de Bioinformática (EBI - *European Bioinformatics Institute*), el Instituto Suizo de Bioinformática (SIB - *Swiss Institute of Bioinformatics*) y los Recursos de Información de Proteínas (PIR - *Protein Information Resource*) quienes compusieron UniProt en Diciembre del 2003. Cada uno de estos consorcios esta altamente envuelto en las anotaciones y mantenimiento de las bases de datos que corresponden a UniProt, ´

gracias a eso nace UniProtKB (UniProt Knowledgebase), que es una base de datos de proteínas comisariada por expertos, que se compone de 2 secciones:

- 1. UniProt SwissProt: es una base de datos de secuencias de proteínas manualmente anotadas y revisadas. Combina información extraída de la literatura científica y un posterior análisis computacional. Está compuesto de 555.426 secuencias de proteínas que equivalen a un texto con un peso de 268 MB.
- 2. UniProt TrEMBL: es una base de datos de secuencias de proteínas automáticamente anotadas y no revisadas. Estas secuencias son registros de alta calidad y computacionalmente analizados. Esta base de datos fue introducida en respuesta para aumentar el flujo de datos que se obtienen de los proyectos relacionados al genoma. Por está compuesto por 89.396.316 secuencias de proteínas que equivalen a un texto con un peso de 40 GB.
- 3. Proteínas Humanas: es una base de datos directamente extraída de UniProt SwissProt, está compuesta por proteínas que son exclusivas en el ser humano. Contiene 86.298 secuencias de proteínas que equivale a un peso de 47 MB.

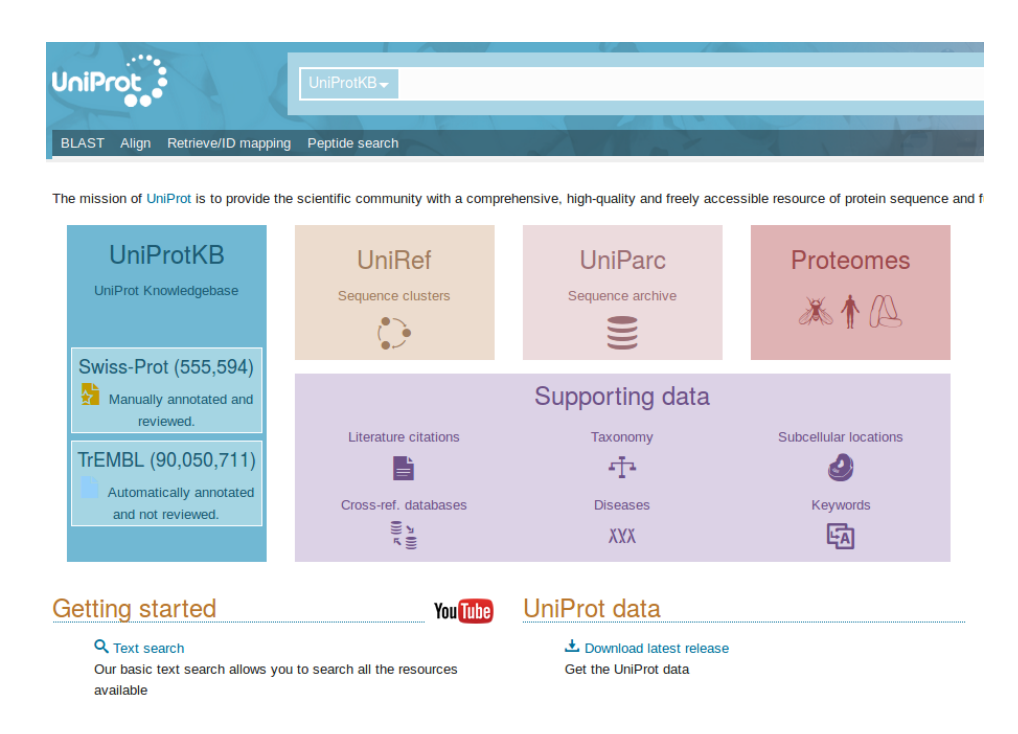

Figura 2.4: Página principal del sitio web de UniProt.

### 2.3.2. Base de datos EROP-Moscow

EROP-Moscow es una base de datos de secuencias de oligopéptidos de tamaño que rondan entre 2 a 50 aminoácidos altamente detalladas. Su creación se ubica en el año 1987 teniendo como autor principal a Alexander Zamyatnin y su primera publicación oficial se hizo el año 1991 [43]. La versión de Internet de EROP-Moscow fue creada el año 2003 cuya primera publicación se hizo el año 2006 [44]. De manera constante se le agregan nuevas secuencias investigadas [47].

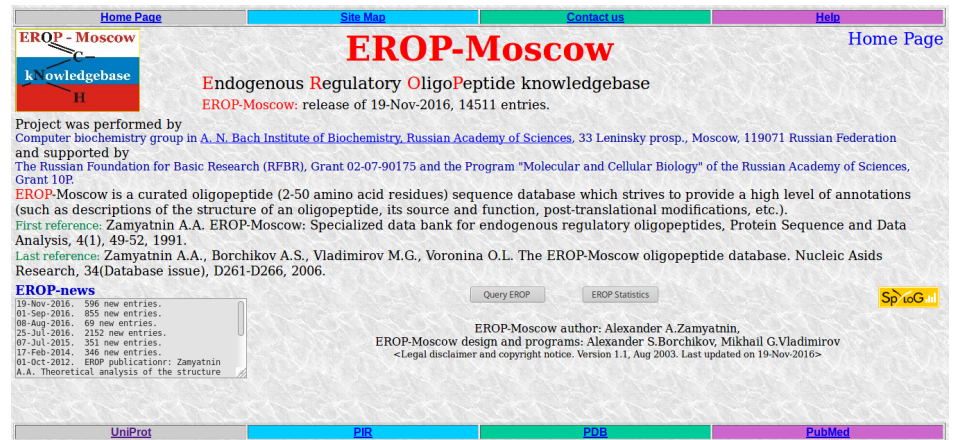

Figura 2.5: Página principal del sitio web de EROP-Moscow.

Actualmente está compuesta por 14.785 secuencias que equivalen a un texto con peso de 1.4 MB. Aunque son bastante pocas secuencias en comparación con UniProt, estos péptidos están descritos de manera muy completa y son ideales para realizar diferentes tipos de analisis, ya sea por sus propiedades regulatorias en los seres vivos, ´ propiedades físico-químicas y el tipo de órgano en el cual se encuentran, entre otros.

### 2.4. Técnicas utilizadas en el problema

En [2] se menciona que buscar secuencias de proteínas en un predeterminado archivo (puede ser de texto o .fasta) es una tarea muy compleja, ya que se formaría un escenario similar al buscar una *aguja en un pajar* y recorrer millones de secuencias en cada búsqueda no sería lo más convieniente considerando que la cantidad de proteínas que existen el día de hoy son muchas, por consiguiente una herramienta recomendable sería preprocesar la base de datos de proteínas con alguna técnica conocida o implementada. A continuación se hablará de forma general de algunos algoritmos conocidos que han tratado este problema.

#### 2.4.1. Algoritmo de fuerza bruta

Este es el algoritmo más simple posible [8], ya que dado un texto de tamaño *n* se revisan todas las posiciones posibles de un patrón de tamaño  $k < n$  desde el comienzo hasta el final del texto (izquierda a derecha). Para el caso puntual de los archivos .fasta es necesario extraer unicamente las cadenas de secuencias respectivas ´ y adjuntarlas línea a línea, de esa forma es más fácil trabajarlas. Luego, y siguiendo la teoría matemática del número máximo de fragmentos de tamaño k, cada una de las cadenas se revisa desde la posición 0 hasta la posición *n-1* (el valor de *n* varía según el largo de la cadena de cada proteína) yendo de caracter a caracter un total de  $n-k+1$  veces para cada secuencia. Lo siguiente muestra una implementación simple en lenguaje  $C++$ , acomodada para obtener los diferentes substrings de largo *k* en un texto de proteínas:

```
set <string > unicos;
   ifstream proteinas ("proteinas.txt"); //nombre generico
   string secuencia;
   for (int j = 0; j < cantidad_ss; j++)5 {
       getline (proteinas, secuencia);
       int n = secuencia . size ();
       int maximo = n-k+1; // k entre 1 a 50
9 for (int i = 0; i < maximo; i + 1)<br>10
10 {
11 string pruebas = secuencia . substr(i,k);
12 if (pruebas.find_first_of("BOUXZ")==std::string::npos)
13 {
14 unicos.insert (pruebas);
15 }
\begin{matrix} 16 \end{matrix} \qquad \qquad \begin{matrix} \end{matrix}17 }
18 cout << unicos.size() << endl;
```
Pseudocódigo 2.1: Búsqueda utilizando fuerza bruta en  $C_{++}$ .

Resumiendo, el algoritmo agrega TODOS los substrings de tamaño *k* que encuentra en un string, moviéndose caracter por caracter y se verifica si el substring no posee algún aminoácido que no se encuentre dentro de los 20 aa. mencionados anteriormente. En caso afirmativo el substring se ingresa al set, estructura cuya cualidad es no repetir elementos en su conjunto. Una vez realizado todo esto, se puede obtener el numero de diferentes ´ substrings de tamaño *k* que se encuentran en el texto, que es la gran ventaja que posee esta implementación, por lo que puede servir como un "verificador de resultados" cuando se analicen los resultados de implementaciones más óptimas.

Como desventajas importantes resalta el hecho de que el tiempo de ejecución es muy alto. La complejidad es de *O*(*n* − *k* + 1) por cadena, si se tiene que *N* es la cantidad total de prote´ınas la complejidad en el texto ser´ıa de  $O(N(n - k + 1))$ . Esto es linealmente afectado por el tamaño del texto a trabajar: usar un texto de 40 GB como "uniprot\_trembl.fasta", tomaría casi 20 horas en obtener los diferentes substrings para  $k = 15$ ). Además para almacenar un set<string> en C++ requiere de una gran capacidad de memoria RAM, la cual va en aumento si *k* crece su valor. Por otra parte esta implementacion tampoco entrega la factibilidad de encontrar una manera ´ de extraer aquellos substrings de tamaño *k* que más se repiten. Por consiguiente esta implementación básica no ayuda a realizar por completo la tarea esperada para este trabajo.

#### 2.4.2. Algoritmos de búsqueda de strings

Esta clase de algoritmos (en inglés conocidos como *string searching algorithm*) tratan de localizar si uno o varios strings solicitados (llamados patrones) aparecen en un string más largo. En la mayoría de las ocasiones este alfabeto (Σ) es el que determina el rendimiento de determinado algoritmo (una variacion de este alfabeto ´ puede ayudar o perjudicar la eficiencia de un algoritmo en particular), como tambien el texto a analizar. Una ´ clasificación básica de estos algoritmos se puede realizar según la cantidad de strings a encontrar:

- 1. Algoritmos de búsqueda de un único patrón (Single pattern algorithms)
- 2. Algoritmos de búsqueda de múltiples patrones (Multiple pattern algorithms)

#### Algoritmos de búsqueda de un único patrón

Esta clase de algoritmo de búsqueda consiste en encontrar las ocurrencias de un determinado patrón [9] *p* =  $p_1 p_2 \ldots p_m$  en un texto largo  $T = T_1 T_2 \ldots T_n$ , donde  $p \, y \, T$  son secuencias de caracteres que provienen de set finito de caracteres Σ. Para este caso se describirán de manera sencilla los algoritmos más reconocidos que han sido desarrollados para este problema, que son el algoritmo de Knuth-Morris-Pratt y el algoritmo de Boyer-Moore.

#### *a*) Algoritmo de Knuth-Morris-Pratt

Este algoritmo desarrollado el año 1977 por Donald E. Knuth, James H. Morris, y Vaughan R. Pratt busca como objetivo minimizar la cantidad de comparaciones del patron´ *p* con el texto *T* manteniendo una pista de información obtenida en informaciones previas, valiéndose de la ayuda de una función de fallo (preproceso del patrón) que indica cuando la última comparación se puede reusar si existe un fallo (revisar [10] para mayores detalles). Las comparaciones de caracteres se realizan de izquierda a derecha buscando el prefijo más largo posible y usarlo como información importante en las iteraciones siguientes (pseudocódigo en sección Apéndice, algoritmo 1). Se puede tomar como ejemplo el texto "aaaabaabaaab" y el patron "aabaaa". ´

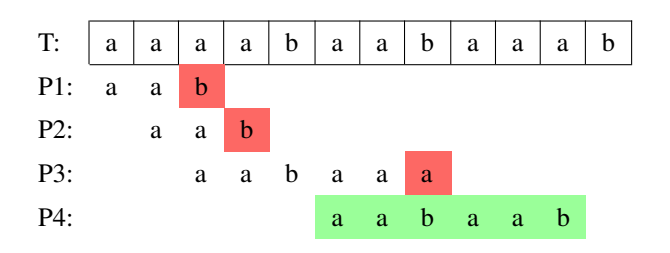

Tabla 2.7: Ejemplo de uso del algoritmo de Knuth-Morris-Pratt.

Apreciando la imagen se puede identificar que el algoritmo KMP realiza un total de 14 comparaciones hasta encontrar que el patrón aparece en el texto, en el caso de la fuerza bruta hubiesen sido necesarias 21 comparaciones hasta identificar que el patrón está en el texto. El tiempo de preprocesamiento del texto va del orden  $O(m)$ donde *m* es el largo del patrón, y el tiempo que demora el patrón en ser ubicado en el texto es aproximadamente del orden *O*(*n*) donde *n* es el largo del texto.

#### *b*) Algoritmo de Boyer-Moore

Este algoritmo desarrollado por Bob Boyer y J. Strother Moore el año 1977 se desmarca del algoritmo KMP ya que para Boyer-Moore se realiza la comparación entre patrón y texto de derecha a izquierda, por ejemplo si hubiera una discrepancia en el último carácter del patrón y el carácter del texto no aparece en todo el patrón, entonces éste se puede deslizar *m* posiciones sin realizar ninguna comparación extra. En particular, no es necesario comparar los primeros *m* − 1 caracteres del texto, lo cual indica que podría realizarse una búsqueda en el texto con menos de *n* comparaciones; sin embargo, si el caracter discrepante del texto se encuentra dentro ´ del patrón, éste podría desplazarse en un número menor de espacios [11]. Esto le entrega una gran ventaja de tiempo y espacio en comparación al algoritmo KMP, en especial cuando el patrón analizado es grande (compuesto por más de 10 caracteres). Para ello se vale de la ayuda de un preprocesamiento del patrón para obtener la posicion de ocurrencia de cada uno de los diferentes caracteres involucrados y un localizador de ´ sufijos (pseudocódigo en sección Apéndice, algoritmo 2). Ahora bien, volviendo a realizar la comparación tomando el texto "aaaabaabaaab" y el patrón "aabaaa":

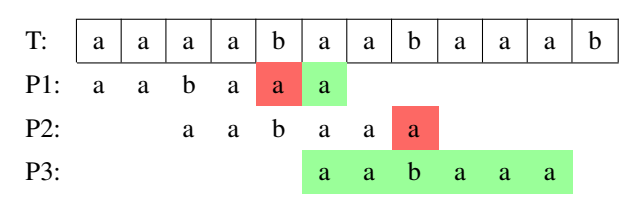

Tabla 2.8: Ejemplo de uso del algoritmo de Boyer-Moore.

Para este ejemplo se puede apreciar que con Boyer-Moore se realizan 9 comparaciones totales hasta finalmente encontrar que el patrón está ubicado en el texto, mejorando el resultado de Knuth-Morris-Pratt. Este algoritmo tiene un tiempo de preprocesamiento del orden de  $O(m + k)$  donde m es el largo del patrón y k es cantidad de elementos que componen el alfabeto utilizado; el tiempo que demora en encontrar el patrón en el texto varía

entre el orden *<sup>O</sup>*(*n*/*m*) para el mejor caso y el orden *<sup>O</sup>*(*nm*) para el peor caso, considerando *<sup>n</sup>* como el largo del texto en cuestión.

Mirando de una vision macro, pareciera ser que estos algoritmos tuvieran un mejor comportamiento a nivel ´ de tiempo y rendimiento que el algoritmo de fuerza bruta, ¿pero son realmente convenientes para aplicarlos a archivos grandes de proteínas en formatos .fasta? Por una parte, estos algoritmos requieren de un patrón, que en este caso serían los posibles residuos de aminoácidos que existen para un tamaño  $k$ , por consiguiente, hay que ponerse en el caso de que se buscan los diferentes residuos de proteínas de largo 6, que equivalen a comparar las 64.000.000 combinaciones posibles y buscarlas en el archivo, que si es grande (por ejemplo superior a los 100 MB) demoraría mucho tiempo porque en ciertos casos podría ocurrir de que se revise para un solo residuo todo el archivo y no encontrarlo en el texto, en consecuencia revisar a cada rato el archivo desde el principio es un objetivo que se desea evitar para este caso del trabajo.

Casi 40 años han pasado desde que estos 2 algoritmos aparecieron para trabajarlos, sin embargo y con el paso del tiempo han aparecido nuevas mejoras de estas implementaciones (como Horsepool) o simplemente nuevos algoritmos que utilizan acercamientos en base a factores intermedios (como el algoritmo BOM - *Backward Oracle Matching*), aunque estas nuevas implementaciones tambien caen en lo mismo, volver a utilizar como ´ patrones a todos los potenciales residuos de aminoácidos de largo k, y usando valores de k muy largos puede ser una tarea infinita de realizar.

#### Algoritmos de búsqueda de múltiples patrones

Esta clase de algoritmos es una extensión del punto anterior, ya que aquí se buscan de manera simultánea si un conjunto de patrones  $P = {p_1, p_2, ..., p_3}$  aparece en un texto *T* dado un set de caracteres Σ [9]. Las implementaciones más reconocidas para este caso son el algoritmo de Aho-Corsack (una extensión de algoritmo de Knuth-Morris-Pratt), el algoritmo de **Commentz-Walter** (una extensión del algoritmo de Boyer-Moore) y el algoritmo de Set-BOM (una extensión del algoritmo Backward Oracle Matching).

Como es lógico, aumentar la cantidad de palabras (patrones) a comparar en el texto determinado toma un proceso más caro a nivel de espacio, pero considerando que se tuviera un gran rango de patrones a buscar, como el caso de todos los potenciales péptidos de tamaño *k* a encontrar, tomaría una visión mucho más optimista que usando un algoritmo de búsqueda con un solo patrón incluyendo una optimización en los tiempos totales de búsqueda. No obstante, se repetiría el mismo fenómeno con los archivos de gran tamaño, requiriendo de un patrón para localizar y que puede no estar en el texto, lo que supondría un gasto de tiempo innecesario e infructuoso para este trabajo, si esto se traduce en tener muchos substrings para analizarlos como patrones en este caso, por consiguiente utilizar estos algoritmos no es conveniente.

#### 2.4.3. Estructuras de datos para texto

Los casos vistos anteriormente tienen como principal problema que para cada patrón dado, es necesario revisar el texto desde el inicio hasta llegar a la ubicación donde el patrón existe o simplemente recorrer el texto completo sin ubicar al patrón, ejemplificando, sería como tener que llevar 20 ovejas de La Serena a Santiago y se va trasladando de una a una generando una pérdida inmensa de tiempo y costo, por ende tiene mucho más sentido agrupar estas ovejas y luego llevarlas todas juntas a su destino. Por lo tanto lo que se busca en definitiva es organizar todos los patrones en una única estructura de datos, y para lograr esta tarea, no será necesario tener a mano a los patrones a buscar, sino que al texto en sí el cual puede ser agrupado como una larga "cadena de strings".

Llevando a un ejemplo más concreto y sencillo, se tiene la palabra MISSISSIPPI\$ que está compuesta por 12 letras o caracteres. Cada caracter se podría representar por medio de un índice (indexar la palabra) y quedaría de la siguiente forma:

|  |  |  |  |  | 0 1 2 3 4 5 6 7 8 9 10 11                       |
|--|--|--|--|--|-------------------------------------------------|
|  |  |  |  |  | $M   I   S   S   I   S   S   I   P   P   I   S$ |

Tabla 2.9: Índices de la palabra MISSISSIPPI\$.

El concepto sufijo corresponde para este contexto al sector de la palabra desde un punto medio (que puede ser incluso el comienzo de la palabra) hasta el final (el prefijo recurre un sector desde el inicio hasta el punto intermedio), lo cual será útil para el siguiente punto. A partir de la imagen superior es posible obtener los "sufijos" de esta palabra, para posteriormente agrupar todos estos "sufijos" e ir ordenándolos alfabéticamente (observar Tabla 2.8 en la siguiente pagina). ´

| 0  | <b>MISSISSIPPI\$</b> | 11 | \$                   |
|----|----------------------|----|----------------------|
| 1  | <b>ISSISSIPPI\$</b>  | 10 | I\$                  |
| 2  | <b>SSISSIPPI\$</b>   | 7  | <b>IPPIS</b>         |
| 3  | <b>SISSIPPI\$</b>    | 4  | <b>ISSIPPI\$</b>     |
| 4  | <b>ISSIPPIS</b>      | 1  | <b>ISSISSIPPIS</b>   |
| 5  | <b>SSIPPI\$</b>      | 0  | <b>MISSISSIPPI\$</b> |
| 6  | <b>SIPPI\$</b>       | 9  | PI\$                 |
| 7  | IPPI\$               | 8  | PPI\$                |
| 8  | PPI\$                | 6  | <b>SIPPI\$</b>       |
| 9  | PI\$                 | 3  | <b>SISSIPPIS</b>     |
| 10 | I\$                  | 5  | <b>SSIPPI\$</b>      |
| 11 | \$                   | 2  | <b>SSISSIPPIS</b>    |
|    |                      |    |                      |

Tabla 2.10: Sufijos (sector izquierdo) e índices (sector derecho) ordenados según orden alfabético.
La clave de este ordenamiento está en el **nuevo orden que tienen los índices**, los cuales tendrán una vital importancia a la hora del desarrollo de esta memoria, y que pueden ser implementados a partir de la palabra o texto entregado para luego guardarlos y registrarlos en un vector.

Los algoritmos encargados de trabajar con este tipo de indexación son conocidos como Búsqueda de Datos **Indexados** (en inglés se conocen como *Indexed Text Searching*) y de los cuales se describirán los más conocidos.

## 2.4.4. Arbol de sufijos ´

Para la lectura de las secuencias de proteínas y ADN, actualmente se considera el uso de los árboles de sufijos [12] o tambien conocido como el ´ *su*ffi*x tree*, el cual es muy usado para leer cadenas de strings, ya que es ideal para desarrollar diversos problemas relativos al uso de strings como hallar substrings en común, comparación de estadísticas, proyectos relacionados con el genoma, entre otros.

Formalmente hablando, el árbol de sufijos [13] es una estructura de datos comprimida que sirve para almacenar una cadena de caracteres con "información pre-procesada" sobre su estructura interna. Según lo definió Weiner en 1973 [14] el árbol de sufijos  $\tau$  para un string *S* de largo  $m = s_1 s_2...s_m$  posee un nodo de inicio, y nodos hoja o hijos (que serán al menos 2). Comienza leyendo  $s_1$ , luego lee  $s_2$  (que es  $s_1$  quitándole la primera letra respectiva desde izquierda a derecha) identificando si hay strings que ya formaron una descendencia similar para continuar por la hoja y no crear otra y en caso contrario crear una nueva hoja, hasta así leer todo el string. En ciertas oportunidades, un sufijo de *S* podría coincidir con el prefijo de algún otro sufijo de *S*, por lo tanto el camino para el primer sufijo no terminaría en una hoja. Por ello que la solución creada fue añadir un carácter terminador, siendo usado comúnmente el \$ para este caso.

Esto es muy util, por ejemplo, para resolver el problema de la subcadena en tiempo lineal ya que se tiene este ´ texto *S* de longitud *m* el cual se pre-procesa (se construye el árbol) en tiempo de orden  $O(m)$  donde se busca una subcadena *P* de longitud *n* (cuyo tiempo es de *O*(*n*)).

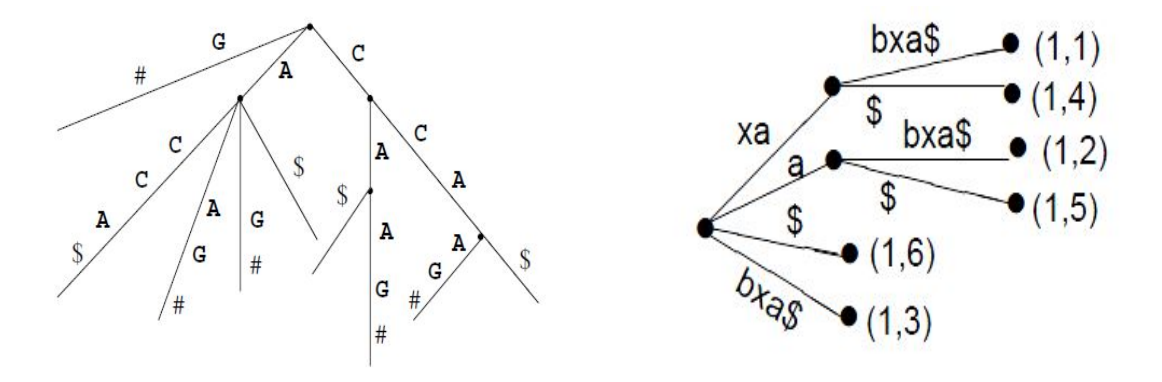

(a) Arbol de sufijos de una cadena de ADN aleatoria. ´ (b) Arbol de sufijos de la palabra ´ *xabxa*.

Figura 2.6: Ejemplos de arboles de sufijos. ´

El problema para la secuencia de ADN considera que habrá un conjunto de textos  $S_i$  pertenecientes a la cadena de nucleóticos, y en el cual poder verificar si *P* es subcadena de algún *S i*, lo que es llamado *el árbol de sufijos generalizado* (ver Figura 2.7).

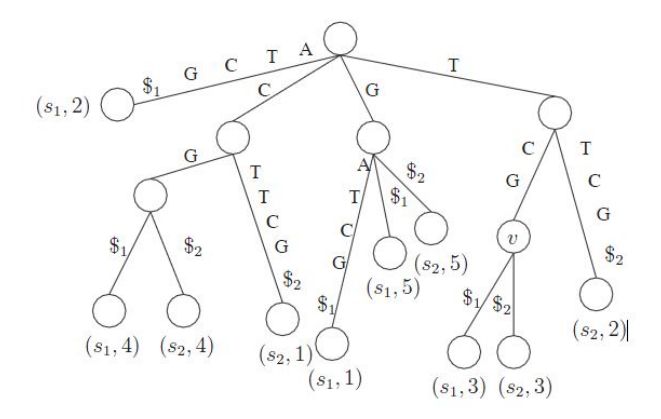

Figura 2.7: El arbol de sufijo generalizado para las secuencias ´ *GATCG\$* y *CTTCG\$* [17].

## 2.4.5. Arreglo de sufijos

Los arreglos de sufijos fueron introducidos por Udi Mander y Gene Myers el año 1990 [15] y corresponden a una variante del árbol de sufijos mucho más eficiente en cuanto al uso de la memoria [16].

Hablando de manera más formal, sea  $T = t_1, t_2, \ldots, t_n$  una cadena y sea  $T[i, j]$  la subcadena que va del índice *i* hasta *j*. El arreglo de sufijos *S A* de la cadena *T* va a ser un arreglo de enteros brindando las posiciones iniciales de los sufijos en *T* en órden lexicográfico. Esto significa que  $SA[i]$  contiene la posicion inicial del *i*-ésimo sufijo más pequeño en  $T$  y por tanto se cumple que para todo  $1 < i \le n$ :  $T[S A[i-1], n] < T[S A[i], n]$ .

Reutilizando el ejemplo de la palabra MISSISSIPPI\$, el arreglo de sufijos que contiene las posiciones iniciales sería el siguiente:

|       |  |  | -<br>$\overline{5}$ | 6 | $\overline{7}$ | Q |  |
|-------|--|--|---------------------|---|----------------|---|--|
| SA[i] |  |  | $^{\circ}$          | Q | 8              |   |  |

Tabla 2.11: Arreglo de sufijos *A*[*i*] de la palabra MISSISSIPPI\$.

Para este tipo de estructura, y tal como menciona [18], encontrar un patrón *P* de tamaño *m* (donde  $m < n$ ) en el texto consiste en buscar el intervalo [*j*, *<sup>k</sup>*] en el arreglo que contiene a todos los sufijos que comienzan con el patrón mencionado. Esto se logra mediante una búsqueda binaria sobre A, buscando lexicográficamente el menor sufijo que parte con *P*, y otra búsqueda binaria buscando el mayor sufijo que parte con *P*. En cada comparación de esta búsqueda binaria se compara un sufijo con el patrón, lo que toma tiempo  $O(m)$  en el peor caso, luego la búsqueda completa toma  $O(m \log n)$ . Junto con el arreglo de sufijos es necesario guardar el texto, y ambos juntos ocupan  $O(n \log n)$  bits de espacio y un tiempo del orden de  $O(n(\log n)^2)$  [20] (pseudocódigo en sección Apéndice, algoritmo 3).

#### Diferencias entre árbol de sufijos y arreglo de sufijos

Ambas estructuras representan (entregan como salida) el mismo resultado, pero con varias discrepancias. La más obvia, es que el *suffix tree* es un árbol donde al recorrer cada una de sus hojas se obtiene el arreglo de sufijos. No obstante, la diferencia importante entre ambos algoritmos radica en la cantidad de espacio utilizada. La construcción del árbol de sufijos toma tiempo lineal en el largo del texto. El árbol de sufijos tiene  $O(n)$  nodos. Luego, dado que los substrings de cada rama pueden ser guardados como la posición y el largo de un substring del texto *S*, un árbol de sufijos de *n* nodos ocupa  $O(n \log n)$  bits. Esto permite realizar varias operaciones sobre los nodos del *su*ffi*x tree*. Sin embargo esto se convierte en un problema porque implica un tamaño de almacenamiento de varias veces el texto original [18].

Por el contrario el arreglo de sufijos pierde varias de estas funciones a cambio de una importante mejora en cuanto a los requerimientos en espacio de los arboles de sufijos porque el ´ *su*ffi*x array* guarda *n* enteros. Por lo cual si se tiene un arreglo donde un entero requiere 4 *bytes* (32 bits), un arreglo de sufijos en ese caso requeriría un total de implementación de 4*n bytes* (si el entero necesitara 8 *bytes* (64 bits), el arreglo tendría un tamaño de 8*n bytes*). Y esto es significativamente menor que los 20*n* bytes requeridos en la implementacion del ´ arbol ´ de sufijos [19].

## 2.4.6. Arreglo LCP

LCP es una sigla en inglés que hace referencia al "Prefijo común más largo" (LCP = *Longest Common Prefix*). Este arreglo es una estructura auxiliar al arreglo de sufijos (tamaño igual al del *suffix array*), pero que en sus posiciones guarda las longitudes de los prefijos comunes mas largos entre todos los pares de sufijos consecutivos ´ correspondientes al arreglo de sufijos.

Esta estructura fue introducida el año 1990 por Udi Manber y Gene Myers con la finalidad de optimizar el tiempo de ejecución para la búsqueda de strings [15]. Y de manera formal se define como: Se tiene *SA* que es el arreglo de sufijos del texto  $T = t_0 t_1 \ldots t_{n-1}$  y  $lcp(v, w)$  es el largo del prefijo común más largo entre 2 strings  $\nu$  *y*  $\nu$ . Además se sabe que *T*[*i*, *j*] es el substring de *S* que va desde la posición *i* hasta *j*. Por consiguiente el arreglo *LCP*[0, *n*−1] es un arreglo compuesto de números enteros de tamaño *n* donde *LCP*[0] está indefinido y  $LCP[i] = lcp(T[SA[i-1], n], T[SA[i], n])$  para todo  $1 < i \leq n$ . Por consiguiente  $LCP[i]$  almacena la longitud del prefijo común más largo del -lexicográficamente hablando- *i*-ésimo sufijo más pequeño y su predecesor en el *su*ffi*x array*.

Para mostrar un ejemplo, se usará nuevamente la palabra MISSISSIPPI\$ en base al SA obtenido anteriormente,

mostrando tambien sus sufijos ordenados (ver Tabla 2.11). A partir de esto el arreglo LCP es construido com- ´ parando lexicográficamente a los sufijos consecutivos para determinar el prefijo común más largo (ver Tabla 2.12).

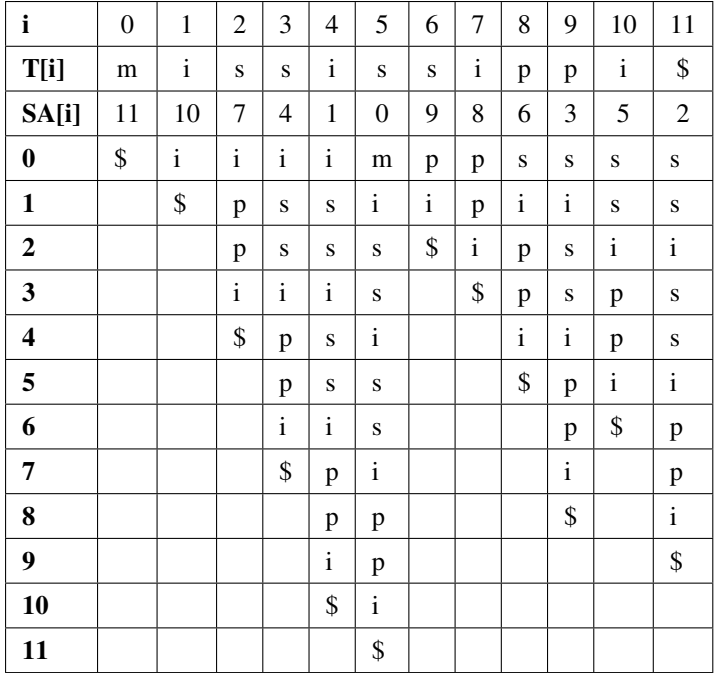

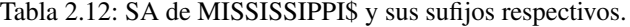

Por ejemplo, *LCP*[4] = 4 que es la longitud del prefijo común más largo ISSI que se comparten entre los sufijos  $S A[3] = T[4, 11] = \text{ISSIPPI$} \text{y } SA[4] = T[1, 11] = \text{ISSISSIPPI$}$ . Notar que  $LCP[0] = \emptyset$  ya que no hay un sufijo más pequeño lexicográficamente hablando [21].

|        |   |    | ∍ | $\sim$ |   | 6 | 7 | 8 | 9 | 10 |  |
|--------|---|----|---|--------|---|---|---|---|---|----|--|
| T[i]   | m |    | S | S      | S | S |   | D | p |    |  |
| SA[i]  |   | 10 |   |        |   | 9 | 8 | 6 | 3 |    |  |
| LCP[i] |   |    |   |        |   |   |   |   | C |    |  |

Tabla 2.13: Arreglo LCP de la palabra MISSISSIPPI\$.

La construcción del algoritmo del arreglo LCP se puede establecer en 2 categorías, obtener el arreglo LCP como un bi-producto del arreglo de sufijos [15] o simplemente utilizar un arreglo de sufijos previamente construído [22]. Para este segundo caso el arreglo LCP es construido en un tiempo del orden de *O*(*n* log *n*), y si se asume que cada simbolo de texto pesa un byte y cada valor o elemento del arreglo de sufijos y arreglo LCP pesa 4 bytes, considerando un texto de tamaño *n* entonces el peso total para guardar los 2 arreglos sería 8*n* (pseudocódigo en sección Apéndice, algoritmo 4).

## 2.4.7. External Memory Suffix Array

Como se vio anteriormente, la construcción del *suffix array* (SACA, sigla en inglés de *Suffix Array Construction Algorithm*) se realiza en memoria RAM, donde se almacena el texto de entrada y el posterior arreglo de sufijos. Sin embargo existen textos muy grandes como la base de datos de Wikipedia, bases de datos de genomas, variados textos que superen los 10 GB de tamaño, los cuales son tan grandes que no se podría guardar en la memoria RAM siquiera el texto en sí. Por lo mismo se ha investigado una alternativa para poder construir arreglos de sufijos para aquellos textos de gran tamaño.

Ante eso surgió el concepto del "arreglo de sufijos en memoria externa" (traducción en español de *External Memory Suffix Array*, también es conocido como *EM Suffix Array* o su abreviatura, *EMSA*), que consiste en construir el arreglo de sufijos de determinado texto *T* evitando guardar todo el texto en la memoria RAM. La idea fue introducida por Gastón Gonnet, Ricardo Baeza-Yates y Tim Snider el año 1992 [31] y a partir de ese entonces han aparecido varias implementaciones que se diferencian en cuanto a rendimiento y tiempo ([28], [29], [30]).

Siguiendo lo enunciado por [30], la idea principal del "arreglo de sufijos en memoria externa" es particionar el texto en bloques que son lo suficientemente pequeños para que el arreglo de sufijos de cada bloque pueda ser construido en la memoria RAM. Entonces una vez que se tengan los arreglos de sufijos en bloques, estos se combinan formando el arreglo de sufijos completo del texto siguiendo el siguiente formato:

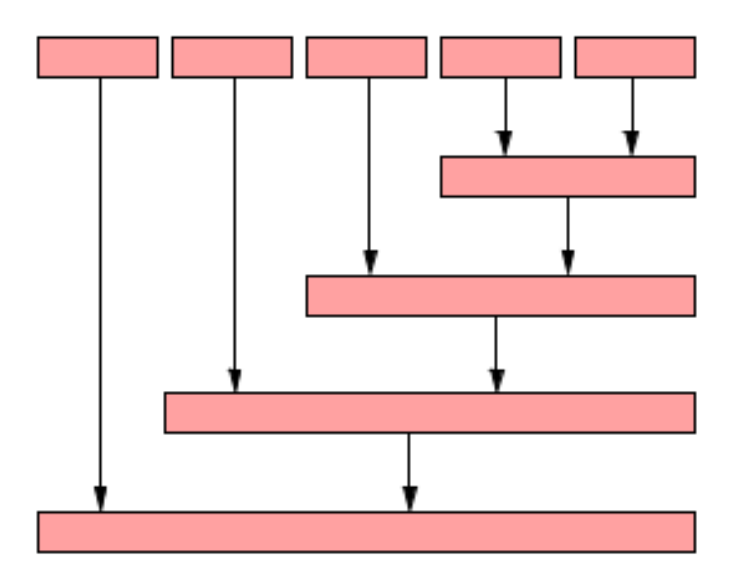

Figura 2.8: Arreglo de sufijos de un texto *T* formado por la combinación de arreglos de sufijos de los bloques del texto *T*.

Se aprecia en la imagen que los bloques de *su*ffi*x array* se van combinando desde el final y de manera singular,

donde cada uno de ellos se va acoplando con el bloque combinado que dara como resultado al arreglo de sufijos ´ completo para el texto *T*.

Para explicar cómo se realiza la combinación se asumirá que se tiene un string  $T[0, \ldots, n-1]$  de tamaño *n*. El texto se divide en bloques de tamaño *m*, donde *m* es elegido de tal manera que cada una de las estructuras creadas puedan ajustarse según la memoria RAM de tamaño  $M$  y no sobrepasarla ( $m < M$ ). Los bloques se procesan comenzando desde el final del texto. Suponer que hasta ahora se ha procesado Z = T[i,...,n-1] y a partir de ese bloque de texto se ha construído el arreglo de sufijos SAz. Luego se procede a construir el arreglo de sufijos SA<sub>Y</sub> del bloque de texto Y = T[i-m, . . . , i-1] y combinarlo con SA<sub>Z</sub> para formar SA<sub>YZ</sub>. De manera muy general la combinación sigue 2 pasos (ver Figura 2.9).

El primer paso es comparar el *suffix array* de *Y* con el texto *Z* para formar el arreglo gap<sub>Y</sub> que permitirá realizar el segundo paso que es ubicar aquellos sufijos que se ubican entre  $SA_{\Sigma}[i]$  y  $SA_{\Sigma}[i+1]$  y realizar la combinación.

Como son bastantes combinaciones a realizar, la complejidad de lectura y escritura en los archivos (*I*/*O complexity*) y bloques que se forman va por un orden proporcional de  $O(\frac{n^2}{M})$ *M* ) y un tiempo cuya complejidad va por el orden de  $0(\frac{n^2}{M})$  $\frac{n^2}{M}$  log(2 +  $\frac{\log \rho}{\log n}$ )). Como se trabajará con este tipo de algoritmo para el problema de la memoria, se dará mayor detalle de su implementación en el capítulo siguiente ("Implementación").

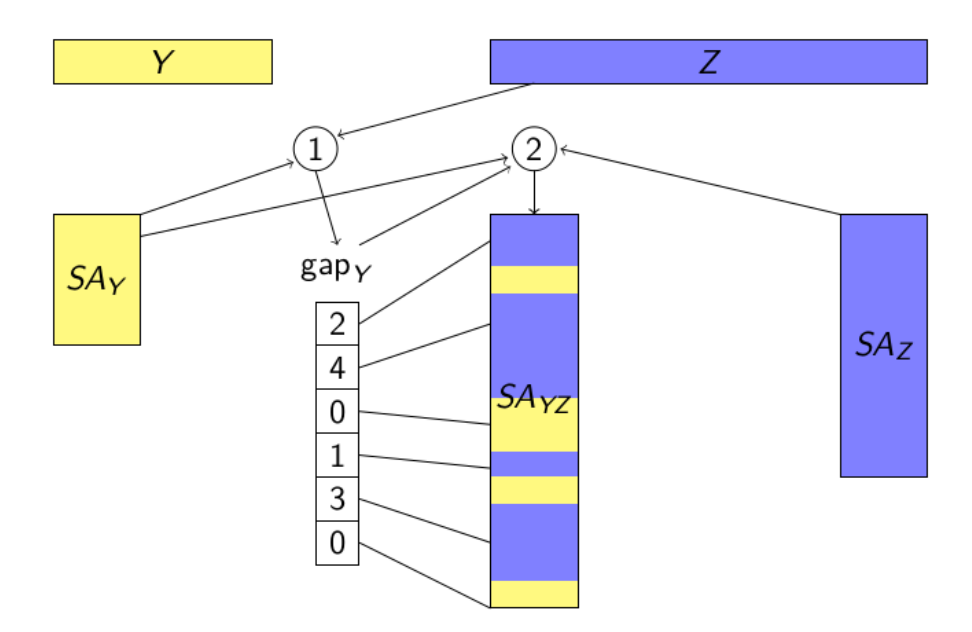

Figura 2.9: Combinacion de 2 arreglos de sufijos que fueron creados de los fragmentos de texto ´ *Y* y *Z*.

## 2.4.8. External Memory LCP Array

El arreglo de sufijos, en conjunto con su arreglo LCP son la base de soluciones de diversas aplicaciones [34]. Por consiguiente, cuando comenzó a surgir la implementación del *suffix array* en memoria externa entró a ser materia de investigación la búsqueda de la construcción de un arreglo en LCP también en memoria externa.

Como antes se mencionó, una manera optima de construir el arreglo LCP de un texto T es implementando previamente el arreglo de sufijos del texto *T* y utilizar este arreglo recien obtenido como *input* para construir el arreglo LCP. Kasai [22] fue quien pudo llevar esta idea a una implementacion en memoria RAM (memoria in- ´ terna) pero no fue hasta que Juha Kärkkäinen y Dominik Kempa [35] pudieron desarrollar una implementación de un arreglo LCP en memoria externa usando como *input* el arreglo de sufijos construido en memoria externa.

Según lo más reciente investigado [36] y para dar un ejemplo sencillo, para obtener el arreglo LCP en memoria externa, se tiene el siguiente texto o string T de tamaño  $n$  (T = T[0, ..., n-1] = T[0]T[1]...T[n-1]). A partir de este texto se obtiene su arreglo de sufijos SA[0,...,n-1] que es el arreglo ordenado de todos los sufijos del texto *T*. Entonces lo que se quiere obtener para todo *i* donde  $0 \le i \le n$  es el arreglo LCP[0, ..., n-1] (el valor de LCP[0] es indefinido) donde LCP[i] = *lcp(*SA[i]*,*SA[i-1]*)*, donde *lcp(j,k)* es la longitud del prefijo común más largo entre el sufijo *j* y *k*.

Para lograr esto se definen 2 nuevos arreglos, el *arreglo* Φ que consiste en que si se tiene j = SA[i], entonces se cumple que Φ[j] = SA[i-1] para todo *j* donde 1 ≤ *j* ≤ *n*. En otras palabras el sufijo Φ[i] es el predecesor lexicográfico inmediato del sufijo *i* y por lo tanto SA[n-k] =  $\Phi_k$ [SA[n]] ∀  $k \in [0,...,n]$ .

El segundo arreglo a definir es conocido como el *arreglo LCP permutado* PLCP[0,...,n-1] es el arreglo LCP permutado desde el orden lexicográfico hacia el orden del texto, es decir, PLCP[SA[j]] = LCP[j] para todo *j* donde  $1 \le j \le n$ . Por consiguiente PLCP[i] =  $lcp(i,\Phi[i]) \forall i \in [0,...,n-1]$ . Se considerará un ejemplo con el string  $T =$  babaabbabbab\$:

|                   |                                            |  |  |  |  |  | $1 \ 1 \ 2 \ 3 \ 4 \ 5 \ 6 \ 7 \ 8 \ 9 \ 10 \ 11 \ 12$ |
|-------------------|--------------------------------------------|--|--|--|--|--|--------------------------------------------------------|
| T[i]              | $b$ a $b$ a $a$ $b$ $b$ a $b$ $b$ a $b$ \$ |  |  |  |  |  |                                                        |
| SA <sub>[1]</sub> |                                            |  |  |  |  |  |                                                        |
| $\Phi[i]$         | 9 10 11 12 7 8 0 1 6 2 3 4                 |  |  |  |  |  |                                                        |
| LCP[i]            | $-$ 0 1 2 2 5 0 1 2 3 3 1 4                |  |  |  |  |  |                                                        |
| PLCP[i]           | 3 2 1 0 5 4 3 2 1 2 1 0                    |  |  |  |  |  |                                                        |

Tabla 2.14: Texto T = babaabbabbab\$ con su respectivos  $SA[i], \Phi[i], LCP[i]$  y PLCP[i].

Por ende los pasos generales para obtener el arreglo LCP en memoria externa tomando como entradas el texto *T* y el *suffix array* SA (obtenido también por memoria externa) son los siguientes:

1. Calcular Φ desde el SA obtenido previamente, si se da el caso se particiona el texto en bloques que se

puedan ubicar en la memoria RAM.

- 2. Calcular el arreglo PLCP usando el arreglo Φ y el texto *T* como base.
- 3. Calcular el arreglo LCP usando el arreglo PLCP obtenido, aca el texto se particiona en medio-segmentos ´ (*half-segments*) de tal manera que 2 medio-segmentos puedan ser colocados en la memoria RAM.

Se obviarán por ahora detalles mayores de la explicación del funcionamiento de este algoritmo, ya que será analizado y profundizado en el capítulo "Implementación" cuando se use este algoritmo para obtener parte de los resultados de la memoria con la base de datos TrEMBL.

## 2.4.9. Transformación de Burrows-Wheeler

La transformación de Burrows-Wheeler [32], (abreviatura *BWT* del inglés *Burrows–Wheeler transform*, también conocida como compresión por ordenación de bloques), es un algoritmo usado en técnicas de compresión de datos. Fue inventado por Michael Burrows y David Wheeler en 1994 mientras trabajaban en el *DEC Systems Research Center* en Palo Alto, California. Esta transformacion consiste en que se toma un trozo de texto ´ *T* y se le realizan todas las rotaciones posibles, para luego ordenarlas de manera lexicográfica, obteniendo como salida la última columna ubicada en la derecha de la matriz generada (ver Figura 2.10).

La aplicación más importante que tiene esta transformación es la de compresión de datos (usada por ejemplo la usada en la Alineación de Bowtie [33]) y también mantiene correlación con el arreglo de sufijos, el cual será utilizado en el *External Memory Suffix Array* para este trabajo (en el capítulo "Implementación" se detallará cúal es la función de esta transformación).

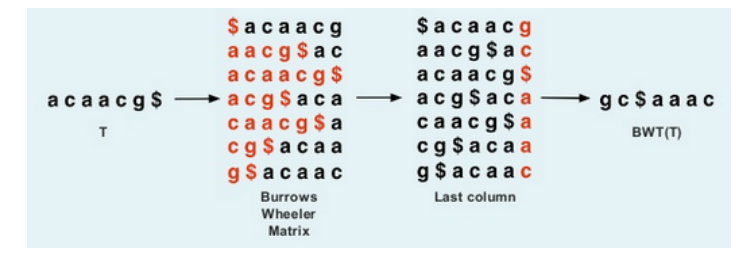

Figura 2.10: Ejemplo de la transformación de Burrows-Wheeler para la cadena acaacg\$.

## Capítulo 3

# Implementación

## 3.1. Propuesta considerada

Examinando las técnicas anteriormente revisadas, se llega al punto de que lo más factible es trabajar con las cadenas de secuencias utilizando un arreglo que las encadene una a una. Recordando los objetivos que se tienen para esta memoria, estas son:

- 1. Obtener la cantidad total de diferentes residuos de aminoácidos de largo  $k = 1$  hasta 50 que existen para las bases de datos de UniProt-SwissProt, UniProt-TrEMBL, EROP-Moscow y proteínas humanas extraídas de SwissProt.
- 2. Encontrar para cada caso anterior cuáles son los residuos de aminoácidos que más se repiten.

Para realizar la primera tarea, será necesario construir un *suffix array* el cual será la base del arreglo LCP para realizar este objetivo. Considerando un ejemplo sencillo como la palabra BANANA\$:

| SAI1 | sufijo         |
|------|----------------|
| 6    | \$             |
| 5    | A\$            |
| 3    | ANA\$          |
| 1    | ANANA\$        |
| 0    | <b>BANANAS</b> |
| 4    | NA\$           |
| 2    | NANA\$         |
|      |                |

Tabla 3.1: Arreglo de sufijos de la palabra BANANA\$.

Se puede apreciar que los números asociados a cada sufijo ya están ordenados como si fuera un arreglo de sufijos. Es posible obtener la cantidad total de diferentes substrings que componen esta palabra utilizando el arreglo LCP de la siguiente forma. Introduciendo los 2 siguientes conceptos:

*length*('X') = Largo de caracteres de la palabra 'X'.

*LCP*('Y','Z') = Prefijo más largo en común (*Longest Common Prefix* - concepto definido en el Estado del Arte, subsección 2.5.6 Arreglo LCP) entre los substrings 'Y' y 'Z'.

Y partiendo según el orden alfabético dado anteriormente, se hace el siguiente ejercicio:

Primero se calcula el largo del primer sufijo ordenado ('\$') = 1 = *var* Ahora comienza la comparación de pares de sufijos:

- 1. ('\$','A\$'): *var*+ = *length*('\$A') *LCP*('\$','\$A')  $var = var + 2 - 0 \implies 1 + 2 = 3$
- 2. ('A\$','ANA\$'): *var*+ = *length*('ANA\$') *LCP*('A\$','ANA\$')  $var = var + 4 - 1 \Rightarrow 3 + 3 = 6$
- 3. ('ANA\$','ANANA\$'): *var*+ = *length*('ANANA\$') *LCP*('ANA\$','ANANA\$') *var* <sup>=</sup> *var* <sup>+</sup> <sup>6</sup> <sup>−</sup> <sup>3</sup> <sup>=</sup>> <sup>6</sup> <sup>+</sup> <sup>3</sup> <sup>=</sup> <sup>9</sup>
- 4. ('ANANA\$','BANANA\$'): *var*+ = *length*('BANANA\$') *LCP*('ANANA\$','BANANA\$') *var* <sup>=</sup> *var* <sup>+</sup> <sup>7</sup> <sup>−</sup> <sup>0</sup> <sup>=</sup>> <sup>9</sup> <sup>+</sup> <sup>7</sup> <sup>=</sup> <sup>16</sup>
- 5. ('BANANA\$','NA\$'): *var*+ = *length*('NA\$') *LCP*('BANANA\$','NA\$') *var* <sup>=</sup> *var* <sup>+</sup> <sup>3</sup> <sup>−</sup> <sup>0</sup> <sup>=</sup>> <sup>16</sup> <sup>+</sup> <sup>3</sup> <sup>=</sup> <sup>19</sup>
- 6. ('NA\$','NANA\$'): *var*+ = *length*('NANA\$') *LCP*('NA\$','NANA\$')  $var = var + 5 - 2 \implies 19 + 3 = 22$

Por ende la cantidad de diferentes substrings que hay en BANANA\$ es 22.

Lo que se hace en este caso es crear una variable y guardar la longitud del primer sufijo del SA (en este caso \$) para luego realizar una comparación entre los sufijos consecutivos i y *j* adicionando en cada caso a la variable las longitudes respectivas de los sufijos *j*, y además se le resta el prefijo común más largo entre estos sufijos consecutivos. Por tanto el arreglo de sufijos y el arreglo LCP de la palabra BANANA\$ queda de la siguiente forma:

| SA[]           | <b>LCP[]</b>   | sufijo         |
|----------------|----------------|----------------|
| 6              | 0              | \$             |
| 5              | 0              | A\$            |
| 3              | 1              | ANA\$          |
| 1              | 3              | <b>ANANAS</b>  |
| 0              | 0              | <b>BANANAS</b> |
| 4              | 0              | NA\$           |
| $\mathfrak{D}$ | $\mathfrak{D}$ | NANA\$         |
|                |                |                |

Tabla 3.2: Arreglo de sufijos y arreglo LCP de la palabra BANANA\$.

Entonces, particularizando el problema, ¿cómo sería posible obtener la cantidad total de diferentes substrings de un determinado largo? La clave está en el **arreglo LCP** obtenido, el cual se puede utilizar desde 2 perspectivas para realizar esta tarea.

## 3.1.1. Restando la cantidad maxima posible de diferentes substrings ´

Primero que todo hay que considerar la cantidad potencial máxima de diferentes substrings de largo k que se pueden obtener (la fórmula es *n* − *k* + 1 donde *n* es el largo de la palabra) y luego se recorre el arreglo LCP utilizando el valor de *k* como un comparador. Por ejemplo, de la palabra BANANA\$ a simple vista se sabe que los diferentes substrings de largo 1 que se encuentran son 4, que son A, B, N y \$. Usando la fórmula mencionada en el párrafo anterior se tiene que  $7 - 1 + 1 = 7$  es la cantidad máxima de substrings de largo 1 de esta palabra. Recorriendo el arreglo LCP es necesario encontrar aquellos valores que sean mayores o iguales que *k* para restarlos a la cantidad máxima de diferentes substrings, porque ese valor indica en el arreglo de sufijos si determinado sufijo se **repite más de una vez**, por consiguiente esto indica que disminuye en una unidad la cantidad total de diferentes substrings de determinado largo. Aplicando en el caso anterior:

La máxima cantidad de diferentes substrings de largo 1 para BANANA\$ es  $DS = 7$ 

*a*) *LCP*[0] = 0 => DS se mantiene =>  $DS = 7$ *b*) *LCP*[1] = 0 = > DS se mantiene = >  $DS = 7$ *<sup>c</sup>*) *LCP*[2] <sup>=</sup> <sup>1</sup> <sup>=</sup>> *DS* <sup>=</sup> <sup>7</sup> <sup>−</sup> <sup>1</sup> <sup>=</sup> <sup>6</sup> *d*)  $LCP[3] = 3 \Rightarrow DS = 6 - 1 = 5$ *e*) *LCP*[4] = 0 = > DS se mantiene = >  $DS = 5$ *f*) *LCP*[5] = 0 => DS se mantiene =>  $DS = 5$ *<sup>g</sup>*) *LCP*[6] <sup>=</sup> <sup>2</sup> <sup>=</sup>> *DS* <sup>=</sup> <sup>5</sup> <sup>−</sup> <sup>1</sup> <sup>=</sup> <sup>4</sup>

Mientras que los diferentes substrings en total de largo 1 en la palabra BANANA\$ son 4.

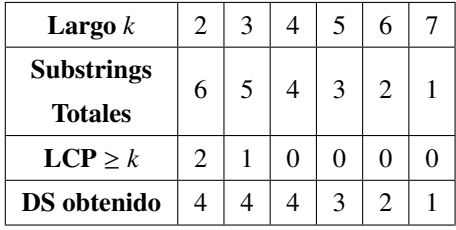

Para los largos 2 hasta 7 (palabra completa) los diferentes substrings encontrados son los siguientes:

Tabla 3.3: Diferentes substrings localizados para la palabra BANANA\$ variando entre los largos 2 hasta 7.

Sumando los DS encontrados entre los largos 1 hasta 7 el valor es de  $4 + 4 + 4 + 4 + 3 + 2 + 1 = 22$ , obteniendo el mismo valor de antes.

## 3.1.2. Aumentando la cantidad de diferentes substrings desde 0 considerando determinados largos de LCPs consecutivos

Esta segunda perspectiva considera recorrer el arreglo LCP con una pequeña variación, la que sería mover el primer elemento del arreglo (que siempre será 0) y dejarlo en la última posición desde izquierda a derecha:

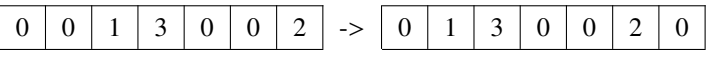

Tabla 3.4: Arreglo LCP (tabla izquierda) mueve su primer elemento (0) hacia la última posición (tabla derecha).

El motivo de esto es identificar el prefijo común más largo entre los 2 sufijos consecutivos entre los sufijos x e *y* considerando al primero o sufijo *x* como el sufijo de referencia:

| SA[] | $LCP$ []       | sufijo         |
|------|----------------|----------------|
| 6    | 0              | \$             |
| 5    | 1              | A\$            |
| 3    | 3              | ANA\$          |
| 1    | $\Omega$       | <b>ANANA\$</b> |
| 0    | 0              | <b>BANANAS</b> |
| 4    | $\mathfrak{D}$ | NA\$           |
| 2    | 0              | NANA\$         |
|      |                |                |

Tabla 3.5: SA y arreglo LCP modificado de la palabra BANANA\$.

Para que sea más entendible, el último valor del arreglo LCP modificado es 0 ya que NANA\$ es el último sufijo, y no tiene un sufijo posterior con el cual compararse.

En esta ocasión no se considerará la máxima cantidad de diferentes substrings de largo *k* (*n*−*k*+1) ya que todo se obtendrá del *suffix array* y de su arreglo LCP correspondiente, y el realizar esta modificación en el arreglo LCP permitirá lograr el segundo objetivo para este trabajo, que es el de encontrar a los conjuntos de péptidos que más se repiten para un determinado largo. Se puede ejemplificar esto con la búsqueda de los diferentes substrings de largo 3 en la palabra BANANA\$:

Se inicializa con  $DS = 0$ .

a)  $LCP[0] = 0 \Rightarrow$  se mantiene  $\Rightarrow DS = 0$  ya que el largo del sufijo es menor a 3 (*SA*[0] = \$).

b)  $LCP[1] = 1 \implies$  se mantiene  $\implies DS = 0$  ya que ocurre el mismo fenómeno de antes  $(SA[1] = A\$ ).

c) *LCP*[2] <sup>=</sup> <sup>3</sup> <sup>=</sup>> *S A*[2] <sup>=</sup> ANA\$, este sufijo con su siguiente sufijo consecutivo tiene como *longest common prefix* a ANA, por lo tanto se sabe que ANA se repite al menos 2 veces en la palabra; por ahora se seguirá dejando  $DS = 0$ .

Aquí viene la premisa del LCP consecutivo, ya que si el siguiente valor del arreglo LCP (para este caso *LCP*[3]) fuera mayor o igual que 3, entonces se tendría una nueva repetición del prefijo ANA, por lo tanto ahora serían 3 las veces que este prefijo estaría repetido en la palabra. Entendiéndolo de manera más formal, se tendrían l valores consecutivos desde la posición *s* del arreglo LCP que serían mayores que *k* (que para este caso es 3), entregando un total de *l*+1 repeticiones del sufijo *S A*[*s*] de largo *k*. En caso contrario (valor del arreglo LCP menor que 3), se acabarían las repeticiones de determinado sufijo y se agrega una unidad al total de diferentes substrings encontrados.

d)  $LCP[3] = 0 \Rightarrow$  Aquí el valor es menor que 3, por lo tanto  $DS = 0 + 1 = 1$  y se tiene que "ANA" se repite 2 veces.

e)  $LCP[4] = 0 \implies \text{longitud } SA[4] = 7, SA[4, 3] = BAN, \text{ por lo tanto } DS = 1 + 1 = 2.$ f)  $LCP[5] = 2 \Rightarrow$  longitud  $SA[5] = 3$ ,  $SA[5,3] = \text{NA}\$ , por lo tanto  $DS = 2 + 1 = 3$ . g)  $LCP[6] = 0 \implies$  longitud  $SA[6] = 5$ ,  $SA[6, 3] =$  NAN, por lo tanto  $DS = 3 + 1 = 4$ .

Por consiguiente, se tiene que los diferentes substrings de largo 3 para la palabra BANANA\$ son 4, ANA que se repite 2 veces, BAN, NA\$ y NAN, que se repiten solo una vez. Sumando estas cantidades se tiene un valor de 5, que es el **número total de substrings de largo 3**  $(n − k + 1)$ .

Por ende para la realización del algoritmo se utilizará esta segunda premisa, considerando las restricciones pertinentes para este trabajo, no obstante, es necesario encontrar alguna estructura que permita guardar aquellos residuos que más se repitan para cumplir con el objetivo completo de este trabajo, este punto se explicará en la siguiente sección.

## 3.2. Cola de prioridad *(priority queue)*

La estructura conocida como *priority queue* [27] es un tipo de estructura contenedora implementada en C++ [26] similar a una lista, vector o arreglo, con su característica principal que al único elemento que se puede acceder es aquel que sí o solo si tenga la prioridad o valor más alto que los demás elementos. En otras palabras, se pueden ir agregando varios elementos a esta estructura y dependiendo del valor que tengan el elemento con la prioridad más alta puede variar, de tal forma que extrayendo todos los elementos del *priority queue* estos van siendo removidos desde aquel que tenga la prioridad mas alta hasta llegar al elemento con ´ la prioridad más baja. Este contexto es similar a un *heap* [26], donde los elementos pueden ser insertados en cualquier momento, y solamente el elemento con el máximo valor *(max heap)* puede ser obtenido (el elemento en la primera posición en el *priority queue*).

Se puede ejemplificar de la siguiente forma, se crea un *priority queue* de enteros y se insertan los valores: 14, 8, 35, 11 y 27 en ese orden.

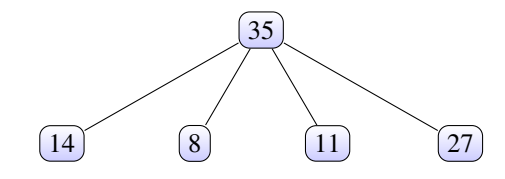

Figura 3.1: Grafo de muestra del formato de un *priority queue*.

El número 35 es el valor más alto y el que tiene la mayor prioridad, por lo tanto es el elemento al que se puede acceder. Ahora si ese valor se extrae, el *priority queue* se reordena y queda de la siguiente forma:

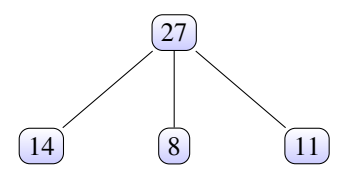

Figura 3.2: El *priority queue* con el número 35 extraído.

En este caso el segundo valor más alto del *priority queue* original (el número 27) es el nuevo elemento con la prioridad mayor y al que se puede acceder.

Ahora si se desea agregar un nuevo número a este arreglo, por ejemplo el 15, ocurre lo siguiente:

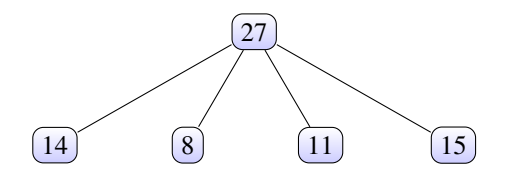

Figura 3.3: El *priority queue* con el número 15 agregado.

Como el número 15 es menor que 27, se mantiene este número como la mayor prioridad.

## 3.2.1. Algunos comandos de C++ para el *priority queue*

En C++ se define como priority queue<int> "nombre arreglo" para guardar valores enteros, para este caso se definirá mypq como el nombre de ejemplo para esta estructura. Las operaciones más importantes que se pueden realizar para este tipo de estructura son las siguientes:

- 1. mypq.push(n): Inserta el número *n* en el *priority queue*.
- 2. mypq.top(): Retorna el valor con mayor prioridad del *priority queue*.
- 3. mypq.pop(): Remueve el valor con mayor prioridad del *priority queue*, disminuyendo el largo de esta estructura en uno.
- 4. mypq.empty(): Retorna si el *priority queue* está vacío.

A partir de estas operaciones es posible manipular el *priority queue* de manera más fácil, de tal manera que se usará esta estructura para guardar y obtener aquellos residuos de proteínas que más se repiten, sin embargo, para resolver el problema descrito será necesario guardar en este arreglo especial tanto el fragmento del péptido como la cantidad de repeticiones que posea, detalle que será visto en la sección de implementación.

## 3.3. Restricciones para la propuesta

Primero que todo, se extraerán las secuencias de polipéptidos de los archivos .fasta y se alinearán en una **única** gran cadena donde cada secuencia estará unida por un signo \$, con esto será posible identificar en los arreglos si cierto sufijo está compuesto por este signo o no, de esa forma descartarlo dentro de los diferentes residuos de aminoácidos que se cuentan:

```
. . .MPSTLQVLAKKVLKENDHISR$EYHILKCWHEAPIILCFNGSKQM. . .
```
Tabla 3.6: 2 secuencias enlazadas en una cadena general utilizando el signo \$ como union. ´

Para esta cadena grande (de largo *m*), el arreglo de sufijos y el arreglo LCP tendrán largo *m*, por lo cual para determinar los diferentes substrings de largo *k* y aquellos substrings que mas se repiten se debe recorrer el ´ arreglo LCP completo, considerando:

1. Si el largo del sufijo es mayor o igual a *k*, entonces el arreglo LCP puede ser analizado, en caso contrario se omite y se continúa al siguiente valor del arreglo LCP.

2. Si el prefijo del sufijo revisado solamente esté compuesto por los 20 aminoácidos conocidos [4]. Otros aminoácidos que no han sido definidos, como B, J, O, U o X serán omitidos para este problema (si son parte del substring del sufijo revisado, se omitirá y se continuará al arreglo LCP siguiente) y considerados como prohibidos [23]. El signo \$ también será incluído a este grupo de carácteres prohibidos.

Con respecto a esto es posible obtener los substrings diferentes y la cantidad de repeticiones que posee cada uno de estos, para posteriormente guardarlos en algun tipo de lista o vector. El problema es tratar de acceder a aquellos substrings que más se repiten, punto que se verá en la siguiente sección.

## 3.4. Algoritmo desarrollado

Para la obtención de los diferentes substrings se realizó un código implementado en lenguaje  $C++$  [26] siguiendo varios puntos, en primera instancia para la base de datos de SwissProt, TrEMBL, EROP-Moscow y Proteínas Humanas se realizó una extracción previa de datos desde la página http://www.uniprot.org/ ([45], [46]) y http://erop.inbi.ras.ru/ [47] a comienzos de septiembre de este ano. Para realizar esta ˜ preparación se aplicó un procedimiento en  $C_{++}$  para unir todas las cadenas de proteínas y generar una única cadena enlazada, cuya construcción será definida en la siguiente subsección.

## 3.4.1. Extracción de proteínas desde el archivo .fasta

Un archivo con el formato **.fasta** entrega cada polipéptido con un código o ID (que comienza con un  $>$ ), a continuación en la misma línea se tiene al nombre taxativo de la proteína, y en la línea siguiente viene la cadena como tal, para luego repetir el proceso:

>sp|Q9BV40|VAMP8 HUMAN Vesicle-associated membrane protein 8 OS=Homo sapiens GN=VAMP8 PE=1 SV=1 MEEASEGGGNDRVRNLQSEVEGVKNIMTQNVERILARGENLEHLRNKTEDLEATSEHFKT TSQKVARKFWWKNVKMIVLICVIVFIIILFIVLFATGAFS >sp|Q9NZ42|PEN2\_HUMAN Gamma-secretase subunit PEN-2 OS=Homo sapiens GN=PSENEN PE=1 SV=1 MNLERVSNEEKLNLCRKYYLGGFAFLPFLWLVNIFWFFREAFLVPAYTEQSQIKGYVWRS AVGFLFWVIVLTSWITIF0IYRPRWGALGDYLSFTIPLGTP >sp|P31151|S10A7\_HUMAN Protein S100-A7 OS=Homo sapiens GN=S100A7 PE=1 SV=4<br>MSNTQAERSIIGMIDMFHKYTRRDDKIEKPSLLTMMKENFPNFLSACDKKGTNYLADVFE KKDKNEDKKIDFSEFLSLLGDIATDYHKOSHGAAPCSGGSO >sp|Q15836|VAMP3\_HUMAN Vesicle-associated membrane protein 3 OS=Homo sapiens GN=VAMP3 PE=1 SV=3 MSTGPTAATGSNRRLQQTQNQVDEVVDIMRVNVDKVLERDQKLSELDDRADALQAGASQF ETSAAKLKRKYWWKNCKMWAIGITVLVIFIIIIIVWVVSS >sp|070404|VAMP8 MOUSE Vesicle-associated membrane protein 8 OS=Mus musculus GN=Vamp8 PE=1 SV=1 MEEASGSAGNDRVRNLQSEVEGVKNIMTQNVERILSRGENLDHLRNKTEDLEATSEHFKT TSQKVARKFWWKNVKMIVIICVIVLIIVILIILFATGTIPT

Figura 3.4: Archivo **.fasta** con varias proteínas

Para extraer las cadenas se implementó el siguiente código en C++:

ifstream fin ("uniprot\_sprot.fasta"); //abrir archivo base

**if** (!fin){

```
\frac{3}{3} cerr \ll "Couldn't open the input file!";
          return (1);
5 }
6 of stream outputfile; // crear archivo destino de cadena
   out put file . open (" substrings . txt"); //definir nombre de archivo a crear
   string line;
   int cantidad ss = 1;
10
11 getline (fin, line);
12 getline (fin, line); //tomar secuencia (1)
13
14 while ( fin ) {
\text{if } (\text{line } [0] == '>') \{ / / \text{ revisar primer elemento del string (2)} \}16 outputfile << "$";
17 cantidad ss = cantidad ss + 1;
18 }
19 else {
20 outputfile << line;
21 }
22 getline (fin, line); // continuar con la siguiente linea (3)
23 }
24
25 outputfile.close();
```
Pseudocódigo 3.1: Creación de cadena de proteínas.

Lo que hace este código es crear un nuevo archivo "substrings.txt" en la variable **outputfile** donde se guardará la cadena de proteínas. Con *getline* se lee la primera Íinea del archivo .fasta que está guardada en la variable fin, e inmediatamente después se llama nuevamente a *getline* para leer la segunda línea del archivo .fasta, que es una secuencia o parte de ella (1). Luego se condiciona a realizar una de las 2 tareas siempre y cuando el archivo .fasta no se haya leído completamente:

- 1. Si el primer elemento de la línea leída del archivo .fasta es >, significa que se llegó al final de una secuencia, por lo tanto es el comienzo de la siguiente (es la linea de definición de la proteína), en ese caso se le agrega el signo \$ al archivo destino como separador (2).
- 2. En caso contrario, se le agrega directamente la línea completa al archivo destino, ya que esta línea solamente está compuesta por la secuencia en sí.

Finalmente se vuelve a llamar a *getline* para continuar con la siguiente línea del archivo .fasta (3).

En resumen el formato del nuevo archivo "substrings.txt" es una sola línea que tiene concatenada todas las proteínas:

## TSCPGGNHPVCCSTDLCNK\$MKTL. . .SDLT\$LKCNKLVPLFYKTCP

Tabla 3.7: Ejemplo de cadena encontrada en el archivo destino.

Teniendo esta gran línea ya se puede construir el arreglo de sufijos y el arreglo LCP. Considerar como dato relevante que guardando esta cadena en una variable tipo *string* cada caracter ocupa el largo de 1 byte de capacidad [24], y esto determinará de qué manera se construirán los arreglos para la solución de este problema.

El largo de la cadena de proteínas generada de UniProt-SwissProt tiene un peso de 199 MB, mientras que para UniProt-TrEMBL su cadena de proteínas posee un peso de 30 GB, si separa EROP-Moscow el peso de su cadena de proteínas es de 0.35 MB y para las Proteínas Humanas la cadena generada tiene un tamaño de 38.2 MB.

Teniendo en consideración que para guardar la cadena en una variable ésta se almacena en la memoria RAM del ordenador. Se han realizado 2 implementaciones para la construccion de los arreglos. ´

## 3.4.2. Implementación solución aplicando Algoritmo Memoria Interna (AMI)

Para la implementación del algoritmo se trabajó por medio del lenguaje C++ en base al algoritmo de Kasai [25], [22] para obtener el arreglo LCP en base al arreglo de sufijos. Antes que nada se define una estructura y una función comparativa que serán de soporte para la construcción del arreglo de sufijos:

```
1/ Struct para guardar la informacion de un sufijo
  struct suffix
   \{int index; // Guardar el indice original
           int rank [2]; // Guarda los ranks y el rank pair siguiente
  \cdot } ;
7
   1/ Una funcion comparativa usada por sort () para comparar 2 sufijos
   1/ Compara 2 pares, y retorna 1 si el primer par es mas pequeno
10 int cmp (struct suffix a, struct suffix b)
11 {
12 return ( a. rank [0] == b. rank [0] ? ( a. rank [1] < b. rank [1] ?1: 0 ):
13 (a. rank [0] < b. rank [0] ?1: 0);
14 }
```
Pseudocódigo 3.2: Definición previa de estructuras para construir el arreglo de sufijos.

*suffix* es una estructura que sirve para almacenar el índice original de determinado sufijo y los *rank* donde se guardan los sufijos y su sufijo siguiente como pares. La función *cmp* es usada para comparar entre los valores de los *rank* entre 2 sufijos, y retorna 1 si el primer par es más pequeño, si son igual se continúa la comparación con el siguiente par, y es el comparador base que será usado por la función *sort* más adelante.

#### Arreglo de sufijos implementado

Ahora se procederá a explicar la función principal que toma un string "txt" de largo n como entrada, y que construye y retorna el arreglo de sufijos para el string dado. Sera explicado en secciones que fueron numerados ´ en parte del código (con un //(número)) para aprovechar en mejor manera el formato de este documento:

```
1 vector<int> buildSuffixArray(string txt, int n){
 2
             struct suffix *suffix = new struct suffixes x_i = x_i + y_ifor (int i = 0; i < n; i + j}
                       s uffixes [i]. index = i;
                       s uffixes [i]. rank [0] = tx [i] - 'a';
              \textsf{suffixes[i].rank[1]} = ((i+1) < n)? (txt[i + 1] - 'a'): -1;8 }
              sort ( suffixes, suffixes +n, cmp);
10 int *ind = new int \lceil n \rceil; //(2)
11 for (int k = 4; k < 2*n; k = k*2}{
12 int rank = 0;
\mathbf{13} int prev_rank = suffixes [0]. rank [0];
14 suffixes [0]. rank [0] = \text{rank};
15 ind [ suffixes [0]. index ] = 0; //(3)
16 for (int i = 1; i < n; i + 1}
17 if (suffixes [i].rank [0] == prev_rank &&
18 suffixes [i ]. rank [1] == suffixes [i -1]. rank [1] \frac{1}{2} //(a)
19 prev_rank = suffixes [i].rank [0];
20 suffixes [i]. rank [0] = rank;
21 }
22 else
23 \left\{24 prev_rank = suffixes [i]. rank [0]; //(b)
25 suffixes [i]. rank [0] = ++rank;
\left\{\n\begin{array}{ccc}\n26 & & \\
36 & & \\
28 & & \\
29 & & \\
21 & & \\
21 & & \\
22 & & \\
23 & & \\
24 & & \\
25 & & \\
26 & & \\
27 & & \\
28 & & \\
29 & & \\
21 & & \\
21 & & \\
22 & & \\
23 & & \\
24 & & \\
25 & & \\
26 & & \\
27 & & \\
28 & & \\
29 & & \\
21 & & \\
21 & & \\
22 & & \\
23 & & \\
24 & & \\
25 & & \\
26 & & \\
27 & & \\
29 & & \\
21 & & \\
21 & & \\
22 & & \\
23 & & \\
24 & & \\
25 & & \\
27 & & \\
29 & & \\
2127 ind [suffixes [i]. index] = i;
28 and 28 and 28 and 28 and 28 and 28 and 28 and 28 and 28 and 28 and 28 and 28 and 28 and 28 and 28 and 28 and 28 and 28 and 28 and 28 and 28 and 28 and 28 and 28 and 28 and 28 and 28 and 28 and 28 and 28 and 28 and 28 an
29 for (int i = 0; i < n; i +1}{
\frac{1}{30} int nextindex = suffixes [i]. index + k/2;
```

```
\text{suffixes[i].rank[1]} = (\text{nextindex} < \text{n)?}s uffixes \lceil \text{ind} \rceil nextindex \rceil . rank \lceil 0 \rceil: -1;
\left\{\right\}34 sort (suffixes, suffixes+n, cmp); //(4)
35 }
          vector<int>suffixArr;
37 for (int i = 0; i < n; i +1}
38 suffixArr.push_back(suffixes[i].index);
      \}/ / (5)40 delete [] ind;
41 delete [] suffixes;
42 return suffix A r r ; //(6)
43 }
```
Pseudocódigo 3.3: Función principal arreglo de sufijos (1).

En (1) se crea un estructura que almacena sufijos y sus indices (*suffixes*), que se alojará en memoria dinámica (operador new), esta estructura es necesaria para ordenar los sufijos de manera alfabetica y mantener sus ´ antiguos índices mientras se ordena.

Luego con la función *sort* se ordenan los sufijos de acuerdo a sus 2 primeros caracteres. Una vez realizado esto de manera posterior se ordenan los sufijos de acuerdo a sus primeros 4 caracteres, luego con sus primeros 8 caracteres y asi sucesivamente hasta *<sup>k</sup>* > <sup>2</sup> *<sup>n</sup>* donde *n* es el largo del string analizado, para realizar esta tarea se crea un arreglo dinámico *ind* que es necesario para obtener el indice original en la estructura suffixes[] (2).

En cada una de estas iteraciones se le asigna los valores de *rank* e índice al primer sufijo (3), luego se le asigna los *rank* a los siguientes sufijos hasta *n* siguiendo ciertas reglas:

*a*) Si el primer *rank* y los siguientes ranks son iguales a aquellos de los sufijos anteriores en el arreglo, asignar el mismo nuevo rank a ese sufijo.

*b*) En caso contrario aumentar el *rank* y asignar.

Después se le asigna el próximo *rank* a cada sufijo para posteriormente ordenar los sufijos según los primeros *k* caracteres (4). Se realiza este proceso hasta terminar las iteraciones para la variable *k*.

Finalmente en (5) se crea un vector que permita almacenar los valores obtenidos de los índices ordenados del arreglo *suffixes*. Este vector de enteros *suffixArr* se convertirá en el **arreglo de sufijos** del string *txt*, luego se borran los arreglos dinámicos *suffixes* e *ind* para desocupar el espacio asignado en memoria RAM.

Posteriormente (6) se retorna el arreglo de sufijos final, que permitirá construir el arreglo LCP.

### Arreglo LCP implementado

La implementación de este arreglo se hizo en base al *suffix array* implementado, siguiendo lo descrito por Kasai [25], [22]. El código realizado es el siguiente:

```
1 vector <int> \log_2 str (string txt, vector <int> suffixArr ){
             int n = suffixArr.size();
             vector <b>int</b> > lcp(n, 0);vector <b>int</b> > invSuff(n, 0); // (1)for (int i = 0; i < n; i + jinvSuff[suffixArr[i]] = i;7
             int k = 0; //(2)
             for (int i = 0; i < n; i + +){
10 if (invSuff[i] == n−1){
k = 0;12 continue; //(3)
\left\{\n \begin{array}{ccc}\n 13 & & \\
 & & \\
 & & \\
 & & \\
 & & \\
 & & \\
 & & \\
 & & \\
 & & \\
 & & \\
 & & \\
 & & \\
 & & \\
 & & \\
 & & \\
 & & \\
 & & \\
 & & \\
 & & \\
 & & \\
 & & \\
 & & \\
 & & \\
 & & \\
 & & \\
 & & \\
 & & \\
 & & \\
 & & \\
 &\int_{14}^{14} int j = suffixArr [invSuff [i] + 1]; //(4)
15 while ( i + k < n & & t x t [ i + k ] = t x t [ j + k ] \frac{1}{5}16 k_{++};
17 l c p [in v Suff [ i ] ] = k; //(6)
18 if (k>0)19 k −−;
20  }
21 return 1cp; // (7)22 }
```
Pseudocódigo 3.4: Función principal arreglo LCP (1).

Lo que se hace en primera instancia es guardar el largo del arreglo, crear un vector para almacenar el arreglo LCP a construir y además crear un arreglo auxiliar *invS u f f* para almacenar el inverso del arreglo de sufijos previamente creado. Por ejemplo si *suf f ixArr*[0] es 5, entonces *invS uf f*[5] debiese ser 0. Y esto será usado para obtener el siguiente string del arreglo de sufijos (1).

Luego se llena con valores el arreglo *invS u f f* y se inicializa una variable para guardar la longitud del LCP del sufijo (2). A partir de acá comienza a revisar todos los sufijos para asignarles su valor en el arreglo LCP.

Un detalle importante se ubica en (3), ya que si el sufijo actual esta ubicado en la posicion ´ *n* − 1, entonces ya no hay un siguiente substring a considerar, por lo tanto el LCP no es definido para este substring y se hace cero. Esto permitirá enfocar la solución del problema aumentando la cantidad de diferentes substrings desde 0 considerando determinados largos de LCPs consecutivos.

Posteriormente en la iteración se define una variable *j* que contiene el índice del siguiente substring a ser considerado para compararlo con el actual substring, es decir, el siguiente string en el arreglo de sufijos (4). Después la función *while* comienza a revisar el sufijo desde el *k*-ésimo indice donde al menos *k* − 1 caracteres serán similares, mientras esta condición se cumpla, k va aumentando (5).

Posteriormente se asigna el valor del LCP encontrado para el actual sufijo (6), y *k* se borra para utilizarlo en la siguiente iteración. Finalmente se retorma el arreglo LCP obtenido (7).

Con esto se tienen a disposición los 2 arreglos necesarios como base para resolver el problema de la memoria.

#### Implementacion programa principal ´

Ahora se procederá a explicar la implementación en la cual cómo se obtuvieron los diferentes substrings totales para cada *k* entre 1 hasta 50 y la obtención de los residuos que más se repiten para cada caso. En primer lugar cuando la cadena de proteínas fue construída se definió una variable llamada cantidad ss, que guarda la cantidad total de proteínas analizadas. Utilizando las implementaciones del arreglo de sufijos y el arreglo LCP ocurre lo siguiente:

```
ifstream file ("substrings.txt");
   stringstream buffer;
   buffer \ll file.rdbuf();
   string str = buffer.str(); \frac{1}{4}5
   unsigned t0, t1, t2, t3, t4, t5;
   10 = \text{clock}();
   vector<int>suffixArr = buildSuffixArray(str, str.length());
   t1 = \text{clock}();
10 double t12 = (double (t1-t0)/CLOCKS_PER_SEC); //(2)
11
12 \t12 = \text{clock}();13 vector<int>lcp = lcp_str(str, suffixArr);
14 t3 = clock ();
15 double t23 = ( double ( t3−t 2 ) / CLOCKS PER SEC ) ; / / ( 3 )
16
17 of stream resultados, k_utilizados; //(4)
18 resultados.open ("resultados_sa_lcp.txt");
19 resultados << "Construccion SA: 12 << 12 << " segundos" << endl;
20 resultados << "\cup\n";
_{21} resultados << "Construccion LCP: \Box" << t23 << "\Boxsegundos" << endl;
22 resultados \lt\lt "...\n";
   resultados \ll "Total:.." \ll cantidadss \ll "...proteinas" \ll endl; //(5)
```
Pseudocódigo 3.5: Obtención de los arreglos SA y LCP para la cadena de proteínas.

En primera instancia se debe guardar la cadena de proteínas creada en el archivo "substrings.txt" en el string str (1), para luego construir el arreglo de sufijos (2) que se guarda en el vector suffixArr y el arreglo LCP que se guarda en el vector lcp (3). En ambos casos se obtienen los tiempos respectivos que demora en construir estos arreglos.

Después se crean 2 variables para crear archivos, en uno se guardarán los tiempos de construcción de los arreglos, y en otro los diferentes substrings para determinados *k* con sus respectivos residuos que mas se repiten ´ (4). A la primera variable se abre el archivo "resultados sa lcp.txt" y le agregan al archivo los tiempos de construcción de los 2 arreglos (5), posteriormente este archivo se cierra.

El formato de los arreglos obtenidos es el siguiente:

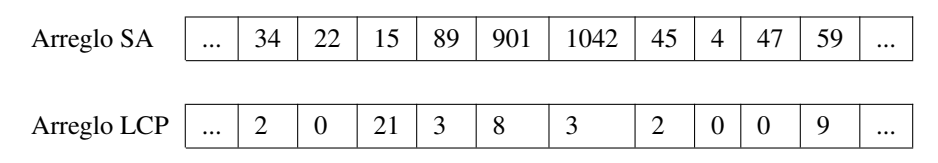

Tabla 3.8: Formatos de los arreglos SA y LCP.

Recordar que todos los elementos del arreglo de sufijos son diferentes.

Para cada *k* los arreglos se deben recorrer desde el principio hasta el final, con esto será posible obtener los diferentes residuos de péptidos y los que más se repiten. Esto se implementó de la siguiente forma:

```
int int inicio = cantidad_ss - 1;
   int n = suffixArr.size(); // (1)k_utilizados.open ("resultados_k1to50.txt");
   for (int k1 = 1; k1 < 51; k1++){
         t4 = \text{clock} ();
         subcadena arr [1];
         priority queue <subcadena, vector <subcadena >, comparador > mypq; \frac{1}{2}int activador = 0;
         int contador:
10 int ds = 0; \frac{1}{2} (3)
11 for (int temp = inicio; temp < n; temp++\} //(4)
\begin{align} \text{if} \quad (\text{lcp} \text{[temp]} >= k1 \text{ & & \text{activador} == 0) \{ \quad \text{// (a)} \} \\ \text{string} \quad \text{sc} = \text{str} \text{.} \text{substr} \text{(suffix Arr} \text{[temp]} \quad \text{k} \end{align}string sc = str \ . \14 if (sc. find_first_of ("$BOUXZ")== std:: string::npos){
arr[0]. nombre = sc;
16 contador = 2;
```

```
17 activador = 1:
18 }
\begin{align*}\n\text{else if } (\text{lop}[\text{temp}] >= k1 \text{ && activador} == 1) \{ \frac{\frac{1}{\frac{1}{2}}}{\frac{1}{2}} \} \\
\text{else if } (\text{lop}[\text{temp}] >= k1 \text{ && activador} == 1) \} \n\end{align*}string sc = str \ . \ substr(suffixArr [temp], k1);\iota<sup>21</sup> if (sc. find first of ("$BOUXZ")== std: : string: : npos ) {
22 contador = contador + 1;
23 } else {
24 arr [0]. veces = contador;
<sup>25</sup> if (contador > 0){<br><sup>26</sup> mypa.push(arr[
                       mypq. push( arr [0]);27 }
28 ds = ds + 1;
29 activador = 0;
30 }
31 } else i f ( l c p [ temp ] < k1 && a ct i v a d o r == 0 ){ / / ( c )
               string sc = str.substr(suffixArr[temp], k1);
33 int scnumber = sc. size ();
34 i f ( scnumber == k1 ) {
35 if (sc. find first of ("$BOUXZ")== std:: string:: npos){
36 ds = ds + 1;
\overline{\mathbf{37}} \overline{\mathbf{37}}\begin{array}{c} 38 \end{array}39 else if (\text{lcp} [temp] < k1 && activador == 1){ //(d)
40 arr [0]. veces = contador;
41 if (contador > 0){<br><sup>42</sup> mypq.push(arr[
                   mypq.push ( arr [0]);43 }
ds = ds + 1;45 activador = 0;
46 }
47 }
48
49 k_utilizados << "Diferentes_residuos_para_" << k1 << "_es_" << ds << endl;
50 k_utilizados << "\Box\n";
51 for (int posicion = 0; posicion < 20; posicion ++){
s_2 k_utilizados << mypq.top ().nombre << "..." << mypq.top ().veces;
53 mypq.pop ();
54 k utilizados << endl; //(5)55 }
56 t5 = clock ();
57 double t45 = (double (t5−t4)/CLOCKS_PER_SEC);
```

```
58 k_utilizados << "\sqrt{n}";<br>59 k_utilizados << "Tiemp
         k-utilizados << "Tiempo-utilizado: " << t45 << " segundos" << endl;
60 k_utilizados << "---------------------------" << endl;<br>61 k_utilizados << "...\n";
61 k_utilizados << "\cup\n";
   \rightarrow63 k_utilizados.close(); // (6)
```
Pseudocódigo 3.6: Obtención de los diferentes substrings de largo *k* y los 20 substrings que más se repiten para la cadena de proteínas.

Lo primero que se hace es definir 2 variables, una (n) es para guardar el largo del arreglo de sufijos (que tiene el mismo largo que el arreglo LCP) y la otra variable (inicio) guarda el total de proteínas analizadas menos una unidad, que será usada en las iteraciones (1). Luego se abre el archivo "resultados k1to50.txt" y se deja así hasta que la iteración completa termine, ya que en este archivo se guardarán los resultados obtenidos con el algoritmo.

La iteración principal abarcará desde  $k = 1$  hasta 50, es decir que para cada  $k$  se recorrerán los arreglos desde principio a fin. Una vez definido *k* se crea un arreglo arr[1] y el posterior *priority queue* que esta creado en ´ base a una estructura llamada subcadena y una clase llamada comparador:

```
struct subcadena
     \left\{ \right.string nombre;
         int veces;
 5 \};
 6
     7 class comparador
     8 {
       9 public :
10 bool operator () (const subcadena& a, const subcadena& b)
11 {
\begin{array}{lll} \text{12} & \text{return } a \text{ . } \text{veces} < b \text{ . } \text{veces} \\ \text{13} & \text{14} & \text{15} \\ \end{array}\left\{ \right\}14 };
```
Pseudocódigo 3.7: Implementación de subcadena y comparador como soportes del *priority queue* a utilizar.

Esta estructura permitirá guardar la cadena de substring y la cantidad de veces que aparezca en la cadena de prote´ınas, mientras que la clase es usada para comparar entre los substrings agregados al *priority queue* y retornar cuál de ellos **tiene el valor más alto**, gracias a esto es posible obtener cuál es el substring que más se repite y su cantidad (2).

Antes de iterar sobre los arreglos, se definen 3 variables importantes (3), que son:

- 1. activador: Esta variable es usada para verificar si se estan sumando repeticiones de un determinado re- ´ siduo o no. Toma valores entre 0 y 1, donde 0 significa que se están buscando substrings y 1 significa que se están agregando repeticiones de determinado substring encontrado. Esto está asociado directamente con el arreglo creado arr, si se guarda en este arreglo solamente el substring y continuan las iteraciones, activador toma el valor 1 y si se guarda la cantidad de repeticiones en el arreglo arr, activador toma el valor 0.
- 2. contador: Esta variable es usada para guardar la cantidad de repeticiones de un determinado residuo.
- 3. ds: Esta variable guarda la cantidad de diferentes substrings encontrados de largo *k*.

Con esto definido se puede comenzar a iterar sobre los arreglos. La primera posición denominada como inicio está ubicada en cantidad ss-1 ya que a cada proteína se le concatena con el signo \$, por lo tanto si se concatenan *N* proteínas de un archivo .fasta, se tienen en total *N* veces el signo \$, y considerando que el arreglo de sufijos ordena cada sufijo según su orden alfabético, este signo se ubica antes de la letra *a* y además se tiene que este signo pertenece a los carácteres prohibidos, por consiguiente no es necesario revisar estos sufijos (4).

Ahora se comienza a iterar sobre el arreglo LCP (variable temp que indica la posicion en el arreglo), verificando ´ si el valor es mayor o igual a *k*. Ante esto se tienen 4 casos que se pueden formar:

*a*) Si lcp[temp]  $> = k$  y activador = 0: Si esto ocurre (a) se guarda el substring que corresponde al residuo de proteínas en la posición temp de largo *k* (substr(suffixArr[temp], k)) y se revisa si este substring posee alguno de los caracteres prohibidos, en caso negativo se guarda este residuo en la estructura arr y se inicializa contador con un valor de 2, porque acá se tienen al menos  $2$  repeticiones del substring hallado y activador toma el valor de 1 ya que comienza la búsqueda de más repeticiones del substring encontrado; en caso afirmativo se continúa con la siguiente iteración del arreglo.

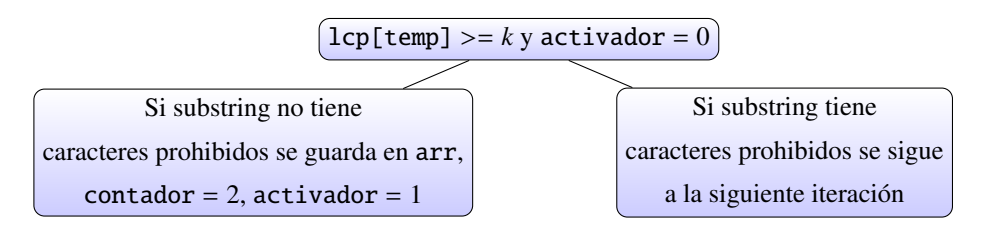

Figura 3.5: Esquema Caso *a*).

*b*) Si lcp[temp]  $> = k$  y activador = 1: Si este caso pasa ahora se deberá comparar el sufijo de esta posición temp cumple con la condición de no tener caracteres prohibidos (b), si la cumple a contador se le debe adicionar una unidad; si esto no se cumple es decir que se acabaron las repeticiones para el substring y se guarda en la estructura arr la cantidad de repeticiones obtenidas hasta ese momento para el substring previamente guardado en esa estructura, para después guardar el substring y sus repeticiones en forma de nodo en el *priority queue*, y posteriormente agregarle una unidad a la variable ds (de diferentes substrings) ya que el substring anterior no se volverá a encontrar en el arreglo de sufijos, finalmente la variable activador se hace 0.

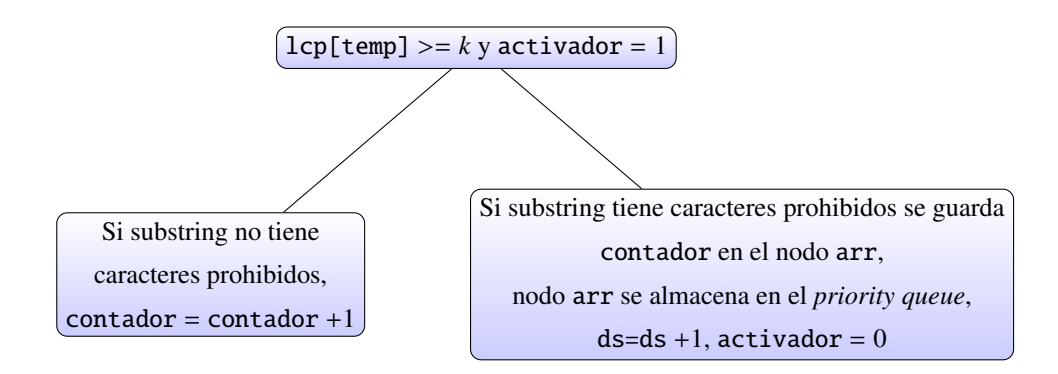

Figura 3.6: Esquema Caso *b*).

*c*) Si lcp[temp]  $\langle k \rangle$  activador = 0: Como el valor del arreglo LCP en la posición temp es menor que *k* acá simplemente se verifica que el substring de largo *k* correspondiente a la posición temp en el arreglo de sufijos tenga un largo igual a *k* y que no tenga caracteres prohibidos (c), si no tiene entonces a la variable ds se le agrega una unidad y se guarda el substring con el valor 1 con forma de nodo en el *priority queue*.

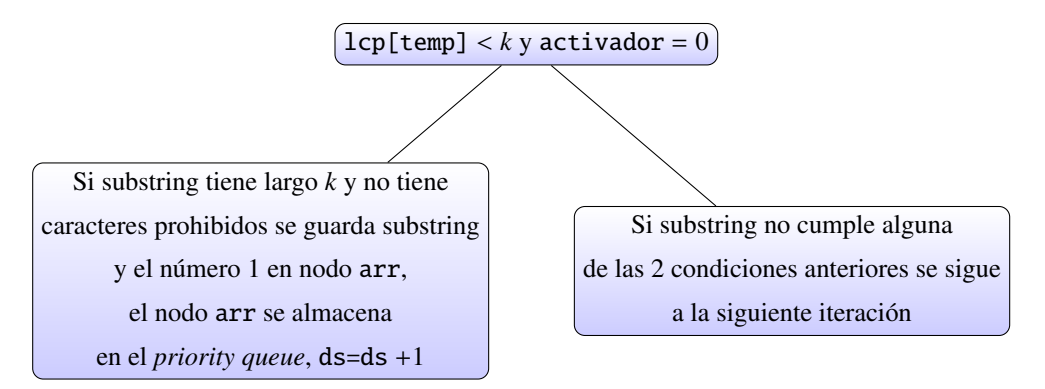

Figura 3.7: Esquema Caso *c*).

*d*) Si lcp[temp]  $\langle k \rangle$  activador = 1: Acá ya se tiene guardado un substring en el arreglo arr porque el activador está con valor 1, por ende el arreglo LCP actual es menor al *k* requerido (d) y se guarda la variable contador en el arreglo arr para luego almacenar esta variable como nodo en el *priority queue*, se le agrega una unidad a la variable ds y la variable activador se hace 0.

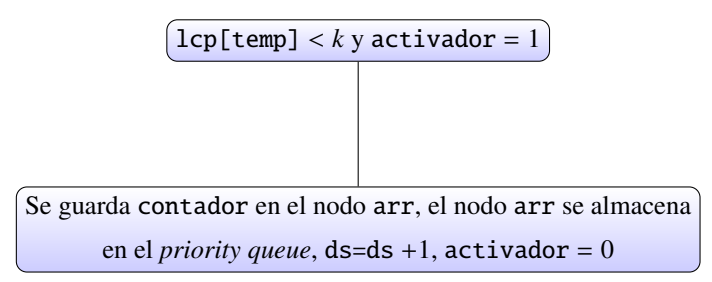

Figura 3.8: Esquema Caso *d*).

Una vez recorrido el arreglo se guarda en el archivo destino ("resultados k1to50.txt") los diferentes substrings obtenidos (ds) y luego utilizando los comandos explicados anteriormente sobre el *priority queue* se extraen los 20 primeros residuos de proteínas que más se repiten junto a su cantidad total y se guardan en este archivo  $(5)$ , y luego se reinicia la iteración principal con el siguiente  $k$  a utilizar.

Una vez usados todos los *k* permitidos (6) se cierra el archivo destino y se termina de ejecutar el archivo.

## Formato salida archivos

Después de haber ejecutado este algoritmo se obtiene el archivo de salida mencionado anteriormente, llamado "resultados k1to50.txt" y que tiene el siguiente formato:

| <b>PNVGKS 1827</b>                        |
|-------------------------------------------|
| Tiempo utilizado: 36.0557 segundos        |
|                                           |
| Diferentes substrings para 7 es 84118859  |
| <b>NNNNNNN 27091</b>                      |
| QQQQQQQ 16272                             |
| <b>SSSSSSS 6927</b>                       |
| EEEEEEE 5342                              |
| AAAAAAA 4966                              |
| PPPPPPP 4189                              |
| GGGGGGG 4140                              |
| <b>SDSDSDS 4106</b>                       |
| DSDSDSD 4059                              |
| HTGEKPY 3252                              |
| TTTTTTT 2881                              |
| IHTGEKP 2029                              |
| ATVITNL 1679                              |
| LPWGQMS 1660                              |
| HVDHGKT 1659                              |
| YVLPWGQ 1651                              |
| GYVLPWG 1651                              |
| VLPWGOM 1648                              |
| TPGHVDF 1648                              |
| DTPGHVD 1648                              |
| Tiempo utilizado: 39.4517 segundos        |
|                                           |
|                                           |
| Diferentes substrings para 8 es 100896814 |
| <b>NNNNNNNN 23879</b>                     |
| 00000000 13508                            |

Figura 3.9: Extracto del archivo de salida "resultados\_k1to50.txt".

Como se puede apreciar en la imagen, se han guardado las cantidades de diferentes substrings obtenidos para cada  $k$  (en la imagen se muestra para  $k = 7$ ), los 20 residuos que más repiten con su respectiva cantidad de repeticiones encontradas y el tiempo en recorrer los arreglos para determinado *k*. Las líneas salteadas indican el cambio hacia el siguiente *k* (para la imagen es *k* = 8) nuevamente mostrando los diferentes substrings encontrados y los 20 residuos que más se repiten. Este proceso inicia con  $k = 1$  hasta llegar a  $k = 50$ .

## 3.4.3. Implementación solución aplicando Algoritmo Memoria Externa (AME)

Para archivos muy grandes que superen los 1000 MB de capacidad como la base de datos UniProt-TrEMBL es inviable guardar los arreglos (tanto de sufijos como LCP) en memoria RAM ya que el espacio requerido no es el suficiente (9*n* donde *n* es el tamaño de bytes de la cadena de strings). Ante esa problemática se procedió a buscar una alternativa para trabajar este gran archivo.

En el intertanto de la búsqueda de opciones, se descubrió que existen algoritmos que desarrollan arreglos de sufijos de archivos cuyos tamaños eran superiores a la memoria RAM corriente (computadores de hasta 8 GB de capacidad) y dentro de esas alternativas se decidio trabajar con algoritmos en memoria externa. ´

La implementación realizada se hizo en lenguaje  $C++$  en base al trabajo e investigación efectuada por Juha Kärkkäinen y Dominik Kempa ([30], [36]) para obtener el arreglo de sufijos y el arreglo LCP en memoria externa. Ambos casos usan un archivo MAKEFILE para ejecutar las implementaciones, en consecuencia para cada uno de estos casos se explicarán los pasos más relevantes que permiten obtener los arreglos como resultado final.

### Arreglo de sufijos EM implementado

Tomando la cadena de proteínas, lo primero que se hace es particionar el string en bloques más pequeños, lo suficiente para que puedan ser analizados en memoria RAM. Luego para cada bloque se construye el arreglo de sufijos utilizando una librería de ordenamiento llamada "libdivsufsort" [49] y estos se guardan en el disco duro.

Las combinaciones de los arreglos se realizan desde el último bloque hasta el bloque inicial, considerando la siguiente idea:

Se combinan 2 bloques X e Y en el cual *S A<sup>Y</sup>* es el arreglo de sufijos del texto Y, y para el texto X se construye el arreglo de sufijos parcial *S A<sup>X</sup>*:*<sup>Y</sup>* el cual posee los sufijos de XY pero solamente considerando posiciones iniciales en el texto X. Como ejemplo explicativo se tomará la palabra BANANA la cual se particionará en 2 bloques:

|  |  |  | 0 1 2 3 4 5 0 1 2 0 1 2 |  |  |  |  |
|--|--|--|-------------------------|--|--|--|--|
|  |  |  |                         |  |  |  |  |

Tabla 3.9: Partición de la palabra BANANA en 2 bloques de texto

Los arreglos de sufijos formados según la explicación anterior para estos bloques son los siguientes:

$$
X->SA_{X:Y}
$$
\n

| 1 | A | N |   | A | N | A |   |
|---|---|---|---|---|---|---|---|
| 0 | B | A | N |   | A | N | A |
| 2 | N |   | A | N | A |   |   |

\n
$$
Y->SA_{Y}
$$

\n

| 2 | A | N | A |
|---|---|---|---|
| 1 | N | A |   |

Tabla 3.10: Arreglos de sufijos formados de los bloques de textos.

Estos bloques se almacenan en disco duro y para combinarlos, se utiliza un arreglo de espacios (*gap array*) donde gap<sub>X:Y</sub>[i] es el número de sufijos de Y que lexicográficamente se ubican entre los sufijos SA<sub>X:Y</sub>[i-1] y SA<sub>X:Y</sub>[i] de XY. Volviendo a la palabra BANANA, este arreglo de espacio se construye de la siguiente forma:

- 1. Sufijos lexicográficamente menores que ANANA que están en Y: 2 (A y ANA).
- 2. Sufijos ubicados lexicográficamente entre ANANA y BANANA que están en Y: 0.
- 3. Sufijos ubicados lexicográficamente entre BANANA y NANA que están en Y: 1 (NA).
- 4. Sufijos lexicográficamente mayores que NANA que están en Y: 0.

Por consiguiente el arreglo  $\text{gap}_{X:Y}$  estaría compuesto de la siguiente forma:

|--|--|--|

Tabla 3.11: Arreglo de espacios generado de los arreglos de sufijos anteriormente obtenidos.

Con estos 3 arreglos ya es posible efectuar la combinación, considerando un arreglo vacío cuyo largo son las sumas de los largos de los arreglos de sufijos  $SA_{X:Y}$  y  $SA_{Y}$ . Para comenzar a insertarle números se utilizan primero los elementos del arreglo SA<sub>X:Y</sub> utilizando el arreglo gap<sub>X:Y</sub> como soporte de posiciones. Luego se insertan los elementos del arreglo  $SA<sub>Y</sub>$  adicionándole a cada elemento en forma de unidades el largo del arreglo  $SA_{X:Y}$ . Se puede ejemplificar mejor si se utiliza la palabra BANANA. Primero que todo se tiene el arreglo combinatorio SA<sub>XY</sub> vacío:

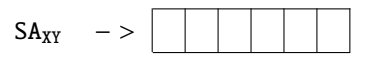

Tabla 3.12: Arreglo de sufijos XY vacío.

*a*) Colocarse en SA<sub>XY</sub> [0], e insertar elemento SA<sub>X:Y</sub> [0] = 1 en el arreglo, pero como gap<sub>X:Y</sub> [0] = 2, se avanzan 2 posiciones en el arreglo combinado y se inserta el elemento en  $SA<sub>XY</sub>[2]$ :

| $\sim$ | _ |  |  |  |
|--------|---|--|--|--|
|        |   |  |  |  |

Tabla 3.13: Arreglo de sufijos XY primer elemento insertado.

*b*) Avanzar y colocarse en SA<sub>XY</sub>[3], e insertar elemento SA<sub>X:Y</sub>[1] = 0 en el arreglo, como gap<sub>X:Y</sub>[1] = 0, no se avanzan posiciones en el arreglo combinado y se inserta el elemento en  $SA_{XY}[3]$ :

|  |  | - |  |  |
|--|--|---|--|--|
|  |  |   |  |  |

Tabla 3.14: Arreglo de sufijos XY segundo elemento insertado.

*c*) Avanzar y colocarse en SA<sub>XY</sub>[4], e insertar elemento SA<sub>X:Y</sub>[2] = 2 en el arreglo, pero como gap<sub>X:Y</sub>[2] = 1, se avanza 1 posición en el arreglo combinado y se inserta el elemento en  $SA_{XY}[5]$ :

Tabla 3.15: Arreglo de sufijos XY tercer elemento insertado.

Como ya se insertaron todos los elementos del arreglo de sufijos X:Y, ya no será necesario utilizar el arreglo  $\gamma_{\text{H}}$  and  $\gamma_{\text{H}}$ . Ahora se deben insertar los elementos del arreglo  $SA$ <sub>Y</sub> regresando a la primera posición vacía del arreglo combinado.

*d*) Colocarse en SA<sub>XY</sub>[0] (primer espacio vacío disponible), e insertar elemento SA<sub>Y</sub>[0] = 2 en el arreglo, agregándole 3 unidades por el largo del arreglo  $SA_{X:Y}$ :

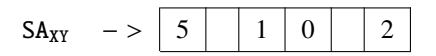

Tabla 3.16: Arreglo de sufijos XY cuarto elemento insertado.

*e*) Avanzar y colocarse en SA<sub>XY</sub>[1] (primer espacio vacío disponible), e insertar elemento SA<sub>Y</sub>[1] = 0 en el arreglo, agregándole 3 unidades por el largo del arreglo  $SA_{X:Y}$ :

|  | ິ<br>-<br>--- | – |  |  |  |  |  |  |
|--|---------------|---|--|--|--|--|--|--|
|--|---------------|---|--|--|--|--|--|--|

Tabla 3.17: Arreglo de sufijos XY quinto elemento insertado.

*f*) Avanzar y colocarse en SA<sub>XY</sub>[4] (primer espacio vacío disponible), e insertar elemento SA<sub>Y</sub>[2] = 1 en el arreglo, agregándole 3 unidades por el largo del arreglo  $SA_{X:Y}$ :

| $\ddotsc$ |  |  | ີ | – |
|-----------|--|--|---|---|
|           |  |  |   |   |

Tabla 3.18: Arreglo de sufijos XY todos los elementos insertado.

Y así quedaría el arreglo de sufijos final para XY. Se puede verificar si el arreglo de sufijos obtenido para BANANA está correcto:

| 5 |   |             | $3 \mid 1 \mid 0 \mid 4$ | $\vert 2 \vert$ |
|---|---|-------------|--------------------------|-----------------|
| A |   |             | A A B N N                |                 |
|   |   |             | N N A A                  | <sup>A</sup>    |
|   | A | A N         |                          | $\mathbf N$     |
|   |   | $N \quad A$ |                          |                 |
|   |   | A N         |                          |                 |
|   |   |             |                          |                 |

Tabla 3.19: Arreglo de sufijos de la palabra BANANA.

Con esto se corrobora que el método explicado es el adecuado. Si se tuvieran más de 2 bloques se continúan formando arreglos de sufijos parciales  $SA_{X:Y}$  con los nuevos textos X y los bloques combinados Y generados en los pasos anteriores. Estos bloques se van alojando en el disco duro, entregando una complejidad I/O (escritura y lectura) muy alta hasta formar el arreglo de sufijos definitivo, que es guardado tambien en disco duro ya que ´ será utilizado para la construcción del arreglo LCP en memoria externa. Guardar este archivo considera un uso de disco duro de 5*n* bytes (considerando que el texto o cadena pesa *n* bytes). Acceder a este archivo (formato .sa5) de manera convencional no es posible, es necesario llevar los datos a un archivo .txt para trabajarlos mas´ fácilmente. Este punto será visto con mayor detalle en la próxima parte, los arreglos LCP en memoria externa.

La implementación a nivel de código es bien compleja y díficil de explicar (realizada por los investigadores anteriormente nombrados, que tienen muchos archivos con código que se relacionan entre sí) por lo mismo se decidió mencionar en grandes rasgos cuáles son las etapas más importantes de este algoritmo. Para generar este arreglo de sufijos en memoria externa los investigadores usaron técnicas como la Transformación de Burrows-Wheeler y algunas estructuras de soporte que permiten leer y escribir en estos archivos.

### Arreglo LCP EM implementado

Para construir este arreglo es necesario recibir como *input* el texto (cadena) de largo *n* y el arreglo de sufijos previamente construído y guardado en disco duro. Se realizan 3 pasos importantes en la implementación:

*a*) Por medio del arreglo de sufijos, construir un arreglo Φ*<sup>q</sup>* utilizando un *q* de tal manera que el arreglo permutado PLCP<sub>q</sub> pueda caber en la memoria RAM.

Se mencionó en la sección del Estado del Arte que el arreglo Φ es un arreglo cuya propiedad es que Φ[*i*] guarda

el predecesor inmediato del sufijo *i* (Φ[*S A*[*j*]] = *S A*[*j* − 1]) y obteniendo los valores lcp(*i*, Φ[*i*]) para todo *i* ∈ [0, *n* − 1] es posible de construir este arreglo PLCP. Ahora bien, si este arreglo se evalúa utilizando los *S A*[*i*] obtenidos anteriormente, se tiene el arreglo LCP final, pero este arreglo no va a caber completamente en la memoria RAM, por lo mismo es que se utiliza un *q* ≥ 1 para limitar el tamano de los arreglos ˜ Φ y PLCP. Se usara el ejemplo anterior de BANANA, ya que se tiene su arreglo de sufijos listo. ´

|--|--|--|--|--|--|

Tabla 3.20: Arreglo de sufijos de la palabra BANANA.

El *q* a utilizar será 2 lo que permitirá disminuir el tamaño del arreglo  $\Phi$  original a la mitad (6 − > [6/2] 3) lo que conllevará a obtener una representación compacta del arreglo PLCP (de tamaño 3 también) a posterior.

Para obtener los valores de este arreglo Φ<sup>2</sup> se debe recorrer el arreglo de sufijos y de esa manera identificar usando *i* ∈ [1, *n*] si los residuos generados de la división entre  $SA[i]$  y  $q = 2$  son nulos ( $SA[i]$  mod 2 = 0). En caso afirmativo se agregará un valor al arreglo  $\Phi_2$  que será el sufijo anterior  $SA[i-1]$ , en caso contrario seguirá con la siguiente iteración. Entonces para BANANA se tiene que:

1.  $i = 1$ : *SA*[1] mod 2 = 1(3/2)  $\rightarrow$  No sirve. 2.  $i = 2$ : *SA*[2] mod 2 = 1(1/2)  $\rightarrow$  No sirve. 3.  $i = 3 : SA[3] \text{ mod } 2 = 0(0/2) \rightarrow \Phi_2[SA[3]/2] \rightarrow \Phi_2[0/2] \rightarrow \Phi_2[0] \rightarrow SA[2] = 1.$  $\Phi_2[i]:$  1 | |

Tabla 3.21: Arreglo  $\Phi_2$  con el primer elemento agregado.

4. 
$$
i = 4 : SA[4] \mod 2 = 0(4/2) \rightarrow \Phi_2[SA[4]/2] \rightarrow \Phi_2[4/2] \rightarrow \Phi_2[2] \rightarrow SA[3] = 0.
$$
  

$$
\Phi_2[i] : \boxed{1 \mid 0}
$$

Tabla 3.22: Arreglo  $\Phi_2$  con el segundo elemento agregado.

5. 
$$
i = 5 : SA[5] \mod 2 = 0(2/2) \rightarrow \Phi_2[S A[5]/2] \rightarrow \Phi_2[2/2] \rightarrow \Phi_2[1] \rightarrow SA[4] = 4.
$$
  

$$
\Phi_2[i] : \boxed{1 \mid 4 \mid 0}
$$

Tabla 3.23: Arreglo  $\Phi_2$  con todos los elementos agregados.

6.  $i = 6$ : *SA*[6] mod 2 = indeterminado porque *SA*[6] no tiene valor.

Por lo tanto el arreglo Φ<sup>2</sup> se ordena dependiendo de *q*:

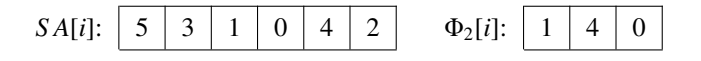

Tabla 3.24: Arreglo de sufijos y arreglo  $\Phi_2$  de la palabra BANANA.

Este arreglo Φ*<sup>q</sup>* o sus elementos conocidos como el par (*i*, Φ*q*[*i*]) se guardan en disco duro. En el caso de que el texto tengo un tamaño mayor a la memoria RAM permitida el texto se particiona en bloques y sus pares (*i*, Φ*q*[*i*]) se van guardando en un archivo asociado con el segmento de texto que contenga a Φ*q*[*i*].

*b*) Utilizando el arreglo Φ*<sup>q</sup>* creado y la cadena de texto *T* obtener el arreglo *PLCPq*.

Para construir este arreglo se inicializa la variable *l* = 0 y sera necesario realizar una serie de comparaciones de ´ las posiciones de los caracteres de la cadena que es T[*j* × 2 + *l*] = T[Φ2[*i*] + *l*] utilizando el par (*j*, Φ2[*j*]) para *j* ∈ [0, [6/2] − 1]. Cada vez que se cumpla la comparación se aumentará en una unidad el valor de la variable *l* y se volverá a realizar la comparación hasta que haya una desigualdad y de esa forma salir del bucle. Esta variable *l* es la que permitirá guardar los valores en el arreglo  $PLCP_2$ .

1. 
$$
j = 0 : l = 0 \rightarrow T[0 \times 2 + 0] = T[1 + 0] \rightarrow T[0] = T[1] \rightarrow B \neq A : l = 0 \rightarrow PLCP_2[0] = 0.
$$
  
\n
$$
PLCP_2[i] : \boxed{0}
$$

Tabla 3.25: Arreglo *PLCP*<sub>2</sub> con el primer elemento agregado.

2.  $j = 1 : l = 0 \rightarrow T[1 \times 2 + 0] = T[4 + 0] \rightarrow T[2] = T[4] \rightarrow N = N : l = l + 1 \rightarrow l = 1$ . Se vuelve a realizar la comparación.

 $j = 1 : l = 1 \rightarrow T[1 \times 2 + 1] = T[4 + 1] \rightarrow T[3] = T[5] \rightarrow A = A : l = l + 1 \rightarrow l = 2$ . Se vuelve a realizar la comparación.

 $j = 1 : l = 2 \rightarrow T[0 \times 2 + 2] = T[4 + 2] \rightarrow T[4] = T[6] \rightarrow T[6]$  no está definido  $\therefore$  *PLCP*<sub>2</sub>[1] = 2  $\rightarrow$  *l* = *max*( $l - q$ , 0) →  $l = max(2 – 2, 0) = 0$ .

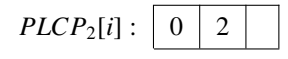

Tabla 3.26: Arreglo *PLCP*<sub>2</sub> con el segundo elemento agregado.

3.  $j = 2 : l = 0 \rightarrow T[2 \times 2 + 0] = T[0 + 0] \rightarrow T[4] = T[0] \rightarrow N \neq B : l = 0 \rightarrow P L C P_2[2] = 0.$ 

| $PLCP2[i]$ : |  |  |
|--------------|--|--|
|              |  |  |

Tabla 3.27: Arreglo *PLCP*<sub>2</sub> con todos los elementos agregados.

Por lo tanto, los 3 arreglos que se tienen son los siguientes:

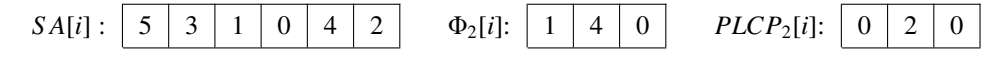

Tabla 3.28: Arreglo de sufijos, arreglo Φ<sup>2</sup> y arreglo *PLCP*<sup>2</sup> de la palabra BANANA.

Para generar este arreglo a nivel de disco duro, si se tiene un texto de mayor tamaño que la memoria RAM se usan los bloques de texto particionados en el punto anterior y se carga cada segmento en memoria RAM. Se leen los pares  $(i, \Phi_q[i])$  del archivo asociado al segmento de texto mientras que de manera simultánea se revisa el texto entero de tal manera que la posicion T[i] es alcanzada cuando el par ( ´ *i*, Φ*q*[*i*]) es procesado. Para cada par, se obtiene el valor *lcp*(*i*, Φ*q*[*i*]) y se escribe en disco duro en un archivo separado para cada segmento de texto. Luego se construye el arreglo *PLCP<sup>q</sup>* en memoria RAM con los valores obtenidos anteriormente. Este arreglo permutado servirá para obtener el arreglo LCP buscado.

*c*) Utilizando el arreglo *PLCP<sup>q</sup>* y el arreglo de sufijos original, obtener el arreglo LCP.

La idea de esto va por iterar sobre el arreglo de sufijos y para cada iteración usar 2 valores del arreglo de sufijos, el valor actual y el anterior  $(SA[i] \, y \, SA[i-1]$  para  $i \in [0, n-1]$ , de esa forma haciendo  $j = SA[i]$ ,  $k = SA[i - 1]$ , utilizando una cota inferior  $k' = \lfloor k/2 \rfloor$  y el arreglo *PLCP*<sub>2</sub> obtenido se tiene un valor  $l \ge 0$  $(l = PLCP_2[k'] - (k - k' \times q))$  al cual se le aplica una comparación de strings  $T[k + l] = T[j + l]$ , esto es para permutar de manera efectiva el arreglo PLCP que esta compactado. Si se cumple esta comparación se aumenta en una unidad el valor de *l* y se ingresa a un bucle repitiendo el procedimiento de comparacion hasta ´ que se encuentre una desigualdad. Con esto se tiene un valor de *l* el cual sera una nuevo valor del arreglo LCP ´ final.

Utilizando la palabra BANANA y los arreglos anteriores, se obtiene el arreglo LCP de la siguiente forma:

1.  $i = 0$ : Al no haber  $SA[-1]$  se define por defecto que  $LCP[0] = 0$ .

| .<br>--- |  |  |  |
|----------|--|--|--|

Tabla 3.29: Arreglo *LCP* con el primer elemento agregado.

2. *i* = 1 : *j* = *SA*[0] = 5; *k* = *SA*[1] = 3; *k'* = 
$$
\lfloor 3/2 \rfloor
$$
 = 1; *l* = *PLCP*<sub>2</sub>[1] − (3 − 1 × 2) → 2 − (3 − 2) = 1.  
T[3 + 1] = T[5 + 1] → T[4] = T[6] → T[6] no está definido ∴ *l* = 0 → *LCP*[1] = 1.

| CP[i]<br>-- |  |  |  |
|-------------|--|--|--|
|             |  |  |  |

Tabla 3.30: Arreglo *LCP* con el segundo elemento agregado.

3.  $i = 2 : j = SA[1] = 3; k = SA[2] = 1; k' = \lfloor 1/2 \rfloor = 0; l = PLCP_2[0] - (1 - 0 \times 2) \rightarrow 0 - 1 = -1.$ 

 $l = max(-1, 0) = 0 \rightarrow T[1 + 0] = T[3 + 0] \rightarrow T[1] = T[3] \rightarrow A = A$  ∴  $l = l + 1 \rightarrow l = 1$ . Se vuelve a realizar la comparación.

*i* = 2 : *l* = 1 → T[1 + 1] = T[3 + 1] → T[2] = T[4] → N = N ∴ *l* = *l* + 1 → *l* = 2. Se vuelve a realizar la comparación.

*i* = 2 : *l* = 2 → T[1 + 2] = T[3 + 2] → T[3] = T[5] → A = A ∴ *l* = *l* + 1 → *l* = 3. Se vuelve a realizar la comparación.

 $i = 2 : l = 3 \rightarrow T[1 + 3] = T[3 + 3] \rightarrow T[4] = T[6] \rightarrow T[6]$  no está definido  $\therefore l = 3 \rightarrow LCP[2] = 3$ .

|--|

Tabla 3.31: Arreglo *LCP* con el tercer elemento agregado.

4.  $i = 3$  :  $j = SA[2] = 1; k = SA[3] = 0; k' = \lfloor 0/2 \rfloor = 0; l = PLCP_2[0] - (0 - 0 \times 2) \rightarrow 0 - 0 = 0.$  $T[0 + 0] = T[1 + 0] \rightarrow T[0] = T[1] \rightarrow B \neq A$   $\therefore l = 0 \rightarrow LCP[3] = 0$ .

| DE 1<br>$\overline{CP'}$<br>٠ |  |  |  |
|-------------------------------|--|--|--|
|                               |  |  |  |

Tabla 3.32: Arreglo *LCP* con el cuarto elemento agregado.

5.  $i = 4 : j = SA[3] = 0; k = SA[4] = 4; k' = \lfloor 4/2 \rfloor = 2; l = PLCP_2[2] - (4 - 2 \times 2) \rightarrow 0 - 0 = 0.$  $T[4 + 0] = T[0 + 0] \rightarrow T[4] = T[0] \rightarrow N \neq B$   $\therefore l = 0 \rightarrow LCP[4] = 0$ .

|  | $ -$ |  |  |  |  |  |  |
|--|------|--|--|--|--|--|--|
|--|------|--|--|--|--|--|--|

Tabla 3.33: Arreglo *LCP* con el quinto elemento agregado.

6.  $i = 5$ :  $j = SA[4] = 4$ ;  $k = SA[5] = 2$ ;  $k' = \lfloor 2/2 \rfloor = 1$ ;  $l = PLCP_2[1] - (2 - 1 \times 2) \rightarrow 2 - 0 = 2$ .  $T[2 + 2] = T[4 + 2] \rightarrow T[4] = T[6] \rightarrow T[6]$  no está definido  $\therefore l = 2 \rightarrow LCP[5] = 2$ .

| .<br>7<br>٠ |  |  |  |
|-------------|--|--|--|
|             |  |  |  |

Tabla 3.34: Arreglo *LCP* con todos sus elementos agregados.

Ya se tiene construido el arreglo LCP final que forma junto al arreglo de sufijos al conjunto de estructuras que servirán para aplicar la búsqueda de los diferentes substrings de largo k y los residuos que más se repiten:

| $\begin{array}{c} \hline \end{array}$<br>$\overline{0}$<br>$\Omega$<br>$\theta$<br>$\sim$<br>$\mathbf{1}$<br>$\overline{3}$<br>SA[i]<br>Δ<br>$P[i]$ .<br>$\iota$<br>∠ |
|----------------------------------------------------------------------------------------------------|
|----------------------------------------------------------------------------------------------------|

Tabla 3.35: Arreglo de sufijos y arreglo LCP de la palabra BANANA.
Para construir el arreglo LCP en disco duro, resumiendo el proceso el texto se divide en medio-segmentos (*halfsegments*) de tal manera que 2 medio-segmentos puedan ubicarse en la memoria RAM. Se revisa el arreglo de sufijos para generar los pares (*i*, Φ*q*[*i*]), para cada uno de estos pares se usa el arreglo *PLCP<sup>q</sup>* para identificar el límite inferior  $l = PLCP_q^{lo}$  de  $PLCP[i]$ . Se escribe el par  $(i + l, \Phi_q[i] + l)$  en disco duro en un archivo separado para cada par de medio-segmentos. Para estos pares de segmentos cargados en memoria RAM se calcula *lcp*(*j*, *<sup>k</sup>*) para cada par (*j*, *<sup>k</sup>*) obtenido del archivo anteriormente creado, el valor del *lcp* resultante se escribe en disco duro en un archivo separado para cada par de segmentos de texto comparados. Luego se vuelve a revisar el arreglo de sufijos para generar los pares (*i*, Φ*q*[*i*]) y de esa forma identificar nuevamente el l´ımite inferior  $l = PLCP_q^{\text{lo}}$ , con ello leer desde el archivo generado  $l' = lcp(i + l, \Phi_q[i] + l)$  donde  $PLCP[i] = l + l'$ corresponde al siguiente valor del arreglo LCP. Mayores detalles de la implementación aparecen en [37].

Al igual que con el arreglo de sufijos, el arreglo LCP generado guarda sus registros obtenidos en un formato especial (.lcp5) que posee un tamaño de 5*n* bytes, y al cual no es posible acceder de manera sencilla, por ende se llevan sus datos a un arreglo .txt para ser usados en el programa principal.

### Implementacion programa principal ´

Los arreglos generados anteriormente se van modificando y guardando en disco duro siguiente una representación especial llamada la codificación *V-byte* [42] que permite guardar los valores de estos arreglos usando 5 bytes para cada uno de ellos. Para trabajar estos registros de manera convencional se ha decidido crear 2 archivos .txt y agregar estos valores guardados en RAM a estos archivos, aunque se paga caro el uso de mucho disco duro se hace más fácil trabajar con estos valores ya que son más fáciles de extraer utilizando comandos getline en C++.

Con respecto a la implementación principal, el modelamiento utilizado es el mismo que el de la implementación anterior (recorrer entre arreglos, verificar los 4 casos mencionados, uso del *priority queue*, guardar resultados obtenidos) pero con importantes diferencias a considerar:

*i*) Lo único que se almacenará en memoria RAM es el texto y el *priority queue*, ya que el arreglo de sufijos y el arreglo LCP pueden ser muy grandes para almacenarlos en memoria RAM, independiente del tamaño de la cadena usada. La ventaja de estos es que al contrario que con la implementación anterior, aquí será posible admitir archivos de cualquier tamaño. Por consiguiente, la manera de acceder a estos arreglos será abriendo los archivos .txt que los contienen:

```
if stream fin ("sa_trembl_sprot.txt");
  if (!fin){
           cerr << "Couldn't open the input file !";
           return (1);
 5 }
6
```

```
string sa_element;
8
9
10 if stream fin 2 ("lcp_trembl_sprot.txt");
11 if (! fin 2) {
12 cerr << "Couldn't open the input file!";<br>return(1):
            return (1);
14 }
15
16 string lcp_element;
```
Pseudocódigo 3.8: Activación de archivos que contienen tanto el arreglo de sufijos como el arreglo LCP para un determinado texto.

Considerando  $k \in [1, 50]$ , para cada k se abrirán estos archivos, para acceder desde el comienzo de los arreglos. Utilizando el comando getline(fin, sa element) o getline(fin2, lcp element) se puede iterar por los valores encontrados en los archivos (cada línea contiene el número correspondiente), de tal manera que al hacer por primera vez getline se accede a *S A*[0] o *LCP*[0], si se vuelve a aplicar getline se accede a *SA[1]* o *LCP*[1] dependiendo del caso, y así sucesivamente. Reabrir los archivos implica volver a iterar desde el principio, y como los valores de los arreglos estan guardados de manera secuencial no hay necesidad de ´ realizar saltos a diversas posiciones, por consiguiente mantener los 4 casos usados anteriormente explicados (comparación entre lcp\_numero y activador) para estos archivos no dará problemas. El detalle relevante está en que al no tener los valores en memoria RAM y en vez de eso leer un archivo para recorrer los datos, implicará una mayor cantidad de tiempo para recorrer estos arreglos. Por otra parte se considera el largo de la cadena de strings en bytes como el límite superior de iteraciones para encontrar los diferentes substrings usando determinado *k*.

*ii*) El segundo detalle a considerar es la **modificación del tipo de variable para guardar números**. En la implementación anterior, todas las variables numéricas estaban utilizando el tipo int, no obstante, para esta implementacion las variables numéricas serán guardadas usando el tipo long long int. (long long int activador, long long int contador, long long int ds). La diferencia radica es que para int, el tamaño del número en cuestión tendría un tamaño máximo de 4 bytes cuyo límite numérico positivo es 2 $^{31}$  – 1 = 2.147.483.647. Por otra parte para el tipo long long int el tamaño del número es de 8 bytes (más pesado que el tipo int) donde su límite numérico positivo es de  $2^{63} - 1 = 9.223.372.036.854.775.807$ . En consecuencia trabajar con ese tipo de variable es más pesado pero permite guardar las variables del arreglo de sufijos (ningún número se repite) por muy grande que sea el archivo.

Con respecto al formato de salida de los archivos con los resultados, estos tienen el mismo formato que la implementación anterior y se construyen de la misma manera.

## Capítulo 4

# Resultados y análisis

Aquí se mostrarán los resultados que se obtuvieron con los algoritmos mencionados en la sección anterior. Haciendo un pequeño recuento, los *datasets* usados son archivos que utilizan un formato .fasta y son los siguientes:

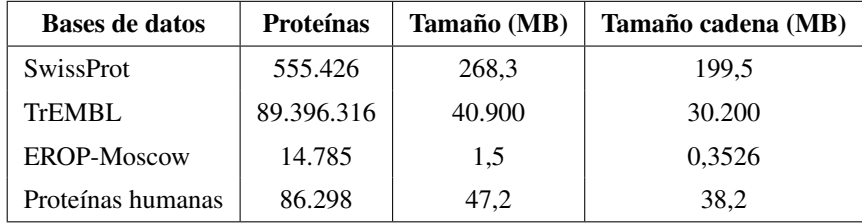

Tabla 4.1: *Datasets* utilizados para la obtención de resultados.

### 4.1. Sistema utilizado y método de experimentación

Los algoritmos se ejecutaron en un servidor Intel(R) Xeon(R) CPU E5-2630 @2.30GHz, cuya memoria RAM posee una capacidad de 60 GB, prestado para la ocasión por la Universidad. Los datos relevantes a esta máquina se aprecian en la Tabla 4.2.

Los programas fueron implementados en C++, mediante el uso del entorno de desarrollo integrado (IDE) "Code::Blocks" [38].

| <b>Componente</b>       | Descripción                                  |
|-------------------------|----------------------------------------------|
| Nombre CPU              | Intel(R) Xeon(R) CPU E5-2630 @2.30GHz        |
| CPU(s)                  | 12                                           |
| Caché (capacidad)       | 15 MB                                        |
| Memoria RAM (capacidad) | $60$ GB                                      |
| Sistema Operativo       | Ubuntu Server 16.04 (Linux versión 4.4.0-51) |

Tabla 4.2: Especificaciones del sistema utilizado.

### 4.2. Resultados obtenidos

### 4.2.1. Tiempos obtenidos

Aquí se adjuntan las tablas con los tiempos logrados con las ejecuciones de los algoritmos con las 2 implementaciones explicadas en el capítulo anterior. Siguiendo este esquema se mostrarán en una tabla los tiempos obtenidos utilizando el "Algoritmo Memoria Interna" (AMI de manera abreviada - primera implementacion´ explicada en el capítulo anterior relativa a alojar el arreglo de sufijos y el arreglo LCP en memoria RAM directamente) y en otra tabla los tiempos utilizando el "Algoritmo Memoria Externa" (AME de manera abreviada - segunda implementación explicada en el capítulo anterior relacionada a la obtención de los arreglos en memoria externa) ajustando la cantidad de memoria RAM usada a 20 GB para tanto el arreglo de sufijos como el arreglo LCP en memoria externa.

En esta primera tabla se mostrará el tiempo en construir el arreglo de sufijos, el arreglo LCP y el tiempo empleado para obtener los diferentes substrings y los residuos que más se repiten con k entre 1 a 50 ("Tiempo programa").

| <b>Base de Datos</b> | Tiempo SA (s) | Tiempo $LCP(s)$ | Tiempo programa (s) |
|----------------------|---------------|-----------------|---------------------|
| SwissProt            | 2.637,18      | 35,09           | 2.758,82            |
| <b>EROP-Moscow</b>   | 1.92          | 0.03            | 3.58                |
| Proteínas humanas    | 422.49        | 9.06            | 407,58              |

Tabla 4.3: Tiempos de ejecución con 3 de los *datasets* utilizando el Algoritmo de Memoria Interna.

Observando los tiempos del Tabla 4.3 se aprecia que es mucho más rápido obtener el arreglo LCP que el arreglo de sufijos para los casos analizados ya que la implementacion del arreglo de sufijos considera ordenar ´ los primeros *p* sufijos (donde *p* aumenta de manera exponencial en la iteración) y ese paso requiere tiempo, mientras que el arreglo LCP usa el arreglo de sufijos recien creado y la cadena para crear esta nueva estructura, ´ y eso corresponde a analizar los elementos consecutivos del arreglo de sufijos respectivo (ver Tabla 4.3). Para este algoritmo no se pudo obtener los resultados con la base de datos de "TrEMBL" ya que la cadena formada tenía un tamaño de 30 GB, con lo cual **ocupaba el 50 % de la capacidad disponible de la memoria RAM en** el servidor, en consecuencia generar 2 arreglos con la memoria RAM restante en base a este algoritmo no fue posible (problema tipo  $std::bad$ -alloc en  $C++$ ).

| <b>Base de Datos</b> | <b>Tiempo</b> | <b>Tiempo</b> | Tiempo guardado | <b>Tiempo</b> |
|----------------------|---------------|---------------|-----------------|---------------|
|                      | SA(s)         | LCP(s)        | elementos (s)   | programa (s)  |
| <b>SwissProt</b>     | 17,98         | 57.23         | 59,39           | 4.533,09      |
| <b>TrEMBL</b>        | 7.981,08      | 10.785,03     | 7.722,16        | 8.5 días      |
| <b>EROP-Moscow</b>   | 0.23          | 0.19          | 0,11            | 7.07          |
| Proteínas humanas    | 4,10          | 9,40          | 9,81            | 834,60        |

Tabla 4.4: Tiempos de ejecución con los 4 *datasets* utilizando el Algoritmo de Memoria Externa.

Con respecto a los tiempos obtenidos en el Tabla 4.4 se aprecia que la proporción entre tiempos de construcción de los arreglos LCP/SA son muy similares entre sí, a pesar de que el arreglo LCP se obtiene directamente del arreglo de sufijos recién obtenido. El motivo principal radica en que al aplicar los métodos de "memoria" externa" (*external memory*) se aplica la complejidad de I/O (entrada/salida, lecturas y escrituras en un archivo) y eso contribuye a un aumento significativo de los tiempos en la obtención del arreglo LCP (ver Tabla 4.5). Por otro lado también al Tabla 4.4 se agrega la columna de "Tiempo guardado elementos" el cual es el tiempo que toma guardar los elementos de ambos arreglos en un archivo *.txt* para utilizarlos en el programa principal.

| Proporción tiempos        | <b>Algoritmo</b>        | <b>Algoritmo</b>    |  |
|---------------------------|-------------------------|---------------------|--|
| <b>LCP/SA</b>             | Memoria Interna $(\% )$ | Memoria Externa (%) |  |
| Base de Datos SwissProt   | 1,33                    | 318,29              |  |
| Base de Datos TrEMBL      |                         | 135,13              |  |
| Base de Datos EROP-Moscow | 1,56                    | 82.60               |  |
| Proteínas humanas         | 2.14                    | 299,26              |  |

Tabla 4.5: Proporción entre tiempos de obtención del arreglo de sufijos y el arreglo LCP para los 2 algoritmos.

Comparando datos entre los Tablas 4.3 y 4.4, se tiene que con motivos de comodidad es más sencillo trabajar estos archivos con el "Algoritmo Memoria Interna" ya que no se ocupa complejidad I/O a la hora de construir los arreglos, no obstante al utilizar el "Algoritmo Memoria Externa", ésta usa complejidad I/O y requiere más espacio en el disco duro, a costa de optimizar el tiempo de construccion de los arreglos. Otro punto relevante ´ en este caso son los tiempos de ejecución del programa principal. Para ambos algoritmos la obtención de los diferentes substrings para cada *k* y aquellos residuos que más se repiten sigue el mismo procedimiento con la importante diferencia que para el "AME" los valores de los arreglos se guardan en un archivo auxiliar en vez de un vector en memoria interna, por lo tanto acceder a estos números requiere una mayor cantidad de tiempo de procesamiento.

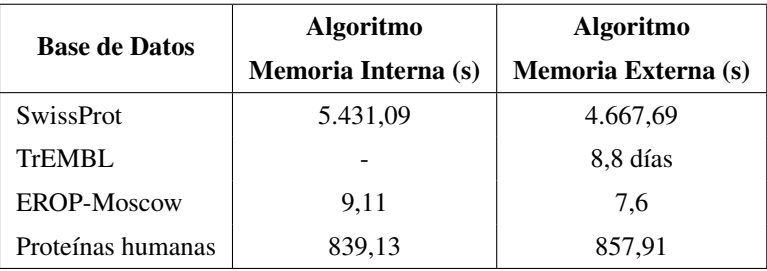

A nivel general la suma de los tiempos totales de ejecucion de los algoritmos se presenta en el siguiente Tabla: ´

Tabla 4.6: Tiempos totales comparando entre los 2 algoritmos utilizados.

En todos los casos (a excepcion del archivo derivado de la base de datos TrEMBL) se aprecia que los tiempos ´ usando el "AME" son mucho más rápidos que utilizando el "AMI" ya que, como anteriomente se indicó, existe la correlación de optimización de tiempo y uso de mayor memoria RAM disponible en sacrificio de guardar elementos en disco duro.

### Tamaño elementos guardados en disco duro para "Algoritmo Memoria Externa"

Para el "AME", en el proceso de construcción se guardaron archivos a partir de la cadena de strings de tamaño *n* (el tamaño de la cadena para cada archivo está en el Tabla 4.1). Estos archivos son 4:

- 1. Archivo de 5*n* bytes para alojar arreglo de sufijos (formato .sa).
- 2. Archivo de 5*n* bytes para alojar arreglo LCP (formato .lcp).
- 3. Archivo que guarda los valores accesibles para el arreglo de sufijos (formato .txt).
- 4. Archivo que guarda los valores accesibles para el arreglo LCP (formato .txt).

Para los 2 primeros *items* estos arreglos usan un formato especial de salida (.sa y .lcp) (representación de los números utilizando un formato tipo V-byte [42]) por lo mismo no es posible acceder a ellos de manera trivial (usando comandos open y getline en  $C_{++}$ ). Por consiguiente, en el proceso de construcción de estos arreglos se guardaron estos valores por separado en un archivo *.txt* para poder usarlos en el programa principal y de esa manera obtener los datos.

Esto implica un gran uso de disco duro como punto en contra, más aún si se tiene que el archivo "TrEMBL" es muy pesado. Por lo tanto los pesos usados según cada archivo son los siguientes:

En consecuencia, los tamaños de los datos se hacen poco manejables, en especial con el archivo que guarda los valores del arreglo de sufijos. Ya que los elementos que componen un arreglo de sufijos son todos números diferentes por ende al ir guardando números más grandes el peso requirido se va haciendo más alto;

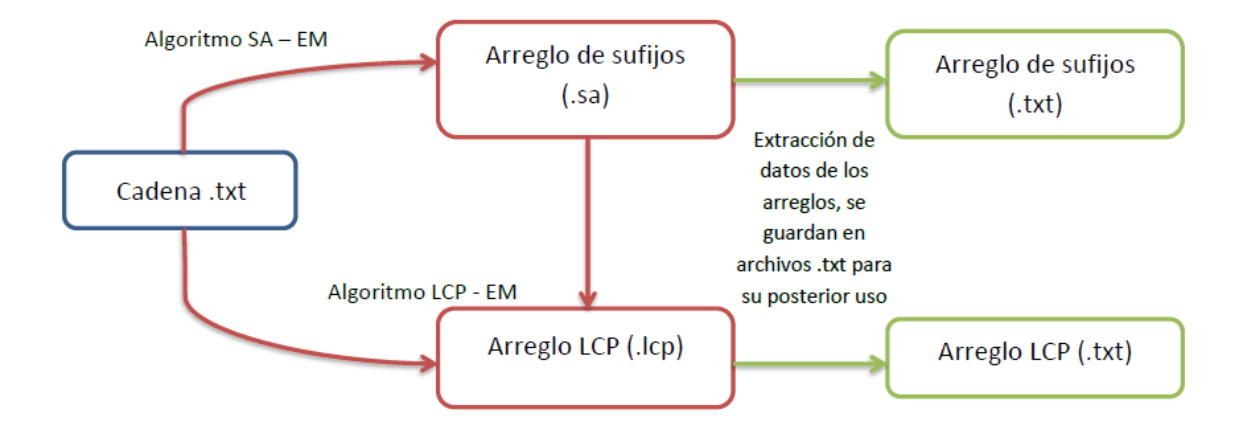

Figura 4.1: Esquema sencillo de transformacion de archivos para usarlos en el programa principal. ´

| <b>Base de Datos</b> | Archivo .sa | Archivo .lcp | <b>Archivo</b> | <b>Archivo</b> | <b>Total</b> |  |
|----------------------|-------------|--------------|----------------|----------------|--------------|--|
|                      |             |              | accesible SA   | accesible LCP  |              |  |
| <b>SwissProt</b>     | 997,5 MB    | 997,5 MB     | $1.9$ GB       | 524,8 MB       | 4,41 GB      |  |
| <b>TrEMBL</b>        | 151 GB      | 151 GB       | 351,3 GB       | 85.3 GB        | 738,6 GB     |  |
| <b>EROP-Moscow</b>   | 1,8 MB      | 1.8 MB       | 2.4 MB         | 807,9 KB       | 6,80 MB      |  |
| Proteínas humanas    | 191 MB      | 191 MB       | 332,6 MB       | 120,8 MB       | 835,4 MB     |  |

Tabla 4.7: Tamaños de archivos guardados en disco duro utilizando "Algoritmo Memoria Externa".

no obstante, el arreglo LCP sí admite valores repetidos.

Así pues el usar este algoritmo de memoria externa implica un importante uso de la capacidad del disco duro, sin embargo, en computadores actuales es factible guardar tamaña cantidad de datos, lo cual se mantendría si incluso se desea aumentar la capacidad de memoria RAM disponible para construir los arreglos en memoria externa, descendiendo los tiempos de obtención de estos archivos; aunque es difícil encontrar ordenadores con una memoria RAM superior a 20 GB con excepción de servidores de alta capacidad.

### **4.2.2.** Fragmentos de proteínas de largo entre  $k = 1$  hasta  $k = 10$

Los resultados obtenidos tomaron un rango de *k* que va entre 1 hasta 50. En esta subsección se mostrarán los 10 primeros valores de *k* (desde 1 hasta 10), ya que son los valores más relevantes con respecto a los péptidos y porcentaje de residuos encontrados. Las tablas completas (*k* hasta 50) se encuentran en la sección **Apéndice**.

Siguiendo la "Tabla 1" que aparece en [2] se mostrarán los diferentes substrings encontrados para cada uno de los 4 archivos analizados, comparando según corresponda entre los algoritmos utilizados.

### Base de Datos SwissProt

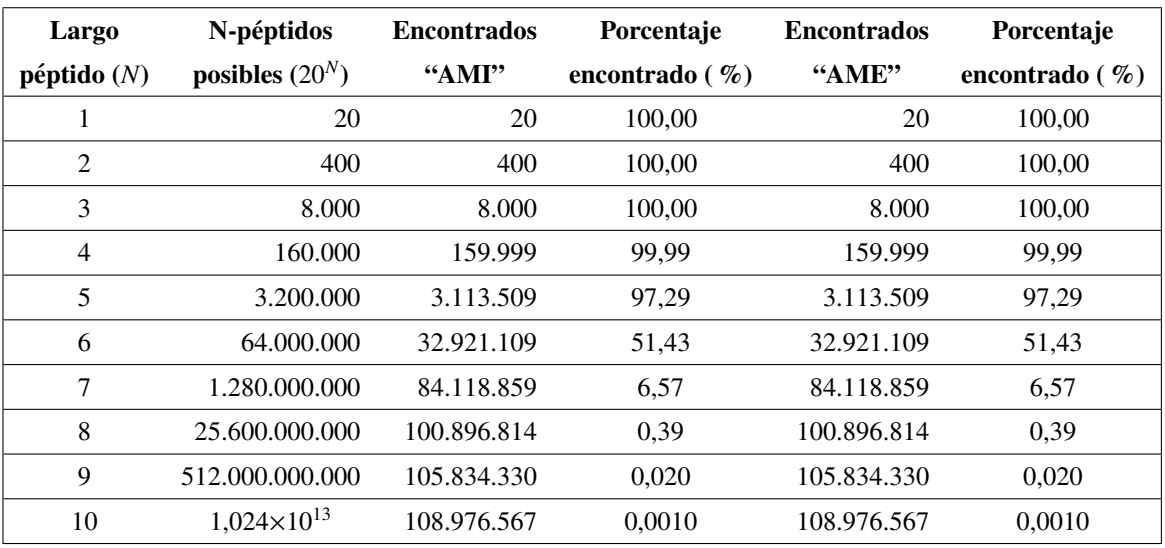

Los resultados obtenidos utilizando la base de datos de SwissProt son los siguientes:

Tabla 4.8: Resultados de diferentes substrings obtenidos con la base de datos de SwissProt.

Para ambos algoritmos los fragmentos encontrados son los mismos. Es posible identificar que todos los potenciales residuos hasta un tamaño  $k = 3$  existen en esta base de datos, consideración importante si se tiene que las proteínas que componen este archivo no superan los 600.000. A partir de allí, a medida que *k* asciende aparecen más péptidos pero no aumentan al mismo ritmo que los potenciales residuos, por tanto, aparece el brusco descenso de porcentaje, a ello se le agrega que los diferentes substrings encontrados se atascan en los 100 millones de proteínas  $(10^8)$  si *k* sigue en aumento (ver gráfico 4.2).

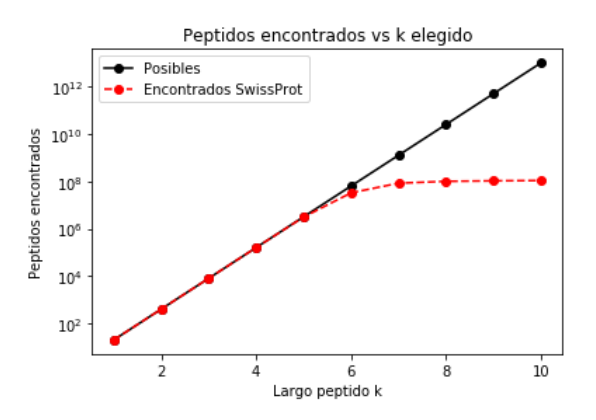

Figura 4.2: Gráfico que muestra la cantidad de residuos encontrados según el largo de péptido k para la base de datos SwissProt.

### Base de Datos TrEMBL

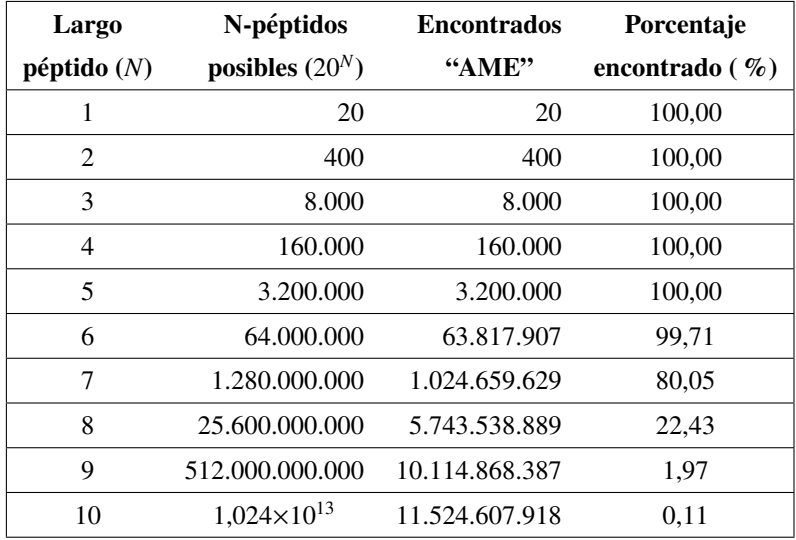

Acá solamente se obtuvieron resultados con el "Algoritmo Memoria Externa" por las razones explicadas anteriormente, estos resultados son los siguientes:

Tabla 4.9: Resultados de diferentes substrings obtenidos con la base de datos TrEMBL.

La base de datos TrEMBL tiene un total de prácticamente 90 millones de proteínas, casi 164 veces el total de proteínas de la base de datos SwissProt. Por lo tanto, es esperable encontrar una mayor cantidad de diferentes residuos y un porcentaje mayor con respecto al universo completo de posibles peptidos a encontrar para deter- ´ minado *k*. Pues bien, los resultados muestran que esa tendencia se cumple a cabalidad, porque en este archivo se encontraron todos los potenciales residuos desde los aminoácidos hasta los pentapéptidos (péptidos **compuestos de 5 aminoácidos**). Con residuos de mayor tamaño ( $k = 6$  en adelante) comienza a bajar el porcentaje de péptidos encontrados, y sucede el mismo fenómeno que con la base de datos SwissProt, los residuos diferentes encontrados se estancan en los 11 mil millones (orden de  $10^{10}$ ) y a pesar que siguen en aumento conforme el valor de *k* se incrementa, no lleva el mismo ritmo que los potenciales residuos a encontrar, tanto es así que para los péptidos compuestos de 10 aminoácidos los residuos encontrados solamente conforman el 0.1 % del universo total de residuos posibles.

El siguiente gráfico muestra el fenómeno de aumento de péptidos en comparación con los potenciales péptidos a encontrar para la base de datos TrEMBL:

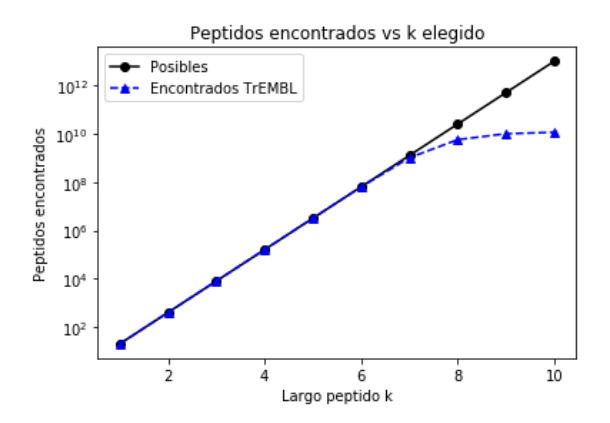

Figura 4.3: Gráfico que muestra la cantidad de residuos encontrados según el largo de péptido k para la base de datos TrEMBL.

### Base de Datos EROP-Moscow

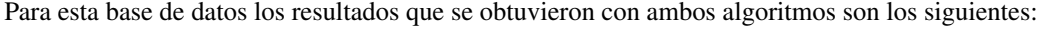

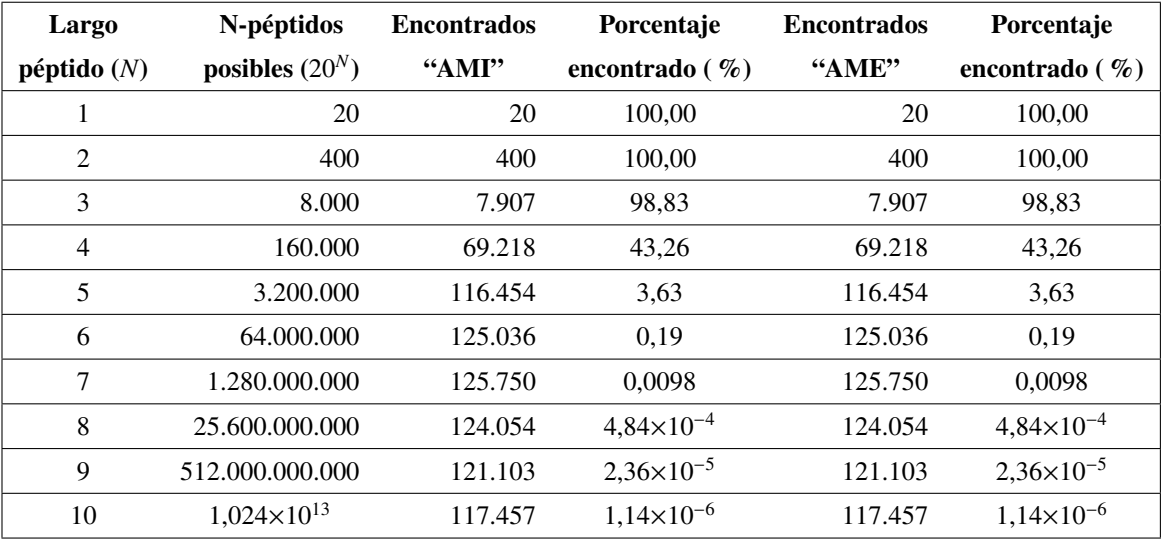

Tabla 4.10: Resultados de diferentes substrings obtenidos con la base de datos EROP-Moscow.

La base de datos EROP-Moscow se compone de 14.785 oligopéptidos cuyos tamaños varían entre 2 a 50 aminoácidos, por lo mismo se hace mucho más complejo encontrar un vasto conjunto de diferentes residuos para cada *k*. No obstante se encuentran **todos los posibles aminoácidos y dipéptidos existentes**, y con residuos de tamaño  $k = 3$  en adelante el porcentaje de péptidos encontrados se hace muy pequeño, lo cual es lógico ya que para tal cantidad de péptidos en este archivo es muy difícil obtener una mayor cantidad de diferentes péptidos. Este valor se estanca hasta los 125.000 aproximadamente (orden de 10<sup>5</sup> - ver gráfico 4.4), y a partir

de los residuos de tamaño  $k = 8$  el valor disminuye. Una explicación aparente para esto es que existen muchos péptidos compuestos de 5 aminoácidos o menos, por lo mismo para buscar péptidos con una magnitud de más de 5 aminoácidos son pocos los oligopéptidos del conjunto completo que cumplen la condición anteriormente mencionada, que se hace más notoria inclusive aumenta el valor de k. Por ejemplo en el caso de la búsqueda de residuos de tamaño  $k = 50$  se obtuvieron 116 elementos, que son 116 péptidos compuestos de 50 aminoácidos encontrados en la base de datos de EROP-Moscow sin elementos prohibidos.

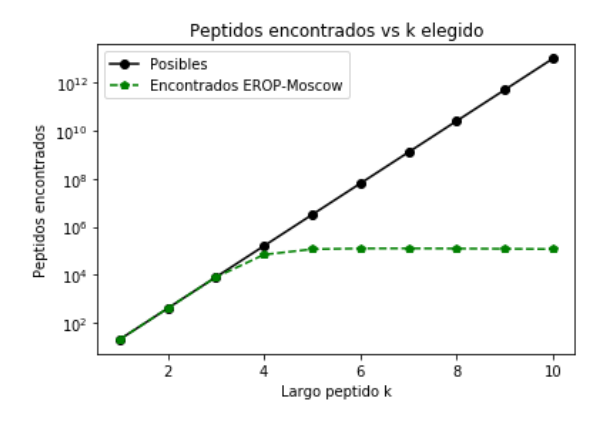

Figura 4.4: Gráfico que muestra la cantidad de residuos encontrados según el largo de péptido k para la base de datos EROP-Moscow.

### Proteínas Humanas

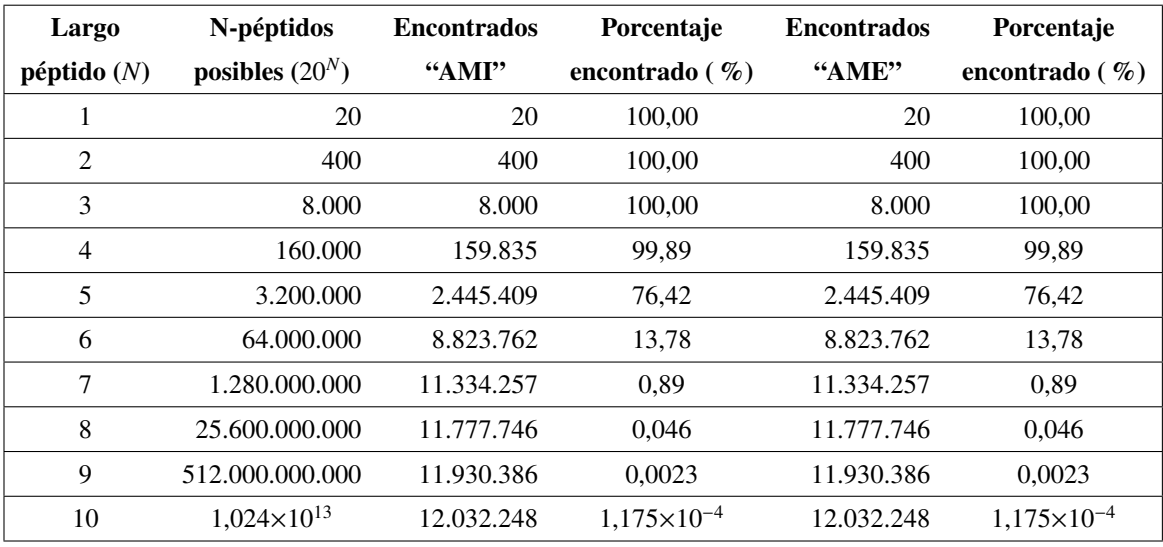

Para este archivo los resultados son los siguientes:

Tabla 4.11: Resultados de diferentes fragmentos obtenidos con la base de datos Proteínas Humanas.

En lo que corresponde a las proteínas que existen en el ser humano se puede rescatar que utilizando ambos algoritmos se obtienen los 20 aminoácidos buscados (100 %) y mientras  $k$  va en ascenso, los porcentajes encontrados de diferentes fragmentos de proteínas va disminuyendo.

El gráfico generado para este archivo es el siguiente:

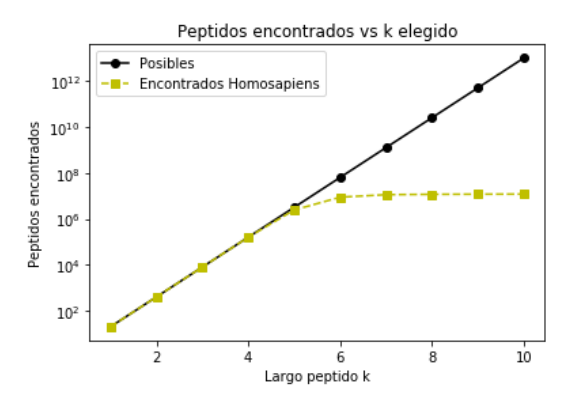

Figura 4.5: Gráfico que muestra la cantidad de residuos encontrados según el largo de péptido k para la base de datos Proteínas Humanas.

#### Porcentajes de fragmentos de proteínas encontradas de largo *k* hasta 10

Los péptidos encontrados para cada base de datos según el largo *k* del péptido son los mismos utilizando ambos algoritmos y se adjuntan en el siguiente gráfico:

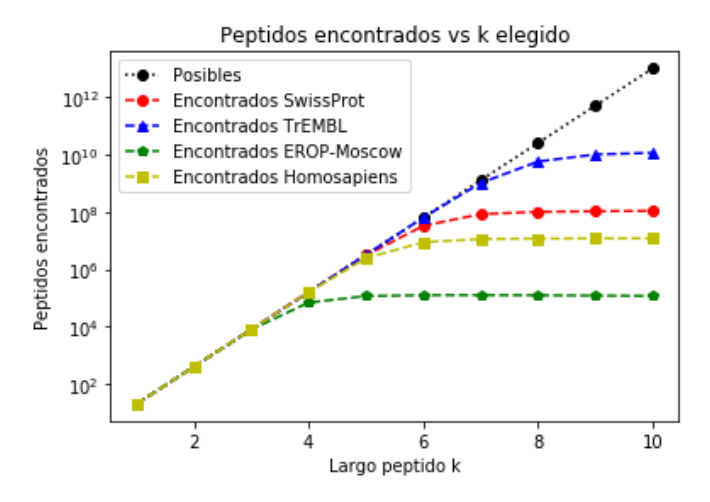

Figura 4.6: Gráfico que muestra los residuos encontrados según el largo de péptido *k* para las 4 bases de datos.

Tomando en consideración esto, se procederá a resumir en un gráfico de Porcentaje v/s *k* cómo evolucionan los porcentajes de péptidos encontrados según los péptidos posibles a encontrar:

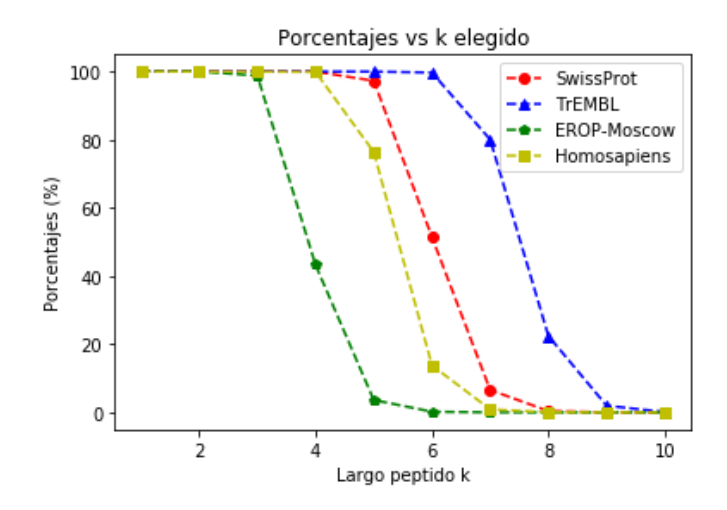

Figura 4.7: Porcentajes de péptidos encontrados según el largo de péptido *k* para los 4 archivos.

Observando el gráfico (Figura 4.7), se aprecia que los valores obtenidos en los porcentajes dependen directamente de la cantidad de proteínas que contenga la base de datos (la relación de tamaños de los archivos sigue el siguiente patrón: TrEMBL > SwissProt > Homosapiens > EROP-Moscow), es decir, si se tienen más proteínas será mayor la diversidad de residuos a encontrar. Hasta  $k = 3$  es posible identificar en todos los archivos que poseen casi todos los residuos posibles, a partir de ese punto comienzan a bajar los porcentajes de fragmentos encontrados de tamaño *k*. En todos los casos esta bajada en porcentajes es brusca, tomando en cuenta que los posibles péptidos de tamaño *k* se rigen según la fórmula 20<sup>k</sup>. Al contener esta fórmula como base al 20, el salto exponencial que implica ir de *k* a *k* +1 es muy fuerte, tanto es as´ı que por ejemplo el archivo TrEMBL, a pesar de ser 164 veces más grande que el archivo SwissProt, abarca solamente un 20% de los posibles residuos que se pueden encontrar de tamaño 8 ( $20^8 = 25,600,000,000$ ), mientras que SwissProt abarca menos del 0.5 % de residuos posibles para este *k*.

Para  $k = 10$  los porcentajes de péptidos encontrados para los 4 archivos es prácticamente 0, por esa razón es que se decidió mostrar los el comportamiento de los diferentes substrings localizados hasta un tamaño igual a 10, para *k* mayores a este valor los resultados de los porcentajes serían muy pequeños, prácticamente a escalas atómicas.

### 4.2.3. Fragmentos de proteínas de determinado  $k$  que más se repiten

Ahora se mostrarán los substrings de tamaño k que más se repiten en los 4 *datasets* trabajados. Para cada k se obtuvieron los 20 residuos que más se repiten, no obstante por motivos de espacio se mostrarán en esta sección los 5 substrings que más se repiten variando k entre 1 hasta 10 (hasta 8 para SwissProt por motivos de espacios) como se hizo en el análisis anterior (las tablas completas con los 3 substrings que más se repiten variando *k* entre 1 hasta 50 serán colocadas en la sección **Apéndice**, se consideraron los 3 primeros por motivos de espacio). Primero se presentarán las tablas obtenidas y luego se le hará un análisis a estos resultados.

Base de Datos SwissProt

| $\bf k$        | Algoritmo            | Algoritmo            |  | $\mathbf k$     | Algoritmo               | Algoritmo                |
|----------------|----------------------|----------------------|--|-----------------|-------------------------|--------------------------|
|                | Memoria Interna      | Memoria Externa      |  |                 | Memoria Interna         | Memoria Externa          |
|                | L - 19.206.802       | L - 19.206.802       |  |                 | <b>NNNNN - 36.977</b>   | <b>NNNNN - 36.977</b>    |
| 1              | A-16.435.230         | A-16.435.229         |  |                 | QQQQQ - 26.232          | QQQQQ - 26.232           |
|                | G - 14.086.821       | G - 14.086.821       |  | 5               | SSSSS - 17.652          | SSSSS - 17.652           |
|                | $V - 13.664.059$     | $V - 13.664.059$     |  |                 | AAAAA - 17.020          | AAAAA - 17.020           |
|                | E-13.406.543         | E-13.406.543         |  |                 | <b>EEEEE</b> - 13.572   | <b>EEEEE</b> - 13.572    |
|                | LL - 1.886.886       | LL - 1.886.886       |  |                 | <b>NNNNNN - 31.269</b>  | <b>NNNNNN - 31.269</b>   |
|                | AA - 1.714.607       | AA - 1.714.607       |  |                 | QQQQQQ - 20.197         | QQQQQQ - 20.197          |
| $\overline{2}$ | AL - 1.683.204       | $AL - 1.683.204$     |  | 6               | SSSSSS - 10.379         | SSSSSS - 10.379          |
|                | LA-1.673.336         | LA-1.673.336         |  |                 | AAAAAA - 8.392          | AAAAAA - 8.392           |
|                | LS-1.337.091         | LS-1.337.091         |  |                 | <b>EEEEEE</b> - 8.077   | <b>EEEEEE</b> - 8.077    |
|                | AAA - 232.439        | AAA - 232.439        |  |                 | <b>NNNNNNN</b> - 27.091 | <b>NNNNNNN - 27.091</b>  |
|                | ALA - 185.750        | ALA - 185.750        |  |                 | QQQQQQ - 16.272         | QQQQQQ - 16.272          |
| $\mathcal{E}$  | LLL - 180.299        | LLL - 180.299        |  | $7\phantom{.0}$ | SSSSSSS - 6.927         | SSSSSSS - 6.927          |
|                | LAA - 179.704        | LAA - 179.704        |  |                 | EEEEEEE - 5.342         | EEEEEEE - 5.342          |
|                | AAL - 177.751        | AAL - 177.751        |  |                 | AAAAAAA - 4.966         | AAAAAAA - 4.966          |
|                | AAAA - 47.284        | AAAA - 47.284        |  |                 | <b>NNNNNNNN-23.879</b>  | <b>NNNNNNNN</b> - 23.879 |
|                | <b>NNNN - 46.321</b> | <b>NNNN - 46.321</b> |  |                 | QQQQQQQQ - 13.508       | QQQQQQQQ - 13.508        |
| $\overline{4}$ | SSSS - 39.923        | SSSS - 39.923        |  | 8               | SSSSSSSS - 5.006        | SSSSSSSS - 5.006         |
|                | QQQQ - 36.956        | QQQQ - 36.956        |  |                 | SDSDSDSD - 3.905        | SDSDSDSD - 3.905         |
|                | EEEE - 29.213        | EEEE - 29.213        |  |                 | DSDSDSDS - 3.875        | DSDSDSDS - 3.875         |

Tabla 4.12: Residuos más repetidos usando  $k$  entre 1 hasta 8 para la base de datos SwissProt.

Apreciando bien se identifica que para los 2 algoritmos los resultados obtenidos son los mismos. Por otra parte, las repeticiones van disminuyendo muy rápidamente (para  $k = 1$  los valores repetidos superan las 10 millones de repeticiones y para  $k = 2$  rondan solamente el millón de repeticiones). Otro punto relevante es que muchas repeticiones son residuos compuestos solamente por un aminoácido.

### Base de Datos TrEMBL

| $\bf k$                  | <b>Algoritmo</b>       |    | k                    | <b>Algoritmo</b>           |
|--------------------------|------------------------|----|----------------------|----------------------------|
|                          | <b>Memoria Externa</b> |    |                      | <b>Memoria Externa</b>     |
|                          | L - 2.966.351.173      |    |                      | QQQQQQ - 2.355.101         |
|                          | A-2.715.689.443        |    |                      | AAAAAA - 1.496.140         |
| 1                        | G-2.175.272.504        |    | 6                    | SSSSSS - 1.411.002         |
|                          | $V - 2.065.665.475$    |    |                      | GGGGGG - 898.024           |
|                          | S-2.030.276.782        |    |                      | <b>NNNNNN - 861.564</b>    |
|                          | AA - 313.028.096       |    |                      | QQQQQQQ - 1.798.936        |
|                          | LL - 306.619.288       |    |                      | SSSSSSS - 922.266          |
| $\overline{2}$           | LA-285.314.569         |    | 7                    | AAAAAAA - 880.843          |
|                          | AL - 281.904.750       |    |                      | WTVYPPL - 815.253          |
|                          | AG - 212.968.976       |    |                      | <b>GWTVYPP - 814.768</b>   |
|                          | AAA - 45.269.369       |    |                      | QQQQQQQQ - 1.408.675       |
|                          | LAA - 34.321.839       |    | 8                    | <b>GWTVYPPL - 813.630</b>  |
| 3                        | ALA - 34.225.481       |    |                      | <b>TGWTVYPP - 798.282</b>  |
|                          | AAL - 33.850.558       |    |                      | GTGWTVYP - 798.215         |
|                          | LLL - 32.856.884       |    |                      | <b>MIFFMVMP - 771.616</b>  |
|                          | AAAA - 9.197.193       |    |                      | QQQQQQQQ - 1.124.827       |
|                          | SSSS - 5.754.913       |    |                      | GTGWTVYPP - 797.778        |
| $\overline{\mathcal{A}}$ | ALAA - 5.176.104       |    | 9                    | <b>TGWTVYPPL - 797.178</b> |
|                          | LLLL - 5.111.818       |    |                      | LLLLSLPVL - 756.549        |
|                          | AALA - 5.085.892       |    |                      | LLLSLPVLA - 751.235        |
|                          | QQQQQ - 3.210.070      |    |                      | QQQQQQQQQ - 911.438        |
|                          | AAAAA - 3.108.174      |    |                      | GTGWTVYPPL - 796.679       |
| 5                        | SSSSS - 2.473.516      | 10 | LLLLSLPVLA - 749.816 |                            |
|                          | GGGGG - 1.679.232      |    |                      | PDMAFPRMNN - 667.479       |
|                          | PPPPP - 1.473.476      |    |                      | FPRMNNMSFW - 661.041       |

Tabla 4.13: Residuos más repetidos usando *k* entre 1 hasta 10 para la base de datos TrEMBL.

Aca solo se muestran los resultados con los algoritmos de memoria externa ya que con el Algoritmo Memoria ´ Interna no se pudo analizar esta base de datos (los motivos fueron explicados anteriormente).

Los péptidos más repetidos obtenidos para esta base de datos entregan resultados muy similares a los conseguidos con la base de datos SwissProt con respecto a los residuos. Este fenómeno será explicado más adelante.

### Base de Datos EROP-Moscow

| $\bf k$        | Algoritmo          | Algoritmo          |  | $\bf k$        | Algoritmo              | Algoritmo              |
|----------------|--------------------|--------------------|--|----------------|------------------------|------------------------|
|                | Memoria Interna    | Memoria Externa    |  |                | Memoria Interna        | Memoria Externa        |
| 1              | $G - 30.373$       | $G - 30.373$       |  | 6              | <b>RRRRRR - 160</b>    | <b>RRRRRR - 160</b>    |
|                | $L - 23.867$       | $L - 23.867$       |  |                | FDEIDR - 127           | <b>FDEIDR</b> - 127    |
|                | K-21.956           | $K - 21.956$       |  |                | NFDEID - 114           | NFDEID - 114           |
|                | $S - 21.486$       | $S - 21.486$       |  |                | CGLSGL-98              | CGLSGL-98              |
|                | $C - 21.365$       | $C - 21.365$       |  |                | GLSGLC - 94            | GLSGLC - 94            |
|                | GL - 3.307         | GL - 3.307         |  |                | NFDEIDR - 102          | NFDEIDR - 102          |
|                | RR - 2.904         | RR - 2.904         |  |                | CGLSGLC - 88           | CGLSGLC - 88           |
| $\overline{2}$ | GG - 2.872         | GG - 2.872         |  | $\overline{7}$ | VCGLSGL-79             | VCGLSGL-79             |
|                | GK - 2.558         | GK - 2.558         |  |                | MEHFRWG - 76           | MEHFRWG - 76           |
|                | AA - 2.493         | AA - 2.493         |  |                | FDEIDRS - 72           | FDEIDRS - 72           |
|                | RRR - 1.253        | RRR - 1.253        |  |                | VCGLSGLC - 71          | VCGLSGLC - 71          |
|                | FGL - 483          | FGL - 483          |  |                | EHFRWGKP - 68          | EHFRWGKP - 68          |
| 3              | GGG - 479          | GGG - 479          |  | 8              | MEHFRWGK - 68          | MEHFRWGK - 68          |
|                | LSG - 469          | LSG - 469          |  |                | SMEHFRWG - 65          | SMEHFRWG - 65          |
|                | AAK - 451          | AAK - 451          |  |                | YSMEHFRW - 62          | YSMEHFRW - 62          |
|                | <b>RRRR - 712</b>  | <b>RRRR-712</b>    |  |                | MEHFRWGKP - 68         | MEHFRWGKP - 68         |
|                | GGGG - 183         | GGGG - 183         |  |                | <b>SMEHFRWGK - 65</b>  | <b>SMEHFRWGK - 65</b>  |
| $\overline{4}$ | GCSC - 172         | GCSC - 172         |  | 9              | YSMEHFRWG - 61         | YSMEHFRWG - 61         |
|                | <b>CCSG - 167</b>  | <b>CCSG - 167</b>  |  |                | <b>EHFRWGKPV - 59</b>  | EHFRWGKPV - 59         |
|                | <b>LSGL</b> - 162  | LSGL - 162         |  |                | GGTCNTPGC - 59         | GGTCNTPGC - 59         |
|                | <b>RRRRR - 373</b> | <b>RRRRR - 373</b> |  |                | SMEHFRWGKP - 65        | SMEHFRWGKP - 65        |
|                | <b>FDEID - 144</b> | <b>FDEID - 144</b> |  |                | YSMEHFRWGK - 61        | YSMEHFRWGK - 61        |
| 5              | <b>DEIDR</b> - 139 | <b>DEIDR</b> - 139 |  | 10             | <b>MEHFRWGKPV - 59</b> | <b>MEHFRWGKPV - 59</b> |
|                | <b>CGLSG - 128</b> | <b>CGLSG - 128</b> |  |                | SYSMEHFRWG - 53        | SYSMEHFRWG - 53        |
|                | GGGGG - 121        | GGGGG - 121        |  |                | <b>EHFRWGKPVG - 46</b> | <b>EHFRWGKPVG - 46</b> |

Tabla 4.14: Residuos más repetidos usando *k* entre 1 hasta 10 para la base de datos EROP-Moscow.

Con esta base de datos ya es posible obtener los resultados con los 2 algoritmos sin problemas, además se aprecia que los valores obtenidos son los mismos para cada algoritmo utilizado.

Para esta base de datos los péptidos obtenidos distan de los encontrados en los archivos anteriores, de hecho no aparecen residuos compuestos por un solo aminoácido (a excepción de "R" y "G"), lo que tiene relación con la base de datos utilizada. Al ser este un análisis más biológico, se tratará más adelante.

### Proteínas Humanas

| k | Algoritmo       | <b>Algoritmo</b>       |
|---|-----------------|------------------------|
|   | Memoria Interna | <b>Memoria Externa</b> |
|   | L - 3.979.937   | L - 3.979.937          |
|   | $S - 3.123.633$ | $S - 3.123.633$        |
|   | $A - 2.631.167$ | $A - 2.631.167$        |
|   | $E - 2.467.325$ | $E - 2.467.325$        |
|   | $G - 2.448.081$ | $G - 2.448.081$        |
|   | $P - 2.336.530$ | $P - 2.336.530$        |
|   | $T - 2.248.068$ | $T - 2.248.068$        |
|   | $V - 2.229.816$ | $V - 2.229.816$        |
|   | $K - 2.082.746$ | $K - 2.082.746$        |
| 1 | $R - 2.012.813$ | $R - 2.012.813$        |
|   | $I - 1.863.090$ | $I - 1.863.090$        |
|   | D - 1.723.766   | $D - 1.723.766$        |
|   | Q - 1.715.384   | Q - 1.715.384          |
|   | $F - 1.448.281$ | $F - 1.448.281$        |
|   | N - 1.448.115   | N - 1.448.115          |
|   | $Y - 1.078.310$ | $Y - 1.078.310$        |
|   | H - 997.696     | H - 997.696            |
|   | M - 922.926     | M - 922.926            |
|   | $C - 805.709$   | $C - 805.709$          |
|   | W - 527.194     | W - 527.194            |

Tabla 4.15: Residuos más repetidos usando  $k = 1$  para Proteínas Humanas.

Usando  $k = 1$  para analizar este archivo (se consideró eso ya que la finalidad era identificar a aquellos aminoácidos que más están presentes en el ser humano) se decide mostrar para ambos algoritmos la cantidad de veces que se repiten cada uno de los 20 aminoácidos.

Se puede identificar que los resultados obtenidos utilizando cualquiera de los 2 algoritmos es el mismo, lo cual entrega veracidad a los resultados logrados.

### Análisis de resultados (enfoque algorítmico)

Los resultados conseguidos con los 2 algoritmos en esta sección son similares, por ende otorgan veracidad a la hora de definir que la estrategia de utilizar arreglos de sufijos y arreglos LCP era la indicada. Más importante aún, queda de manifiesto que la opción de uso de la estructura conocida como *priority queue* es la correcta ya que permite guardar substrings enlazados con su respectivo valor para luego extraer aquellos residuos con mas´ altos valores. Su utilización permitió identificar estos datos importantes y construir estas tablas de información, por consiguiente, parece ser la opción indicada a la hora de buscar ordenar números, strings u otro tipo de variables siguiendo un orden de jerarquía determinado con anterioridad.

### Análisis de resultados (enfoque biológico)

Recordando un poco, la estructura de un aminoácido sigue el formato mostrado en la Figura 4.8:

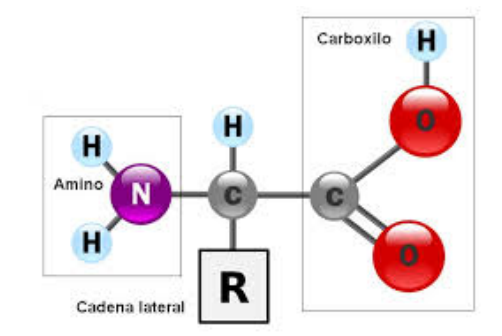

Figura 4.8: Estructura química general de un aminoácido.

Con respecto a la frecuencia de los residuos de aminoácidos encontrados para la base de datos de UniProt (SwissProt, TrEMBL y Homosapiens), los aminoacidos L (Leucina), A (Alanina), G (Glicina), V (Valina) ´ y E (Ácido Glutámico - aminoácido que posee carga negativa en su grupo radical R) son los más comunes debido a sus características físico-químicas, en especial para L, A y V, que son residuos hidrofóbicos (L es el residuo más hidrofóbico). Cuando se habla de aminoácidos hidrofóbicos [40], su característica principal es que tienden a rechazar el ambiente acuoso (agua) y, por lo tanto, residen predominante dentro de las proteínas. Estos residuos se utilizan para la estabilización de la estructura global de muchas proteínas (en especial aquellas con más de 50 aminoácidos).

Por el contrario, los aminoácidos hidrofílicos tienden a interactuar con el ambiente acuoso, se encuentran ubicados en los sectores extremos de una cadena de polipéptidos y están implicados a menudo en la formación de enlaces de H para la unión entre aminoácidos.

En el caso de los "oligopéptidos reguladores" (base de datos de EROP-Moscow) los aminoácidos G, L, K (Lisina - aminoácido que posee carga positiva en su grupo radical R), S (Serina) y C (Cisteína) son los residuos más comunes. Estos oligopéptidos [41] son usualmente moléculas flexibles ya que poseen pocas interacciones intramoleculares débiles, no obstante algunos oligopéptidos tienen enlaces intramoleculares C-C (covalentes) muy fuertes.

En el caso de ciertos aminoácidos con carga positiva (como el aminoácido K), esta carga positiva en pequeñas moleculas (muchas de ellas contenidas en la base de datos EROP-Moscow) pueden ser muy importantes en la ´ formación de interacciones iónicas (carga con carga) con cargas negativas (como el aminoácido E) de largas moléculas (muchas de ellas que aparecen en la base de datos UniProt).

# **Conclusiones**

Las proteínas constituyen una parte fundamental de la biología actual, son partícipes de numerosas funciones vitales en los seres vivos, al día de hoy se siguen investigando sobre nuevos polipéptidos que van apareciendo y también se siguen buscando cuáles son los aminoácidos y/o secuencias responsables directamente de estas funciones vitales. Estas prote´ınas han sido registradas y guardadas en archivos *.fasta* como cadenas de strings, y pueden ser descargadas de manera gratuita en las paginas encargadas, como UniProt y EROP-Moscow. ´

Lo que se puso como objetivo en este trabajo es desarrollar en base a estructuras de indexación (Indexed Text Searching) una manera entendible y conveniente para obtener los diferentes fragmentos de proteínas de largo entre 1 hasta 50 aminoácidos, y a partir de aquellos extraer las secuencias que más se repetían. Y mirando los resultados logrados en la sección anterior, se puede concluir que el uso del **arreglo de sufijos, arreglo LCP** y *priority queue* para este trabajo permitió lograr con éxito esta tarea.

Se hallan 2 cosas, primero que por un lado el porcentaje de la cantidad de aquellos diferentes fragmentos encontrados con respecto a los potenciales fragmentos a encontrar disminuye cuando *k* aumenta, y aquellos residuos de péptidos que más se repiten siguen ciertas carácterísticas físico-químicas, como ser residuos hidrofóbicos en el caso de la base de datos UniProt o ser moleculas flexibles para el caso de la base de datos de EROP-Moscow. ´

### Problemas presentados en el desarrollo de la implementacion´

Aunque en el desarrollo de la implementacion, aparecieron variados problemas a la hora de trabajar ciertos ´ aspectos. Primero fue el hecho de sustraer las cadenas de proteínas de los archivos .fasta y alojarlas en otro archivo encadenándolas en un solo string, donde el tiempo empleado para realizar esto dependía del tamaño del archivo analizado.

Un segundo problema fue que la cadena de strings obtenidas de la base de datos de UniProt-TrEMBL era muy grande para formar el vector correspondiente al arreglo de sufijos, lo cual originó la búsqueda de una nueva alternativa de implementación de esta estructura en conjunto con su arreglo LCP (algoritmos en memoria externa). Este hecho permitió comparar resultados logrados con los *datasets* usados y de esa manera usar esta "comparación" como ejemplo de veracidad de los resultados obtenidos, en especial para la sección de los residuos que más se repiten.

El tercer problema fue el hecho de identificar en los archivos cuáles eran los caracteres prohibidos que no se debían tomar en cuenta para desarrollar este problema. Ante eso las bases de datos pertenecientes a UniProt (SwissProt-TrEMBL-Homosapiens) tenían diferentes letras prohibidas que la base de datos de EROP-Moscow (este archivo ten´ıa cadenas de oligopeptidos en los que se encontraban cadenas de radicales polarizados en los ´ extremos colocados con los signos + (positivo) y − (negativo)). Estos detalles hicieron modificar ciertas líneas del archivo principal agregando más letras prohibidas a revisar. En consecuencia supuso un aumento (que no fue significativo) en los tiempos al obtener los resultados finales.

### Extensión del algoritmo a otros temas

Si bien el algoritmo fue desarrollado con el objetivo de hallar los diferentes fragmentos de secuencias de proteínas y sus repeticiones, también se puede tomar y modificar este algoritmo para trabajar en:

- 1. Cadenas de ADN (diferentes substrings de tamaño *k* y cuáles son los que más se repiten).
- 2. Todo tipo de textos, ya sean científicos, literarios, de entretención, etc. (buscar cantidad de vocales  $y / o$ trozos diferentes de palabras de determinado tamaño que hay en un determinado texto).

Con respecto a la opción de cadenas de ADN, existen variados genomas disponibles a descargar los cuales también se encuentran en formato .fasta. Por lo mismo manipularlos a la hora de extraer la cadena tendría el mismo procedimiento que la obtención de la cadena de proteínas, incluso es más sencilla ya que solamente se trabajaría con una cadena genérica de ADN, no habría concatenación con otras cadenas, por otra parte acá se tendrían 4 nucleótidos a revisar y la combinatoria de potenciales substrings de tamaño k a encontrar sería mucho más pequeña.

Por el lado de los textos sería más difícil extraer una cadena de palabras, se tendrían que eliminar los espacios o considerarlos como caracteres prohibidos a igual que los elementos paraverbales, como los signos de inte- ´ rrogación, signos de exclamación, puntos, etc. Por otro lado, el universo de letras a considerar serían 27 (las letras del abecedario), de manera que la combinatoria de posibles secuencias de palabras sería bastante más grande que con las proteínas. Lo positivo de trabajar con estos textos es que se utilizan caracteres ordenados en "palabras" por lo cual aplicando el algoritmo a estos textos y obteniendo resultados permitiría estudiar el tipo de lenguaje o expresiones que usa un determinado autor para escribir su obra.

#### Posible trabajo a futuro

La solucion entregada en esta memoria con respecto al problema analizado de ninguna manera puede ser cata- ´ logado como definitivo, obviamente podrían haber mejores propuestas de implementaciones. El real potencial de esto es el uso del arreglo de sufijos en una aplicación demostrando que su utilización es muy importante para trabajar cadenas que para este caso fueron las prote´ınas. En el caso de los tiempos logrados pueden ser

más pequeños si se utilizará un servidor más potente (el servidor de la Universidad es bastante completo a nivel de velocidad y memoria RAM) o mejorar ciertos pasos de la implementación, por ejemplo cuando se pasan los datos de los archivos .sa y .lcp a los archivos manipulables .txt para usarlos en el programa principal. Sería bueno intentar extraer toda esa información sin crear un archivo auxiliar, lo que no solo impondría una mejora notable en los tiempos, sino que también se ocuparía mucho menos espacio en el disco duro.

En lo relativo a investigación, actualmente se está analizando los diferentes substrings de tamaño  $k$  y aquellos que más se repiten de ciertos organismos (animales, plantas, bacterias, entre otros) extraídos de las bases de datos de UniProt (SwissProt y TrEMBL) y EROP-Moscow, de los cuáles se realizarán interpretaciones biológicas y fisicoquímicas de los resultados obtenidos.

En definitiva siempre será relevante trabajar con proteínas, a cada día, a cada minuto se va descubriendo una nueva proteína, una nueva función correspondiente a un determinado aminoácido, posiblemente se lleguen a descubrir cientos de péptidos en el futuro ya que aún quedan muchas cosas por resolver con respecto a las propiedades de estas estructuras.

Y con respecto a las estructuras de indexación, sus avances y motivación de trabajo han ido a una velocidad tan rápida que a casi 20 años de su creación ya ocupan un sector importante para analizar cadenas de strings. Esto ha ido de la mano directamente con el crecimiento de las tecnologías de información (TI).

# **Apéndice**

```
Algorithm 1 Knuth-Morris-Pratt
 1: n = length[T];
 2: m = length[P];3: F = compute\_prefix\_function(P);4: q = 0;
 5: for i = 1 to n do
 6: while q > 0 and P[q + 1] \neq T[i] do<br>7: q = F[q]q = F[q]8: end while
 9: if P[q + 1] == T[i] then
10: q = q + 111: end if
12: if q == m then
13: print "patron ocurre con shift" i − m
14: q = F[q]15: end if
16: end for
```
Algorithm 2 Boyer-Moore

Require: String *T* (texto de largo *n* caracteres) y *P* (patron de largo *m* caracteres)

Ensure: Indicacion de que si *P* es un substring de *T*, o si *P* no es un substring de *T*

```
1: i = m - 12: j = m - 13: repeat
4: if P[j] == T[i] then
5: if j == 0 then
6: return i
7: else
8: i = i - 19: j = j - 110: end if
11: else
12: i = i + m - j - 113: i = i + max(j - last(T[i]), match(j))<br>
14: i = m - 1j = m - 115: end if
16: until i > n - 117: return "No hay substring en T que sea igual a P"
```
Algorithm 3 Arreglo de sufijos - SA

Require: String *A* (texto de largo *n* caracteres)

1: *n* = *length*(*A*)

- 2: for *i* = 0 to *n* − 1 do
- 3:  $S_{0,1}$  = posición de  $A_i$  en el arreglo ordenado de las letras de A
- 4: end for
- 5:  $const = 1$
- 
- 6: if  $const < 2n$  then<br>7: **for**  $k = 1$  to *n* do for  $k = 1$  to  $n$  do
- 8: for *i* = 0 to *n* − 1 do
- 9:  $L_i = (S_{k-1,i}, S_{k-1,i+const}, i)$
- 10: end for
- 11: sort L
- 12: compute  $S_{0,1}$ ,  $i = 0, n 1$ <br>13: *const* = 2 \* *const*
- $const = 2 * const$
- 14: end for
- 15: end if

Algorithm 4 Arreglo LCP - Longest Common Prefix

Require: String *A* de *n* caracteres, arreglo de sufijos *S* de largo *n* y su inverso *S* −1

Ensure: Arreglo LCP de tamaño *n* − 1

```
1: l = 02: for i = 0 to n - 1 do
 3: k = S^{-1}[i] \, // \, i = S[i]4: j = S[k-1]5: while A[i + l] = A[j + l] do
 6: l = l + 17: end while
 8: LCP[k] = l9: if l > 0 then<br>10: l = l - 1l = l - 111: end if
12: end for
13: return LCP
```
## Diferentes fragmentos de proteínas de largo  $k = 1$  hasta  $k = 50$

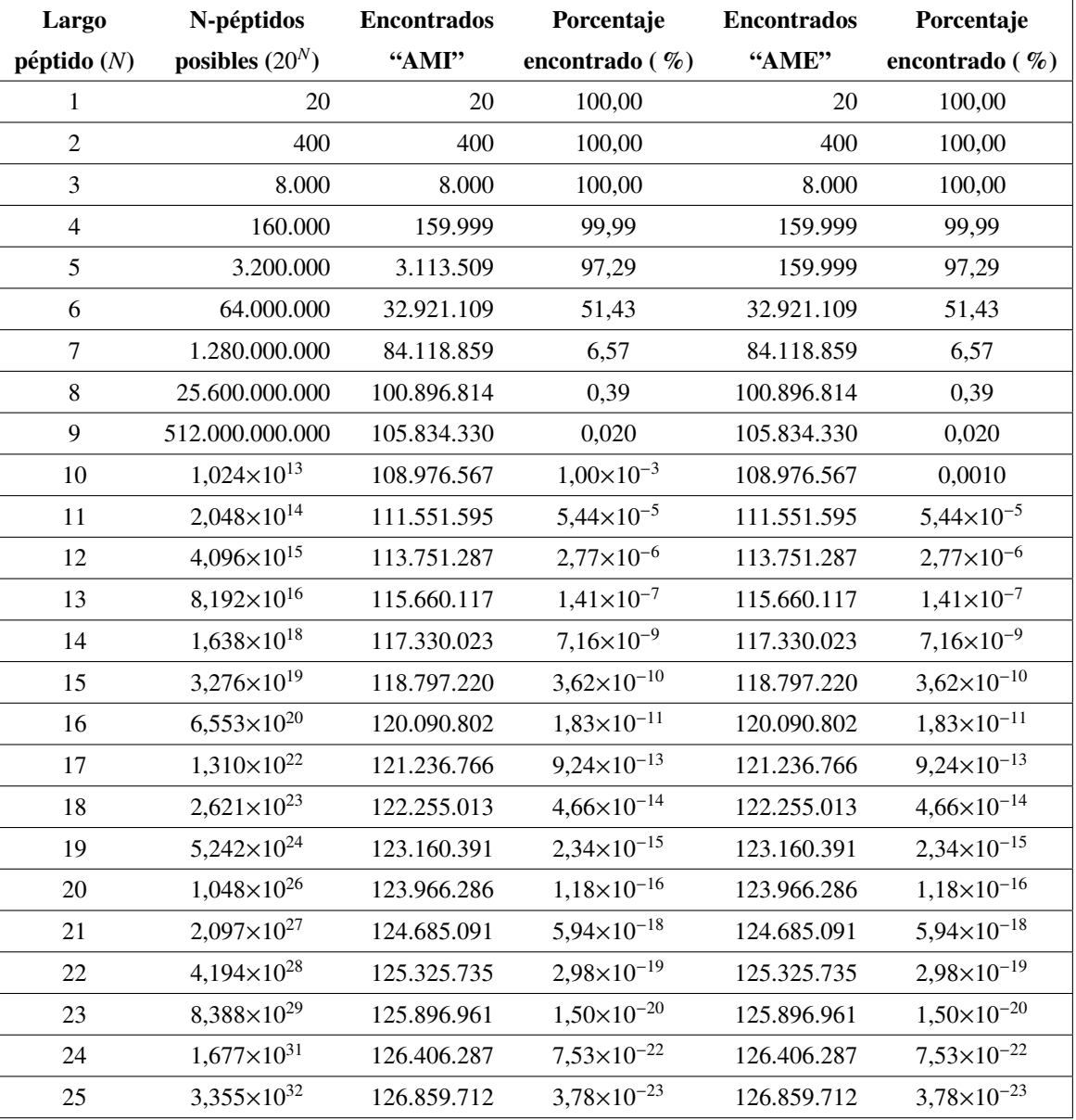

### Base de Datos SwissProt (*k* entre 1 hasta 25)

Tabla 4.16: Resultados de diferentes fragmentos de proteínas de proteínas obtenidos con la base de datos SwissProt (*k* entre 1 hasta 25).

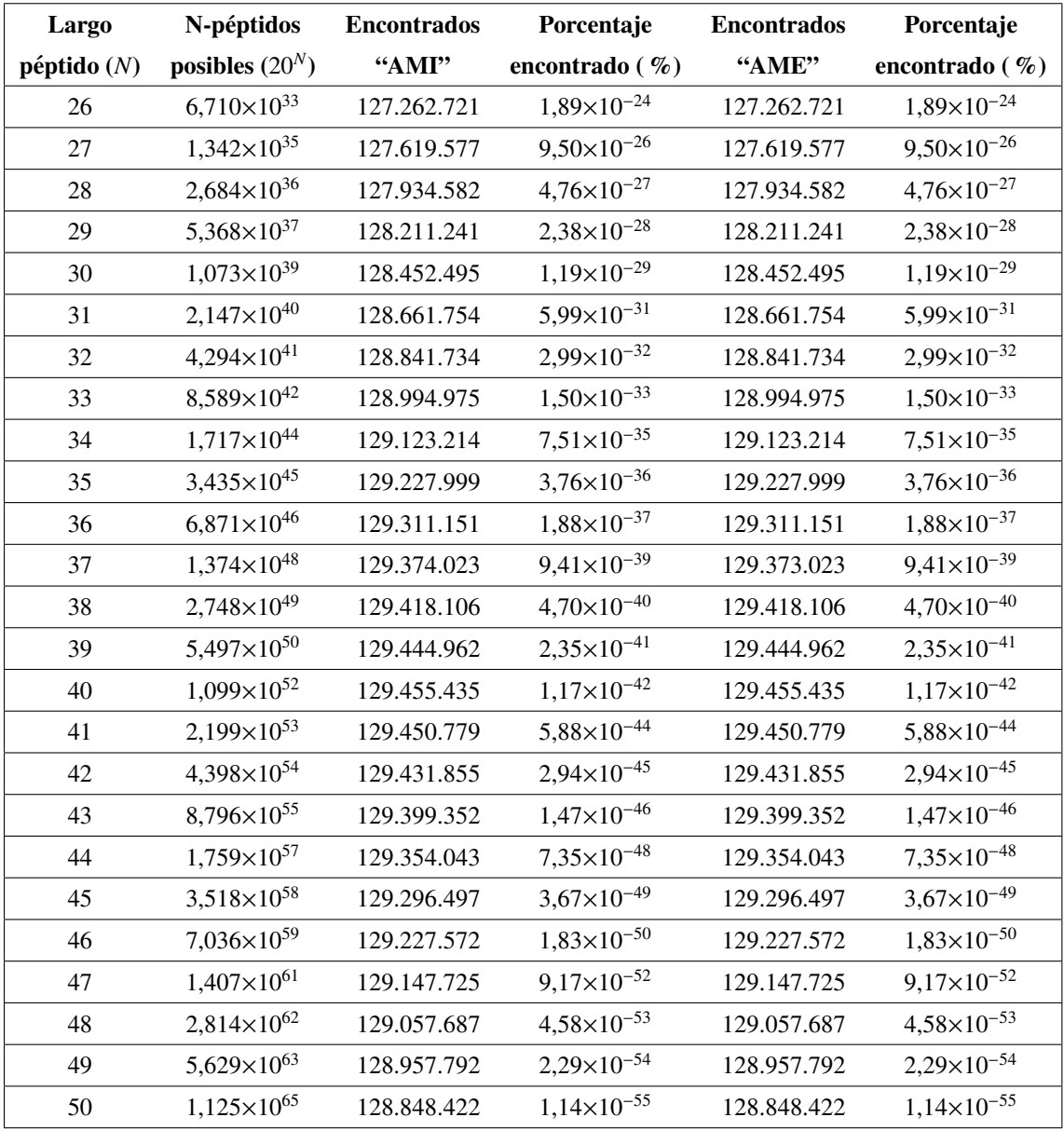

## Base de Datos SwissProt (*k* entre 26 hasta 50)

Tabla 4.17: Resultados de diferentes fragmentos de proteínas obtenidos con la base de datos SwissProt (*k* entre 26 hasta 50).

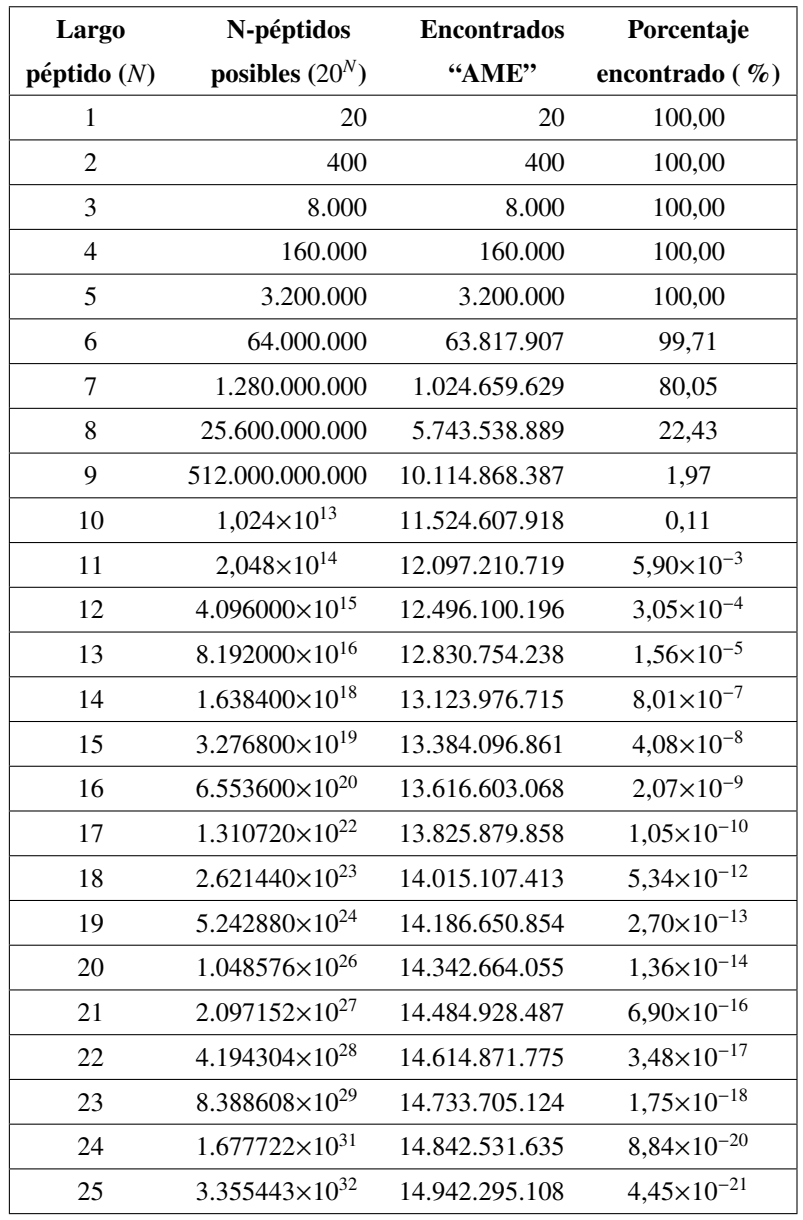

## Base de Datos TrEMBL (*k* entre 1 hasta 25)

Tabla 4.18: Resultados de diferentes fragmentos de proteínas obtenidos con la base de datos TrEMBL (*k* entre 1 hasta 25).

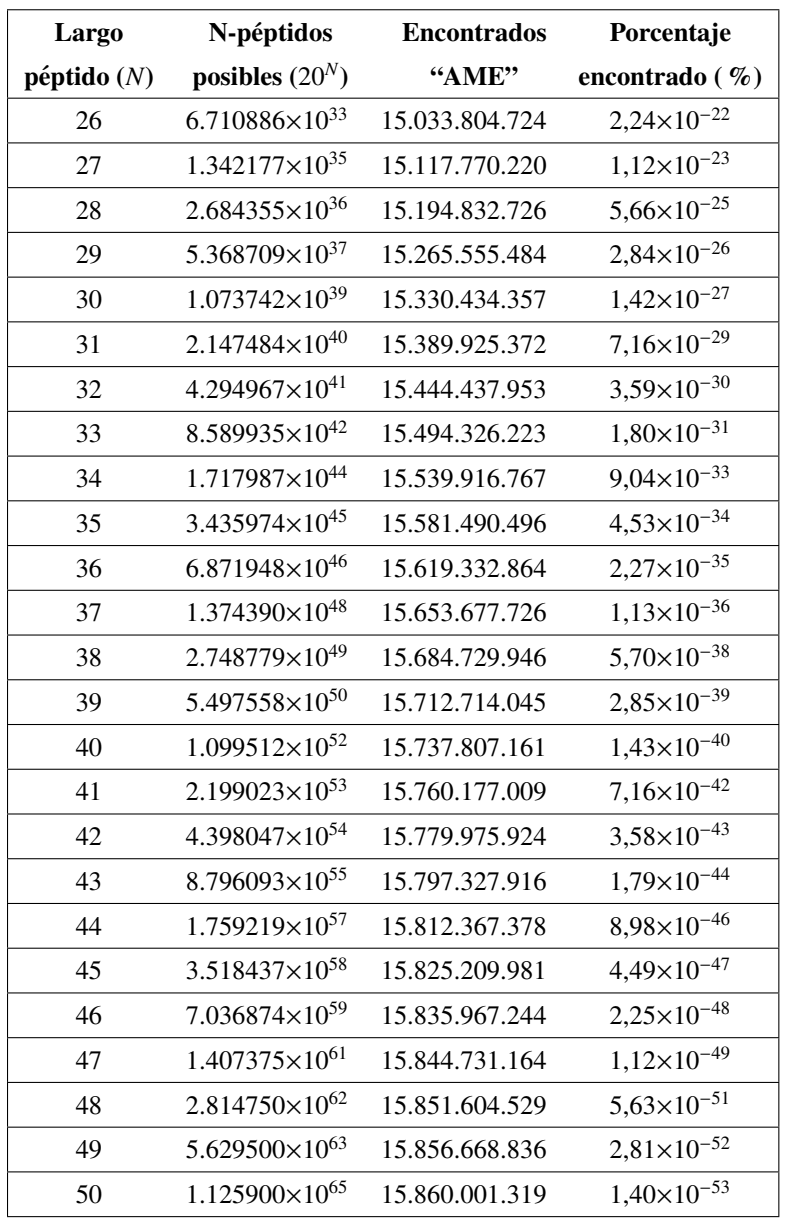

## Base de Datos TrEMBL (*k* entre 26 hasta 50)

Tabla 4.19: Resultados de diferentes fragmentos de proteínas obtenidos con la base de datos TrEMBL (*k* entre 26 hasta 50).

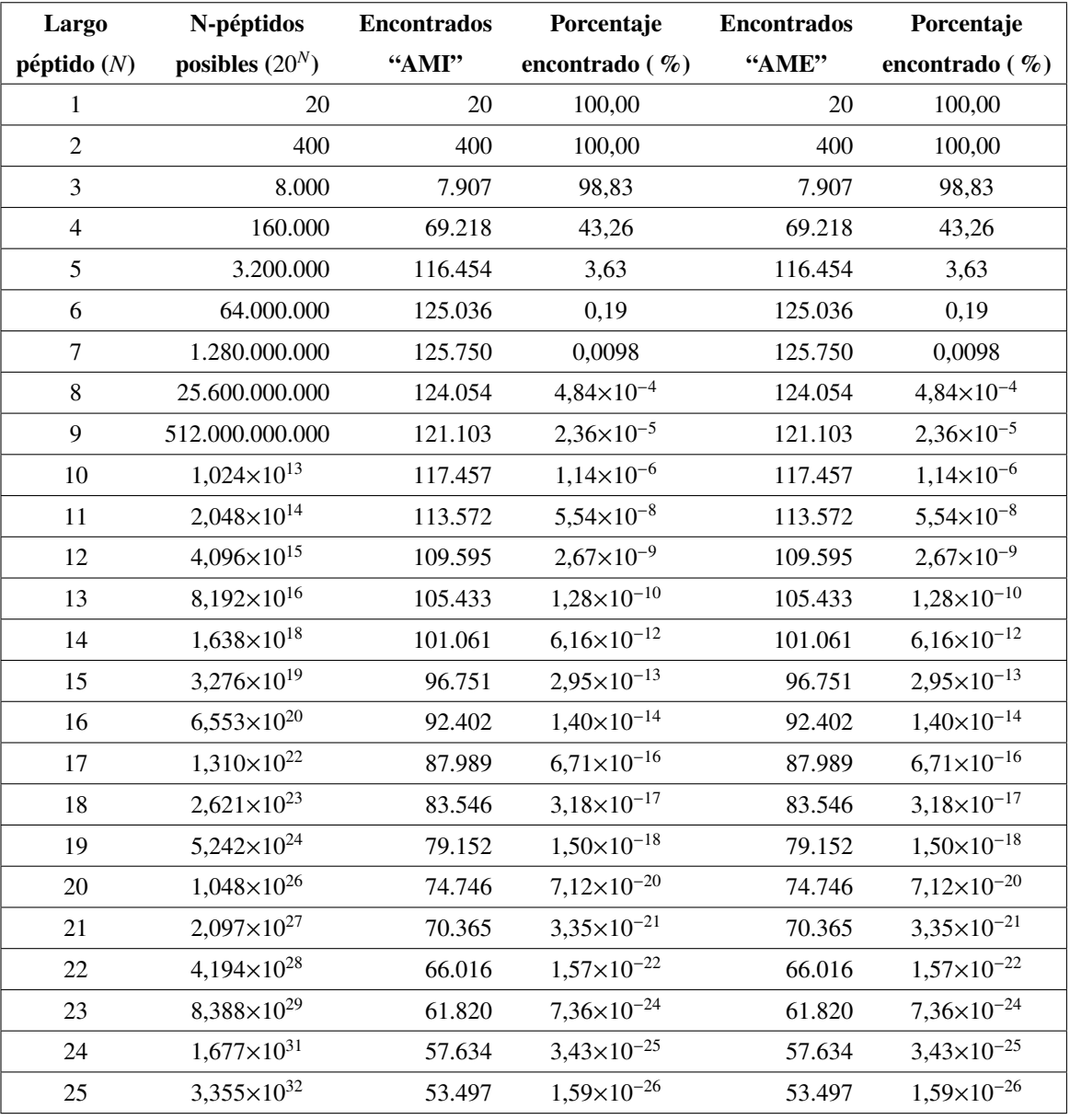

## Base de Datos EROP-Moscow (*k* entre 1 hasta 25)

Tabla 4.20: Resultados de diferentes fragmentos de proteínas obtenidos con la base de datos EROP-Moscow (*k* entre 1 hasta 25).

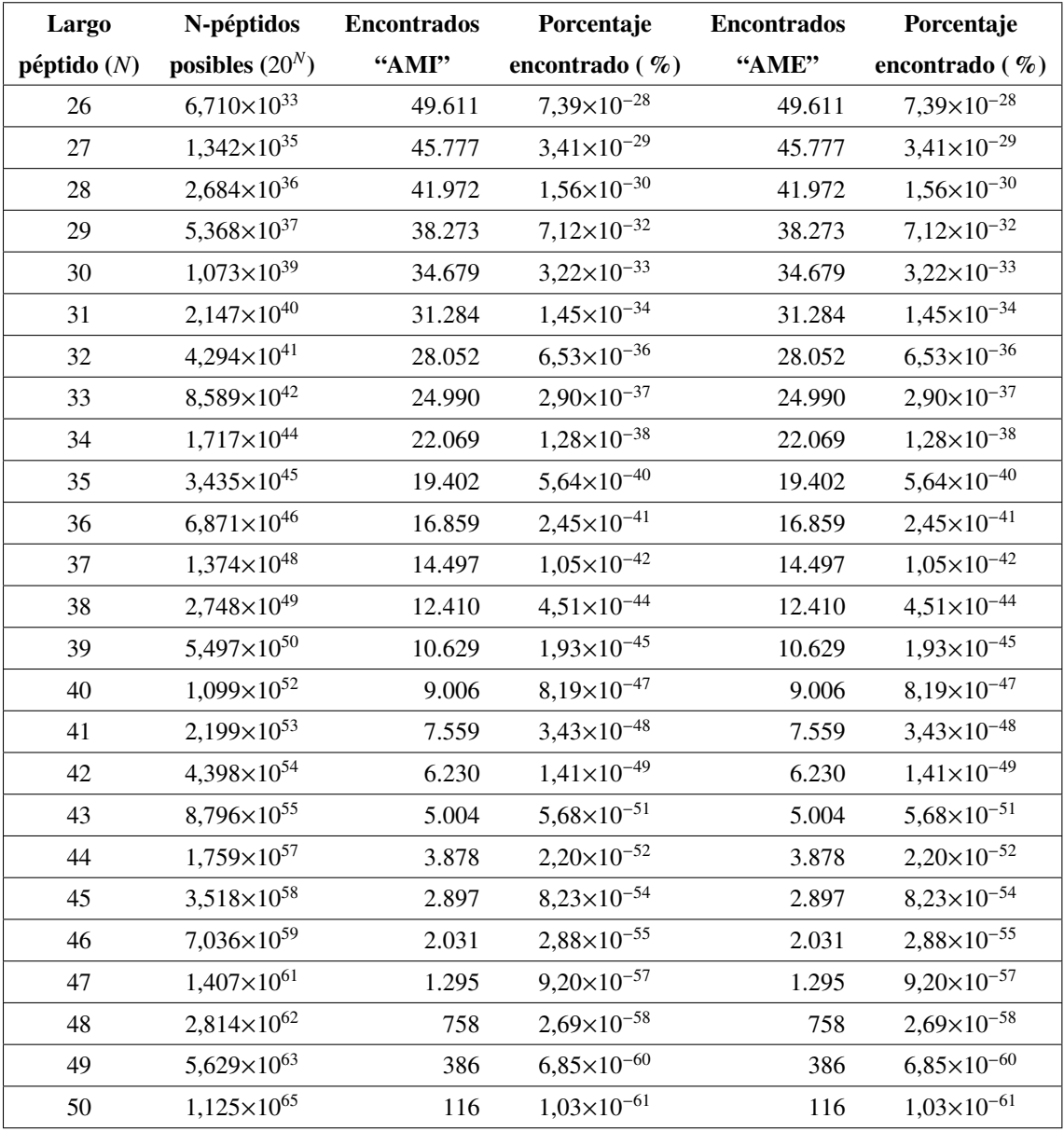

## Base de Datos EROP-Moscow (*k* entre 26 hasta 50)

Tabla 4.21: Resultados de diferentes fragmentos de proteínas obtenidos con la base de datos EROP-Moscow (*k* entre 26 hasta 50).

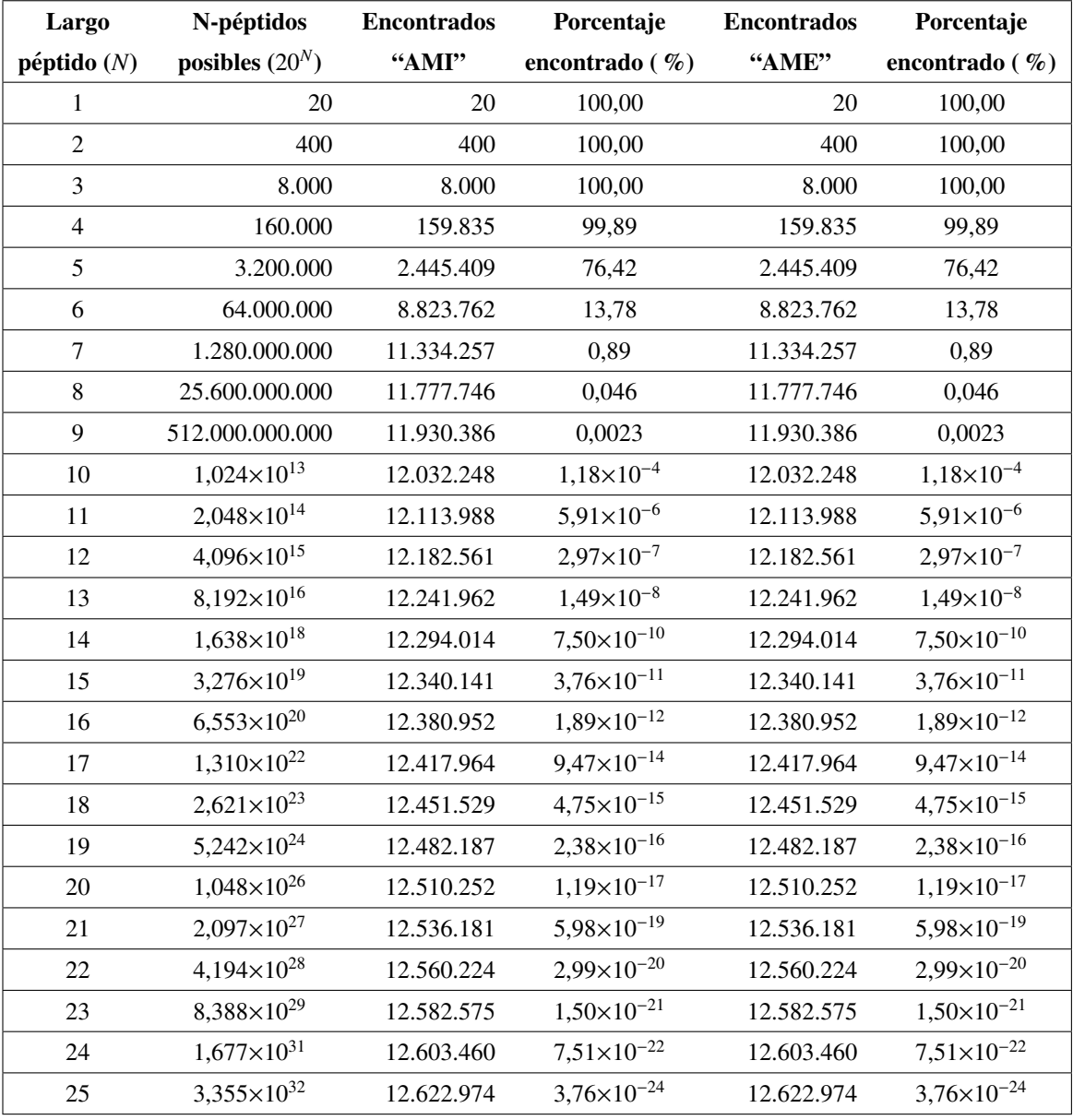

## Proteínas Humanas (*k* entre 1 hasta 25)

Tabla 4.22: Resultados de diferentes fragmentos de proteínas de proteínas obtenidos con el archivo Proteínas Humanas (*k* entre 1 hasta 25).

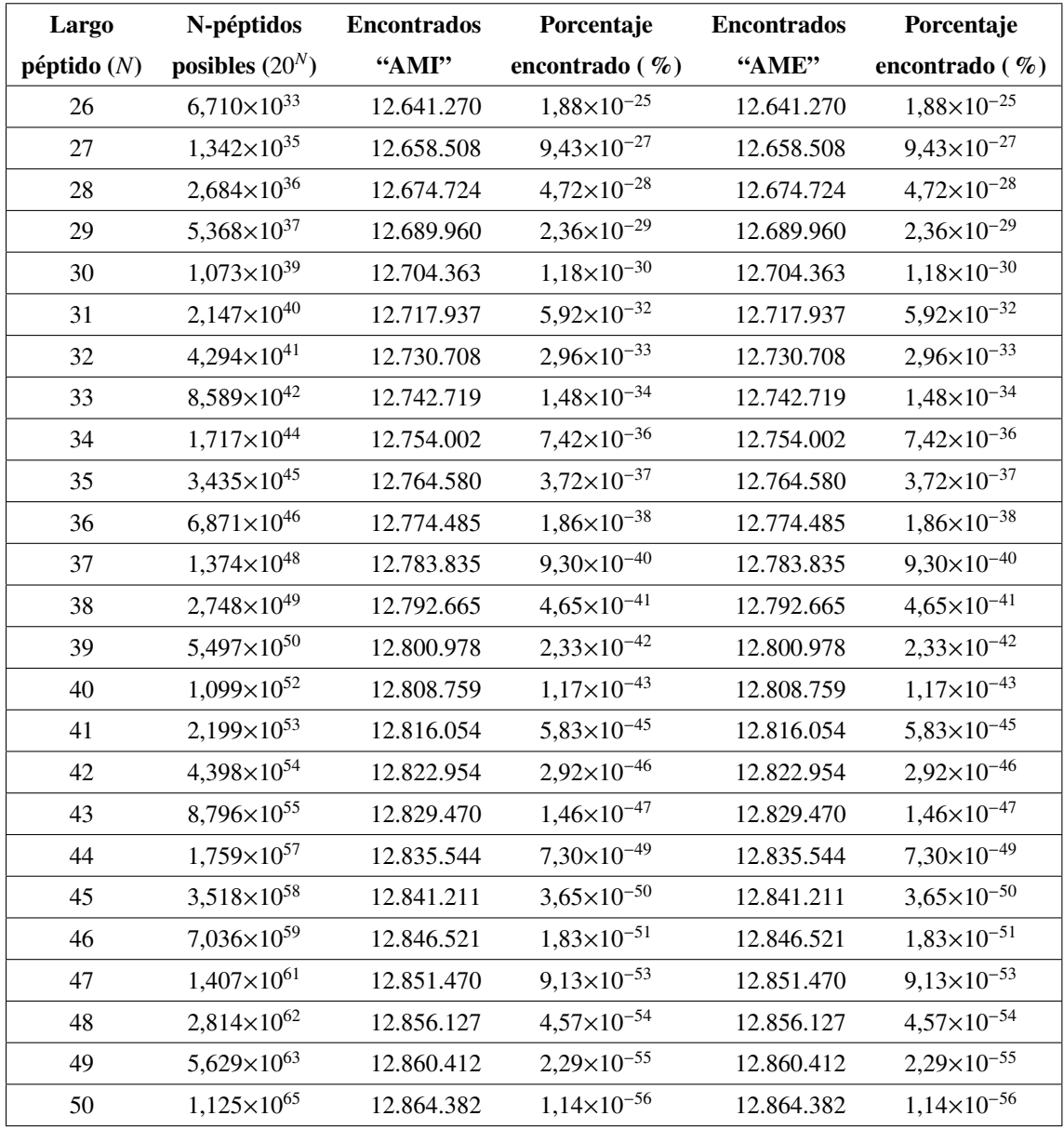

## Proteínas Humanas (*k* entre 26 hasta 50)

Tabla 4.23: Resultados de diferentes fragmentos de proteínas obtenidos con el archivo Proteínas Humanas (*k* entre 26 hasta 50).

## Fragmentos de proteínas de determinado *k* que más se repiten

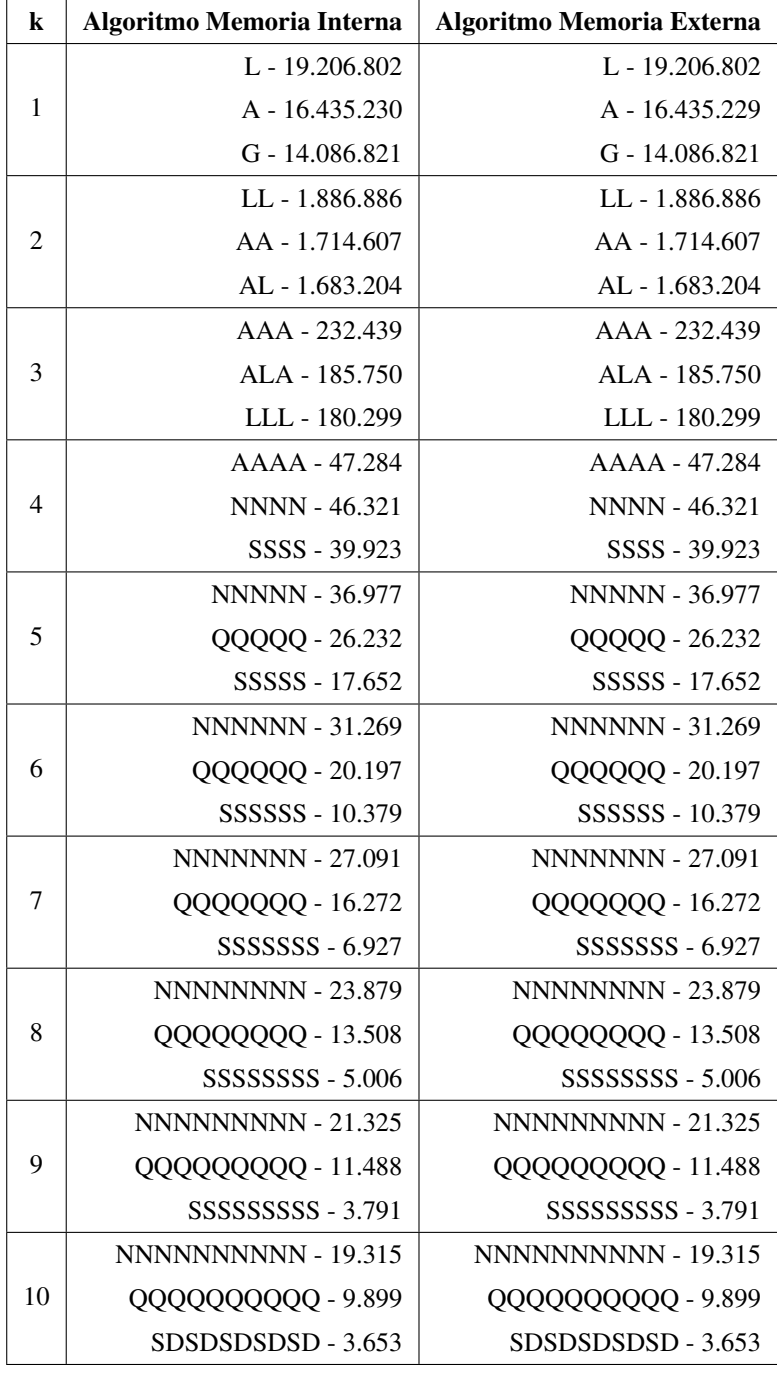

Base de Datos SwissProt (*k* entre 1 hasta 10)

Tabla 4.24: Fragmentos de proteínas que más se repiten con la base de datos SwissProt (k entre 1 hasta 10).

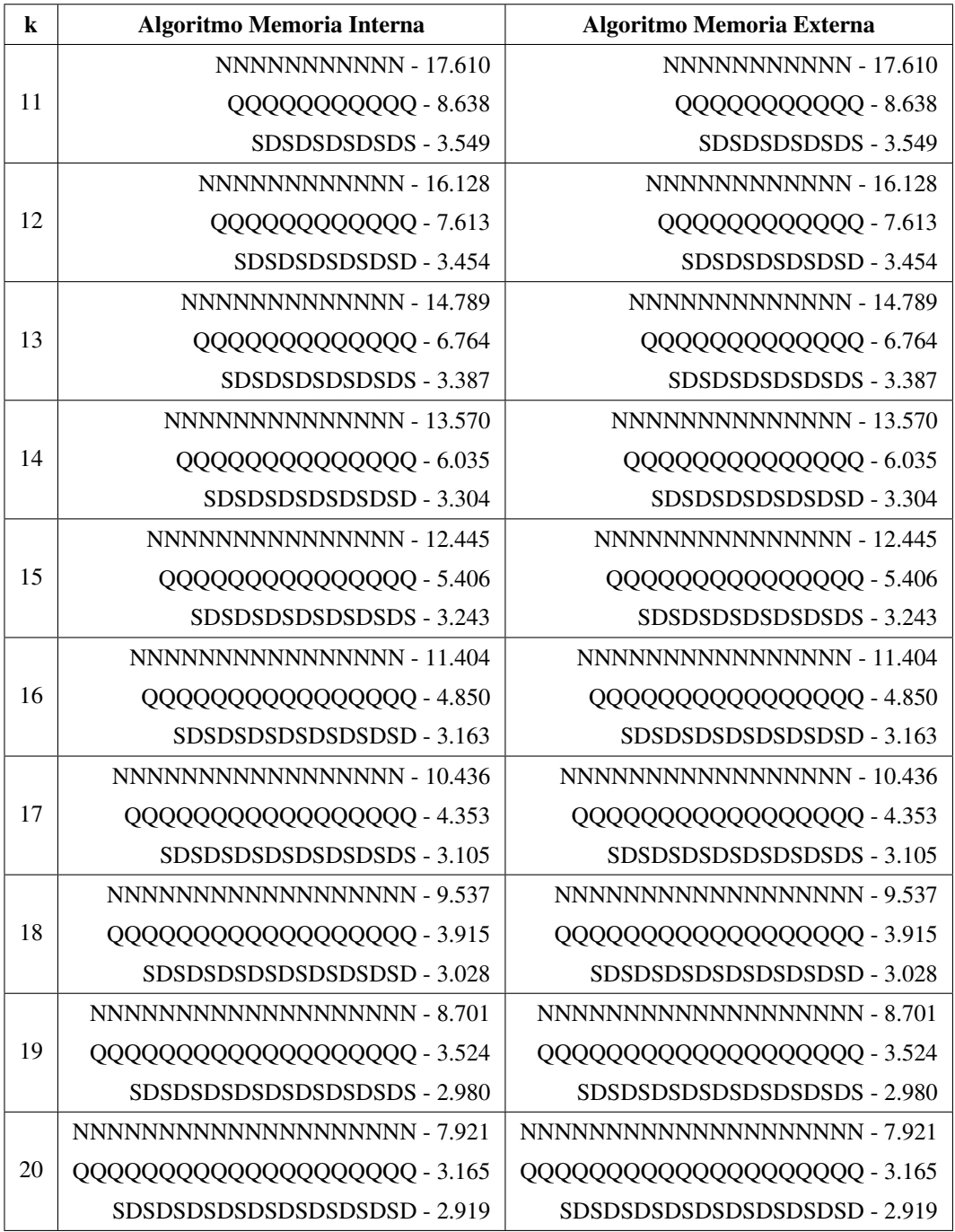

## Base de Datos SwissProt (*k* entre 11 hasta 20)

Tabla 4.25: Resultados de fragmentos de proteínas que más se repiten con la base de datos SwissProt (k entre 11 hasta 20).
## Base de Datos SwissProt (*k* entre 21 hasta 30 usando Algoritmo Memoria Interna)

| $\bf k$ | <b>Algoritmo Memoria Interna</b>         |
|---------|------------------------------------------|
| 21      | NNNNNNNNNNNNNNNNNNNNNN - 7.195           |
|         | SDSDSDSDSDSDSDSDSDSDS - 2.872            |
|         | DSDSDSDSDSDSDSDSDSDSD - 2.842            |
|         | NNNNNNNNNNNNNNNNNNNNNNN - 6.519          |
| 22      | SDSDSDSDSDSDSDSDSDSDSD - 2.813           |
|         | DSDSDSDSDSDSDSDSDSDSDS - 2.795           |
|         | NNNNNNNNNNNNNNNNNNNNNNNN - 5.882         |
| 23      | SDSDSDSDSDSDSDSDSDSDSDS - 2.767          |
|         | DSDSDSDSDSDSDSDSDSDSDSD - 2.737          |
|         | NNNNNNNNNNNNNNNNNNNNNNNNN - 5.298        |
| 24      | SDSDSDSDSDSDSDSDSDSDSDSD - 2.709         |
|         | DSDSDSDSDSDSDSDSDSDSDSDS - 2.691         |
|         | NNNNNNNNNNNNNNNNNNNNNNNNNN - 4.762       |
| 25      | SDSDSDSDSDSDSDSDSDSDSDSDS - 2.663        |
|         | DSDSDSDSDSDSDSDSDSDSDSDSD - 2.640        |
|         | NNNNNNNNNNNNNNNNNNNNNNNNNNN - 4.266      |
| 26      | SDSDSDSDSDSDSDSDSDSDSDSDSD - 2.612       |
|         | DSDSDSDSDSDSDSDSDSDSDSDSDS - 2.594       |
|         | NNNNNNNNNNNNNNNNNNNNNNNNNNNNN - 3.812    |
| 27      | SDSDSDSDSDSDSDSDSDSDSDSDSDS - 2.566      |
|         | DSDSDSDSDSDSDSDSDSDSDSDSD - 2.545        |
|         | NNNNNNNNNNNNNNNNNNNNNNNNNNNNNN - 3.408   |
| 28      | SDSDSDSDSDSDSDSDSDSDSDSDSD - 2.517       |
|         | DSDSDSDSDSDSDSDSDSDSDSDSDSDS - 2.499     |
|         | NNNNNNNNNNNNNNNNNNNNNNNNNNNNNNN - 3.037  |
| 29      | SDSDSDSDSDSDSDSDSDSDSDSDSDSDS - 2.471    |
|         | DSDSDSDSDSDSDSDSDSDSDSDSDSD - 2.451      |
|         | NNNNNNNNNNNNNNNNNNNNNNNNNNNNNNNN - 2.690 |
| 30      | SDSDSDSDSDSDSDSDSDSDSDSDSDSDSD - 2.423   |
|         | DSDSDSDSDSDSDSDSDSDSDSDSDSDS - 2.406     |

Tabla 4.26: Resultados de fragmentos de proteínas que más se repiten con la base de datos SwissProt (k entre 21 hasta 30) utilizando Algoritmo Memoria Interna.

## Base de Datos SwissProt (*k* entre 21 hasta 30 usando Algoritmo Memoria Externa)

| k  | Algoritmo Memoria Externa                 |
|----|-------------------------------------------|
| 21 | NNNNNNNNNNNNNNNNNNNNNN - 7.195            |
|    | SDSDSDSDSDSDSDSDSDSDS - 2.872             |
|    | DSDSDSDSDSDSDSDSDSDSD - 2.842             |
| 22 | NNNNNNNNNNNNNNNNNNNNNN - 6.519            |
|    | SDSDSDSDSDSDSDSDSDSDSD - 2.813            |
|    | DSDSDSDSDSDSDSDSDSDSDS - 2.795            |
|    | NNNNNNNNNNNNNNNNNNNNNNNN - 5.882          |
| 23 | SDSDSDSDSDSDSDSDSDSDSDS - 2.767           |
|    | DSDSDSDSDSDSDSDSDSDSDSD - 2.737           |
|    | NNNNNNNNNNNNNNNNNNNNNNNNN - 5.298         |
| 24 | SDSDSDSDSDSDSDSDSDSDSDSD - 2.709          |
|    | DSDSDSDSDSDSDSDSDSDSDSDS - 2.691          |
|    | NNNNNNNNNNNNNNNNNNNNNNNNNN - 4.762        |
| 25 | SDSDSDSDSDSDSDSDSDSDSDSDS - 2.663         |
|    | DSDSDSDSDSDSDSDSDSDSDSDSD - 2.640         |
|    | NNNNNNNNNNNNNNNNNNNNNNNNNNNN - 4.266      |
| 26 | SDSDSDSDSDSDSDSDSDSDSDSDSD - 2.612        |
|    | DSDSDSDSDSDSDSDSDSDSDSDSDS - 2.594        |
|    | NNNNNNNNNNNNNNNNNNNNNNNNNNNNN - 3.812     |
| 27 | SDSDSDSDSDSDSDSDSDSDSDSDSDS - 2.566       |
|    | DSDSDSDSDSDSDSDSDSDSDSDSD - 2.545         |
|    | NNNNNNNNNNNNNNNNNNNNNNNNNNNNNN - 3.408    |
| 28 | SDSDSDSDSDSDSDSDSDSDSDSDSD - 2.517        |
|    | DSDSDSDSDSDSDSDSDSDSDSDSDS - 2.499        |
|    | NNNNNNNNNNNNNNNNNNNNNNNNNNNNNNNN - 3.037  |
| 29 | SDSDSDSDSDSDSDSDSDSDSDSDSDSDS - 2.471     |
|    | DSDSDSDSDSDSDSDSDSDSDSDSDSDSD - 2.451     |
|    | NNNNNNNNNNNNNNNNNNNNNNNNNNNNNNNNN - 2.690 |
| 30 | SDSDSDSDSDSDSDSDSDSDSDSDSDSDSD - 2.423    |
|    | DSDSDSDSDSDSDSDSDSDSDSDSDSDS - 2.406      |

Tabla 4.27: Resultados de fragmentos de proteínas que más se repiten con la base de datos SwissProt (k entre 21 hasta 30) utilizando Algoritmo Memoria Externa.

## Base de Datos SwissProt (*k* entre 31 hasta 40 usando Algoritmo Memoria Interna)

| k  | <b>Algoritmo Memoria Interna</b>              |
|----|-----------------------------------------------|
|    | SDSDSDSDSDSDSDSDSDSDSDSDSDSDSDS - 2.385       |
| 31 | NNNNNNNNNNNNNNNNNNNNNNNNNNNNNNNNNN - 2.380    |
|    | DSDSDSDSDSDSDSDSDSDSDSDSDSDSDSD - 2.359       |
|    | SDSDSDSDSDSDSDSDSDSDSDSDSDSDSD - 2.338        |
| 32 | DSDSDSDSDSDSDSDSDSDSDSDSDSDSDS - 2.321        |
|    | NNNNNNNNNNNNNNNNNNNNNNNNNNNNNNNNNN - 2.103    |
|    | SDSDSDSDSDSDSDSDSDSDSDSDSDSDSDSDS - 2.302     |
| 33 | DSDSDSDSDSDSDSDSDSDSDSDSDSDSDSD - 2.278       |
|    | NNNNNNNNNNNNNNNNNNNNNNNNNNNNNNNNNNNN - 1.852  |
|    | SDSDSDSDSDSDSDSDSDSDSDSDSDSDSDSDSD - 2.259    |
| 34 | DSDSDSDSDSDSDSDSDSDSDSDSDSDSDSDSDS - 2.242    |
|    | NNNNNNNNNNNNNNNNNNNNNNNNNNNNNNNNNNNNN - 1.627 |
| 35 | SDSDSDSDSDSDSDSDSDSDSDSDSDSDSDSDSDS - 2.223   |
|    | DSDSDSDSDSDSDSDSDSDSDSDSDSDSDSDSDSD - 2.200   |
|    |                                               |
|    | SDSDSDSDSDSDSDSDSDSDSDSDSDSDSDSDSDSD - 2.181  |
| 36 | DSDSDSDSDSDSDSDSDSDSDSDSDSDSDSDSDSDS - 2.165  |
|    |                                               |
| 37 | SDSDSDSDSDSDSDSDSDSDSDSDSDSDSDSDSDSDS - 2.147 |
|    | DSDSDSDSDSDSDSDSDSDSDSDSDSDSDSDSDSDSD - 2.131 |
|    |                                               |
|    |                                               |
| 38 |                                               |
|    |                                               |
|    |                                               |
| 39 |                                               |
|    |                                               |
|    |                                               |
| 40 |                                               |
|    |                                               |

Tabla 4.28: Resultados de fragmentos de proteínas que más se repiten con la base de datos SwissProt (k entre 31 hasta 40) utilizando Algoritmo Memoria Interna.

## Base de Datos SwissProt (*k* entre 31 hasta 40 usando Algoritmo Memoria Externa)

| $\bf k$ | <b>Algoritmo Memoria Externa</b>              |
|---------|-----------------------------------------------|
|         | SDSDSDSDSDSDSDSDSDSDSDSDSDSDSDS - 2.385       |
| 31      | NNNNNNNNNNNNNNNNNNNNNNNNNNNNNNNNNNN - 2.380   |
|         | DSDSDSDSDSDSDSDSDSDSDSDSDSDSDSD - 2.359       |
|         | SDSDSDSDSDSDSDSDSDSDSDSDSDSDSDSD - 2.338      |
| 32      | DSDSDSDSDSDSDSDSDSDSDSDSDSDSDS - 2.321        |
|         | NNNNNNNNNNNNNNNNNNNNNNNNNNNNNNNNNNN - 2.103   |
|         | SDSDSDSDSDSDSDSDSDSDSDSDSDSDSDSDS - 2.302     |
| 33      | DSDSDSDSDSDSDSDSDSDSDSDSDSDSDSDSD - 2.278     |
|         |                                               |
|         | SDSDSDSDSDSDSDSDSDSDSDSDSDSDSDSDSD - 2.259    |
| 34      | DSDSDSDSDSDSDSDSDSDSDSDSDSDSDSDSDS - 2.242    |
|         | NNNNNNNNNNNNNNNNNNNNNNNNNNNNNNNNNNNN - 1.627  |
|         | SDSDSDSDSDSDSDSDSDSDSDSDSDSDSDSDSDS - 2.223   |
| 35      | DSDSDSDSDSDSDSDSDSDSDSDSDSDSDSDSDSD - 2.200   |
|         |                                               |
| 36      | SDSDSDSDSDSDSDSDSDSDSDSDSDSDSDSDSDSD - 2.181  |
|         | DSDSDSDSDSDSDSDSDSDSDSDSDSDSDSDSDSDS - 2.165  |
|         |                                               |
|         | SDSDSDSDSDSDSDSDSDSDSDSDSDSDSDSDSDSDS - 2.147 |
| 37      | DSDSDSDSDSDSDSDSDSDSDSDSDSDSDSDSDSDSD - 2.131 |
|         |                                               |
|         |                                               |
| 38      |                                               |
|         |                                               |
|         |                                               |
| 39      |                                               |
|         |                                               |
|         |                                               |
| 40      |                                               |
|         |                                               |

Tabla 4.29: Resultados de fragmentos de proteínas que más se repiten con la base de datos SwissProt (k entre 31 hasta 40) utilizando Algoritmo Memoria Externa.

## Base de Datos SwissProt (*k* entre 41 hasta 50 usando Algoritmo Memoria Interna)

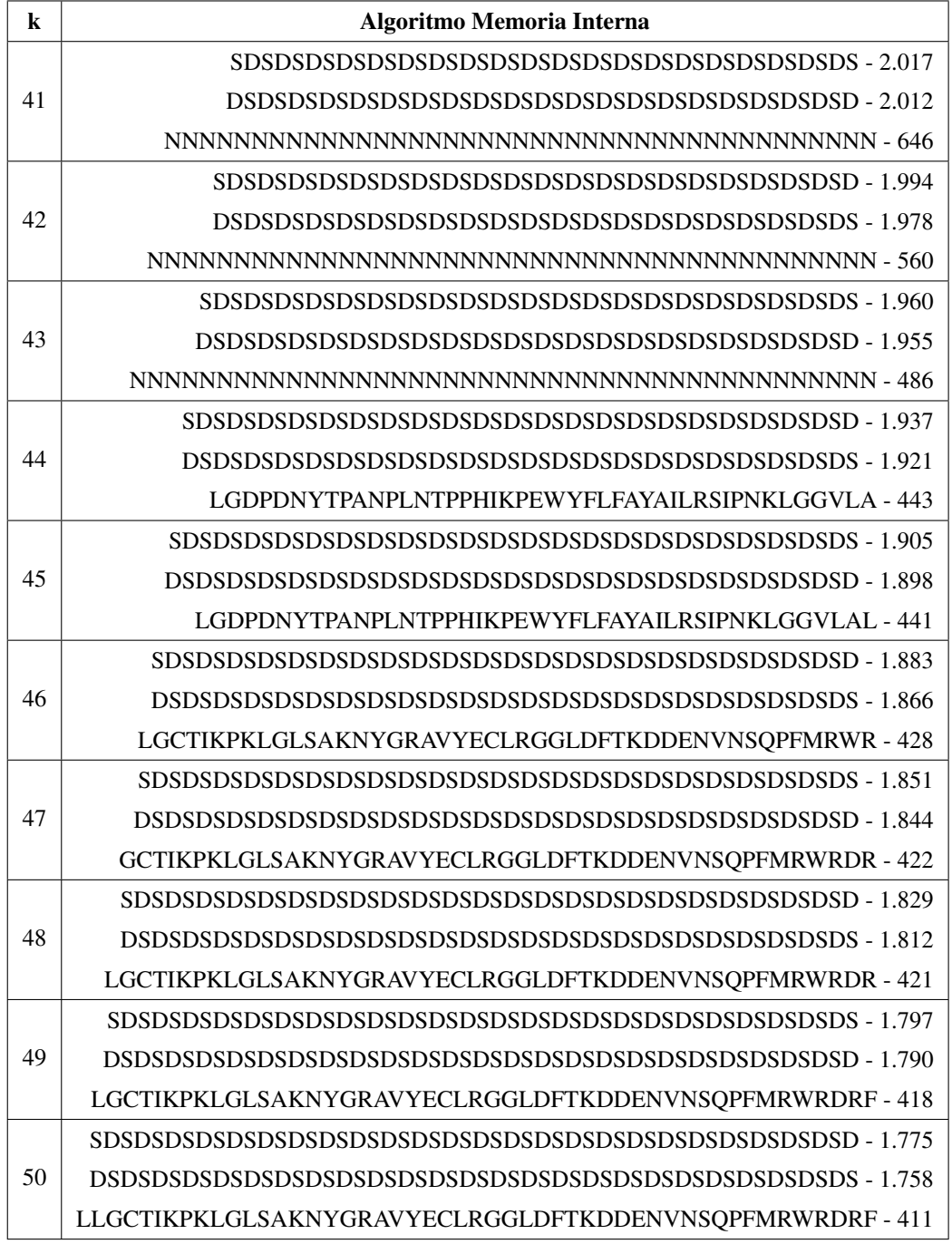

Tabla 4.30: Resultados de fragmentos de proteínas que más se repiten con la base de datos SwissProt (k entre 41 hasta 50) utilizando Algoritmo Memoria Interna.

## Base de Datos SwissProt (*k* entre 41 hasta 50 usando Algoritmo Memoria Externa)

| $\bf k$ | <b>Algoritmo Memoria Externa</b>                         |
|---------|----------------------------------------------------------|
|         |                                                          |
| 41      |                                                          |
|         |                                                          |
|         |                                                          |
| 42      |                                                          |
|         |                                                          |
|         |                                                          |
| 43      |                                                          |
|         |                                                          |
|         |                                                          |
| 44      |                                                          |
|         | LGDPDNYTPANPLNTPPHIKPEWYFLFAYAILRSIPNKLGGVLA - 443       |
| 45      |                                                          |
|         |                                                          |
|         | LGDPDNYTPANPLNTPPHIKPEWYFLFAYAILRSIPNKLGGVLAL - 441      |
| 46      |                                                          |
|         |                                                          |
|         | LGCTIKPKLGLSAKNYGRAVYECLRGGLDFTKDDENVNSQPFMRWR - 428     |
|         |                                                          |
| 47      |                                                          |
|         | GCTIKPKLGLSAKNYGRAVYECLRGGLDFTKDDENVNSQPFMRWRDR - 422    |
|         |                                                          |
| 48      |                                                          |
|         | LGCTIKPKLGLSAKNYGRAVYECLRGGLDFTKDDENVNSQPFMRWRDR - 421   |
|         |                                                          |
| 49      |                                                          |
|         | LGCTIKPKLGLSAKNYGRAVYECLRGGLDFTKDDENVNSQPFMRWRDRF-418    |
|         |                                                          |
| 50      |                                                          |
|         | LLGCTIKPKLGLSAKNYGRAVYECLRGGLDFTKDDENVNSQPFMRWRDRF - 411 |

Tabla 4.31: Resultados de fragmentos de proteínas que más se repiten con la base de datos SwissProt (k entre 41 hasta 50) utilizando Algoritmo Memoria Externa.

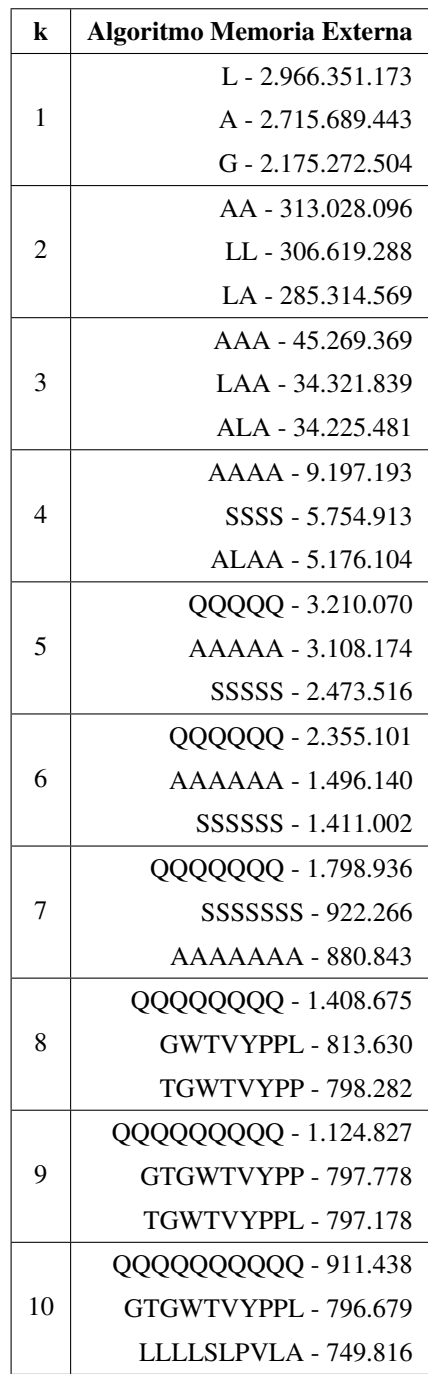

## Base de Datos TrEMBL (*k* entre 1 hasta 10)

Tabla 4.32: Resultados de fragmentos de proteínas que más se repiten con la base de datos TrEMBL (k entre 1 hasta 10).

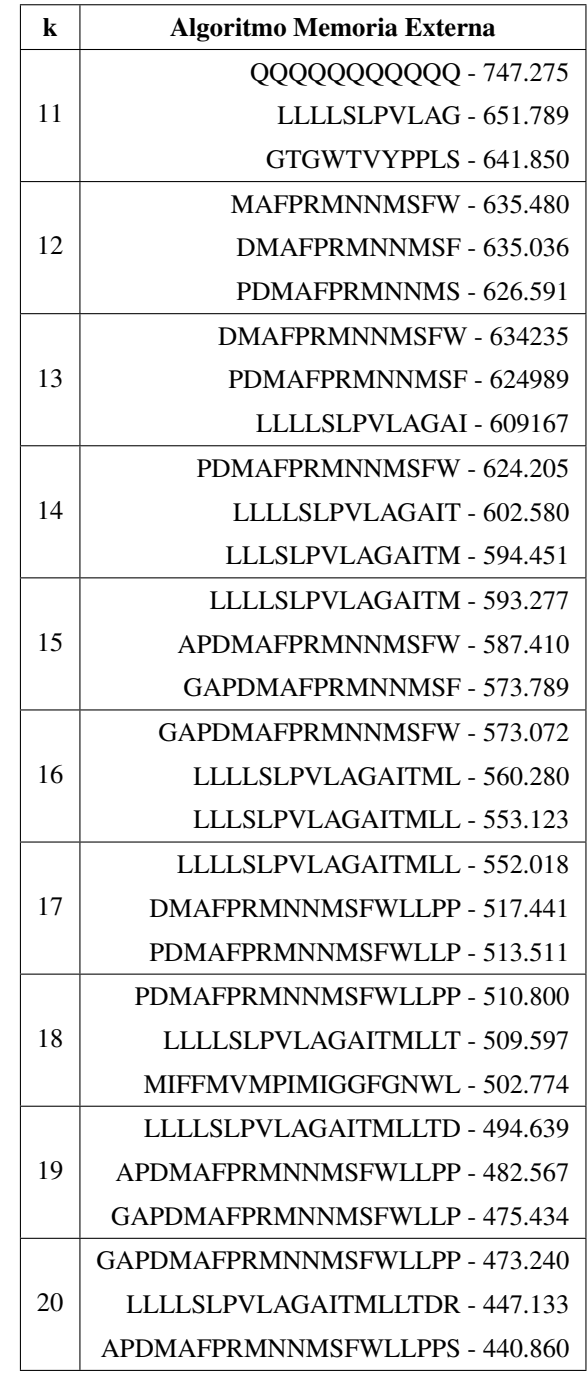

## Base de Datos TrEMBL (*k* entre 11 hasta 20)

Tabla 4.33: Resultados de fragmentos de proteínas que más se repiten con la base de datos TrEMBL (k entre 11 hasta 20).

## Base de Datos TrEMBL (*k* entre 21 hasta 30)

| k  | Algoritmo Memoria Externa                |
|----|------------------------------------------|
|    | GAPDMAFPRMNNMSFWLLPPS - 432.279          |
| 21 | LLLLSLPVLAGAITMLLTDRN - 419.728          |
|    | GGFGNWLVPLMLGAPDMAFPR - 396.661          |
|    | MIFFMVMPIMIGGFGNWLVPLM - 378.931         |
| 22 | IGGFGNWLVPLMLGAPDMAFPR - 377.153         |
|    | FGNWLVPLMLGAPDMAFPRMNN - 359.982         |
|    | GFGNWLVPLMLGAPDMAFPRMNN - 359.640        |
| 23 | GGFGNWLVPLMLGAPDMAFPRMN - 359.610        |
|    | WLVPLMLGAPDMAFPRMNNMSFW - 344.612        |
|    | GGFGNWLVPLMLGAPDMAFPRMNN - 359.443       |
| 24 | NWLVPLMLGAPDMAFPRMNNMSFW - 344.262       |
|    | GNWLVPLMLGAPDMAFPRMNNMSF - 343.907       |
|    | GNWLVPLMLGAPDMAFPRMNNMSFW - 343.736      |
| 25 | GFGNWLVPLMLGAPDMAFPRMNNMS - 343.581      |
|    | GGFGNWLVPLMLGAPDMAFPRMNNM - 343.560      |
|    | GGFGNWLVPLMLGAPDMAFPRMNNMS - 343.421     |
| 26 | FGNWLVPLMLGAPDMAFPRMNNMSFW - 343.361     |
|    | GFGNWLVPLMLGAPDMAFPRMNNMSF - 343.280     |
|    | GGFGNWLVPLMLGAPDMAFPRMNNMSF - 343.121    |
| 27 | GFGNWLVPLMLGAPDMAFPRMNNMSFW - 343.114    |
|    | IGGFGNWLVPLMLGAPDMAFPRMNNMS - 325.259    |
|    | GGFGNWLVPLMLGAPDMAFPRMNNMSFW - 342.955   |
| 28 | IGGFGNWLVPLMLGAPDMAFPRMNNMSF - 324.970   |
|    | MIFFMVMPIMIGGFGNWLVPLMLGAPDM - 280.394   |
|    | IGGFGNWLVPLMLGAPDMAFPRMNNMSFW - 324.816  |
| 29 | MIFFMVMPIMIGGFGNWLVPLMLGAPDMA - 280.009  |
|    | FFMVMPIMIGGFGNWLVPLMLGAPDMAFP - 279.921  |
|    | IFFMVMPIMIGGFGNWLVPLMLGAPDMAFP - 279.703 |
| 30 | MIFFMVMPIMIGGFGNWLVPLMLGAPDMAF - 279.654 |
|    | FFMVMPIMIGGFGNWLVPLMLGAPDMAFPR - 279.556 |

Tabla 4.34: Resultados de fragmentos de proteínas que más se repiten con la base de datos TrEMBL (k entre 21 hasta 30).

## Base de Datos TrEMBL (*k* entre 31 hasta 40)

| k  | Algoritmo Memoria Externa                          |
|----|----------------------------------------------------|
| 31 | MIFFMVMPIMIGGFGNWLVPLMLGAPDMAFP - 279.595          |
|    | IFFMVMPIMIGGFGNWLVPLMLGAPDMAFPR - 279.343          |
|    | GGFGNWLVPLMLGAPDMAFPRMNNMSFWLLP - 276.883          |
| 32 | MIFFMVMPIMIGGFGNWLVPLMLGAPDMAFPR - 279.236         |
|    | GGFGNWLVPLMLGAPDMAFPRMNNMSFWLLPP - 276.219         |
|    | IGGFGNWLVPLMLGAPDMAFPRMNNMSFWLLP - 272.788         |
|    | IGGFGNWLVPLMLGAPDMAFPRMNNMSFWLLPP - 272.129        |
| 33 | FFMVMPIMIGGFGNWLVPLMLGAPDMAFPRMNN - 261.538        |
|    | IFFMVMPIMIGGFGNWLVPLMLGAPDMAFPRMN - 261.458        |
|    | MIFFMVMPIMIGGFGNWLVPLMLGAPDMAFPRMN - 261.358       |
| 34 | IFFMVMPIMIGGFGNWLVPLMLGAPDMAFPRMNN - 261.348       |
|    | VMPIMIGGFGNWLVPLMLGAPDMAFPRMNNMSFW - 259.364       |
|    | MIFFMVMPIMIGGFGNWLVPLMLGAPDMAFPRMNN - 261.249      |
| 35 | FFMVMPIMIGGFGNWLVPLMLGAPDMAFPRMNNMS - 258.297      |
|    | MVMPIMIGGFGNWLVPLMLGAPDMAFPRMNNMSFW - 258.227      |
|    | IFFMVMPIMIGGFGNWLVPLMLGAPDMAFPRMNNMS - 258.112     |
| 36 | MIFFMVMPIMIGGFGNWLVPLMLGAPDMAFPRMNNM - 258.097     |
|    | FFMVMPIMIGGFGNWLVPLMLGAPDMAFPRMNNMSF - 258.094     |
|    | MIFFMVMPIMIGGFGNWLVPLMLGAPDMAFPRMNNMS - 258.015    |
| 37 | FFMVMPIMIGGFGNWLVPLMLGAPDMAFPRMNNMSFW - 257.967    |
|    | IFFMVMPIMIGGFGNWLVPLMLGAPDMAFPRMNNMSF - 257.910    |
|    | MIFFMVMPIMIGGFGNWLVPLMLGAPDMAFPRMNNMSF - 257.813   |
| 38 | IFFMVMPIMIGGFGNWLVPLMLGAPDMAFPRMNNMSFW - 257.783   |
|    | FEMVMPIMIGGEGNWLVPLMLGAPDMAFPRMNNMSFWL - 213.300   |
|    | MIFFMVMPIMIGGFGNWLVPLMLGAPDMAFPRMNNMSFW - 257.688  |
| 39 | IFFMVMPIMIGGFGNWLVPLMLGAPDMAFPRMNNMSFWL - 213.149  |
|    | FFMVMPIMIGGFGNWLVPLMLGAPDMAFPRMNNMSFWLL - 212.672  |
|    | MIFFMVMPIMIGGFGNWLVPLMLGAPDMAFPRMNNMSFWL - 213.071 |
| 40 | IFFMVMPIMIGGFGNWLVPLMLGAPDMAFPRMNNMSFWLL - 212.521 |
|    | FFMVMPIMIGGFGNWLVPLMLGAPDMAFPRMNNMSFWLLP - 211.173 |

Tabla 4.35: Resultados de fragmentos de proteínas que más se repiten con la base de datos TrEMBL (k entre 31 hasta 40).

## Base de Datos TrEMBL (*k* entre 41 hasta 50)

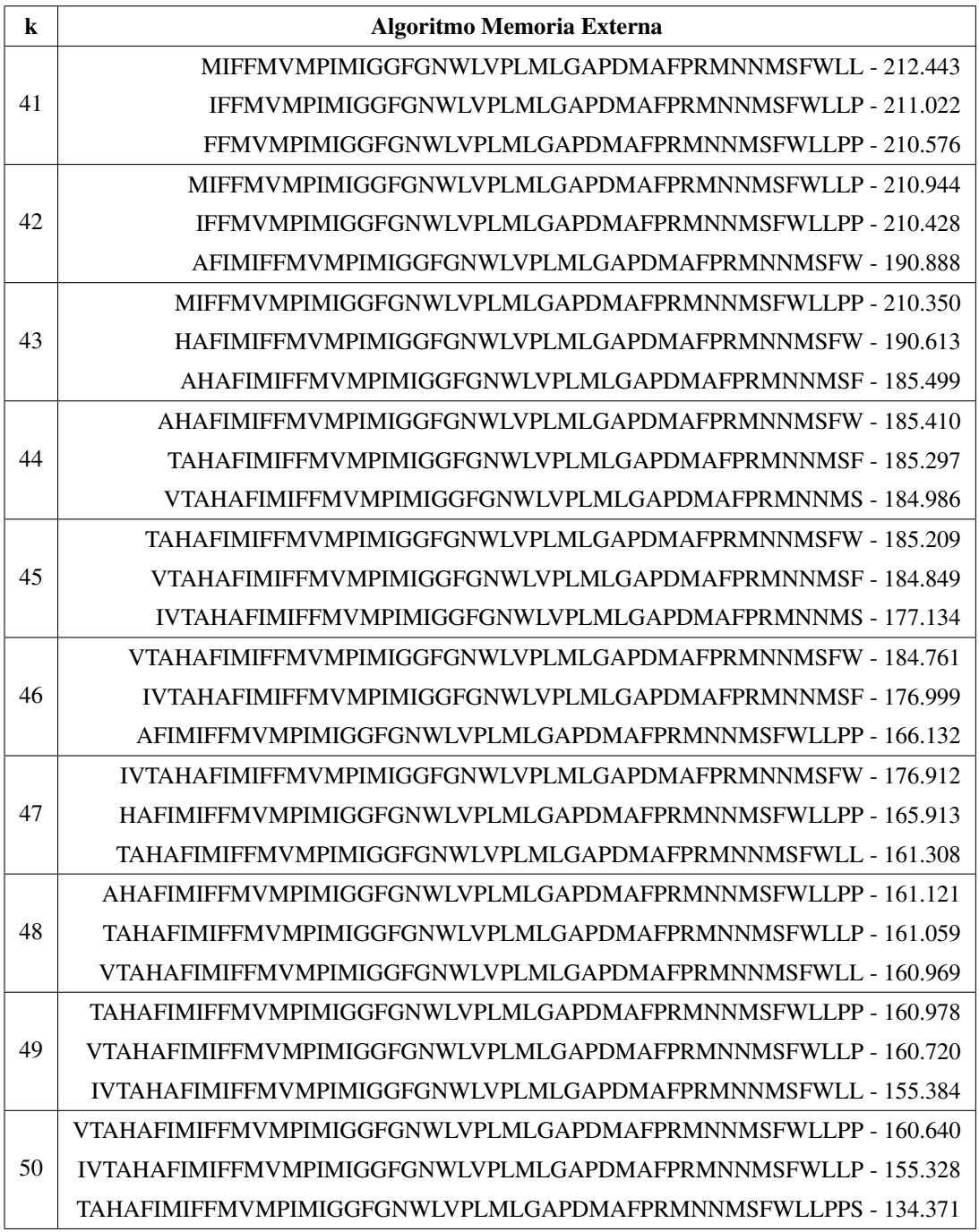

Tabla 4.36: Resultados de fragmentos de proteínas que más se repiten con la base de datos TrEMBL (k entre 41 hasta 50).

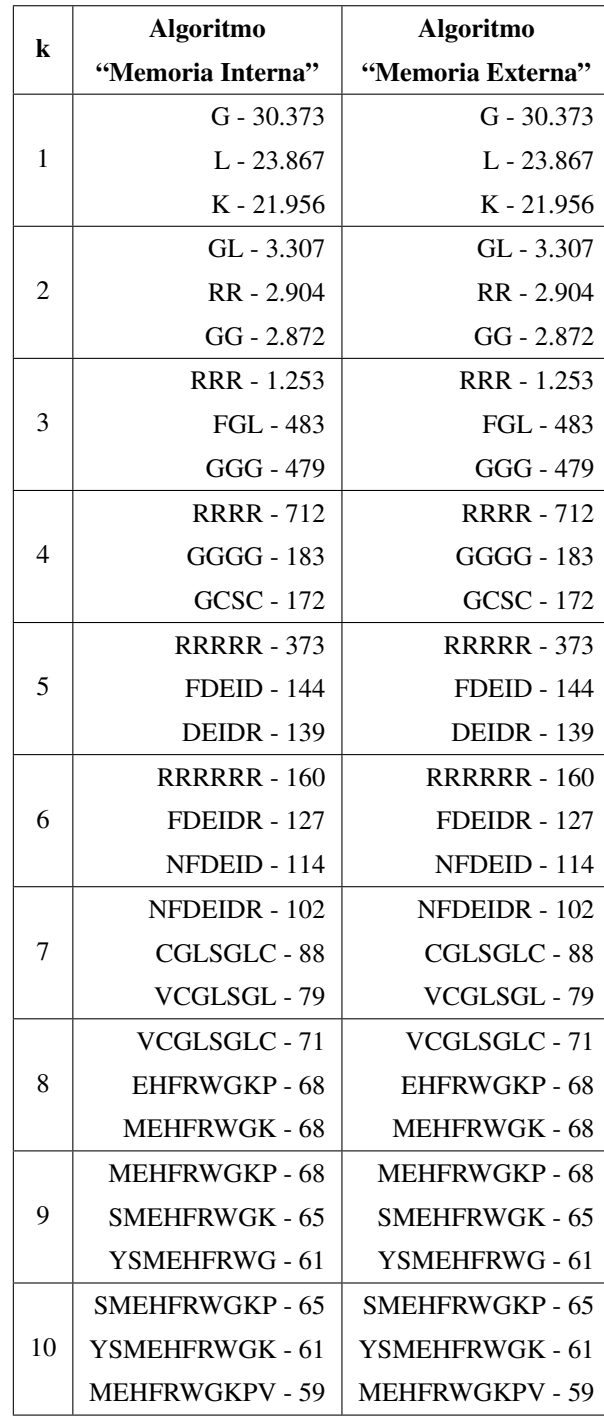

## Base de Datos EROP-Moscow (*k* entre 1 hasta 10)

Tabla 4.37: Resultados de fragmentos de proteínas que más se repiten con la base de datos EROP-Moscow (k entre 1 hasta 10).

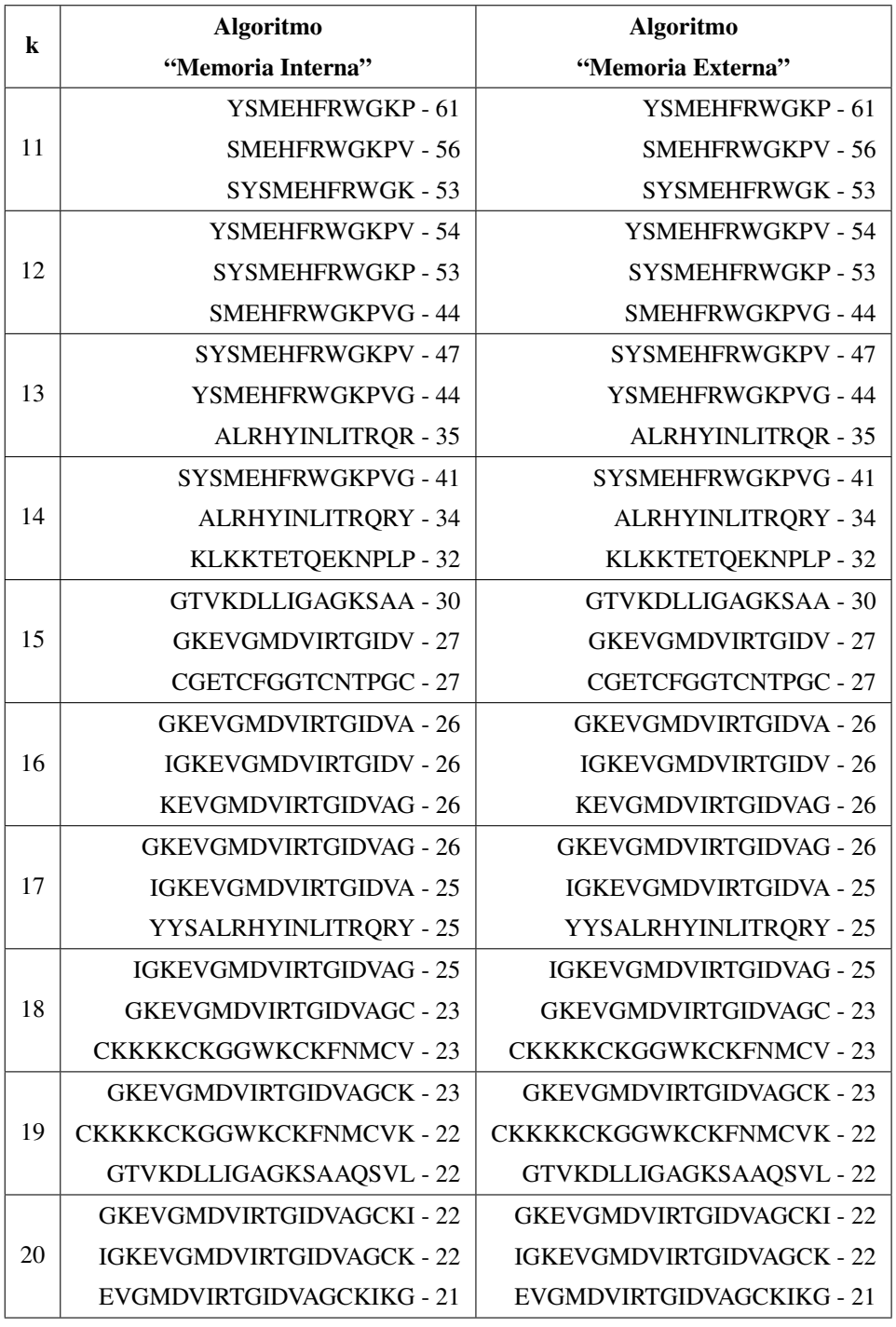

## Base de Datos EROP-Moscow (*k* entre 11 hasta 20)

Tabla 4.38: Resultados de fragmentos de proteínas que más se repiten con la base de datos EROP-Moscow (k entre 11 hasta 20).

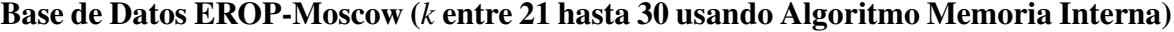

| k  | <b>Algoritmo Memoria Interna</b>    |
|----|-------------------------------------|
| 21 | <b>GKEVGMDVIRTGIDVAGCKIK - 21</b>   |
|    | IGKEVGMDVIRTGIDVAGCKI - 21          |
|    | KEVGMDVIRTGIDVAGCKIKG - 21          |
|    | GKEVGMDVIRTGIDVAGCKIKG - 21         |
| 22 | IGKEVGMDVIRTGIDVAGCKIK - 20         |
|    | KEVGMDVIRTGIDVAGCKIKGE - 19         |
|    | IGKEVGMDVIRTGIDVAGCKIKG - 20        |
| 23 | GKEVGMDVIRTGIDVAGCKIKGE - 19        |
|    | KEVGMDVIRTGIDVAGCKIKGEC - 19        |
|    | GKEVGMDVIRTGIDVAGCKIKGEC - 19       |
| 24 | IGKEVGMDVIRTGIDVAGCKIKGE - 18       |
|    | KGVKHIGKEVGMDVIRTGIDVAGC - 16       |
|    | IGKEVGMDVIRTGIDVAGCKIKGEC - 18      |
| 25 | KGVKHIGKEVGMDVIRTGIDVAGCK - 16      |
|    | KHIGKEVGMDVIRTGIDVAGCKIKG - 15      |
|    | KGVKHIGKEVGMDVIRTGIDVAGCKI - 15     |
| 26 | GVKHIGKEVGMDVIRTGIDVAGCKIK - 14     |
|    | VKHIGKEVGMDVIRTGIDVAGCKIKG - 14     |
|    | GVKHIGKEVGMDVIRTGIDVAGCKIKG - 14    |
| 27 | KGVKHIGKEVGMDVIRTGIDVAGCKIK - 14    |
|    | KHIGKEVGMDVIRTGIDVAGCKIKGEC - 13    |
|    | KGVKHIGKEVGMDVIRTGIDVAGCKIKG - 14   |
| 28 | GVKHIGKEVGMDVIRTGIDVAGCKIKGE - 12   |
|    | VKHIGKEVGMDVIRTGIDVAGCKIKGEC - 12   |
|    | GVKHIGKEVGMDVIRTGIDVAGCKIKGEC - 12  |
| 29 | KGVKHIGKEVGMDVIRTGIDVAGCKIKGE - 12  |
|    | SCEIEKEGNKDCKKKKCKGGWKCKFNMCV - 11  |
|    | KGVKHIGKEVGMDVIRTGIDVAGCKIKGEC - 12 |
| 30 | EEPPISLDLTFHLLREVLEMARAEQLAQQA - 10 |
|    | EPPISLDLTFHLLREVLEMARAEQLAQQAH - 10 |

Tabla 4.39: Resultados de fragmentos de proteínas que más se repiten con la base de datos EROP-Moscow (k entre 21 hasta 30) utilizando Algoritmo Memoria Interna.

## Base de Datos EROP-Moscow (*k* entre 21 hasta 30 usando Algoritmo Memoria Externa)

| k  | <b>Algoritmo Memoria Externa</b>    |
|----|-------------------------------------|
|    | GKEVGMDVIRTGIDVAGCKIK - 21          |
| 21 | IGKEVGMDVIRTGIDVAGCKI - 21          |
|    | KEVGMDVIRTGIDVAGCKIKG - 21          |
|    | GKEVGMDVIRTGIDVAGCKIKG - 21         |
| 22 | IGKEVGMDVIRTGIDVAGCKIK - 20         |
|    | KEVGMDVIRTGIDVAGCKIKGE - 19         |
|    | IGKEVGMDVIRTGIDVAGCKIKG - 20        |
| 23 | GKEVGMDVIRTGIDVAGCKIKGE - 19        |
|    | KEVGMDVIRTGIDVAGCKIKGEC - 19        |
|    | GKEVGMDVIRTGIDVAGCKIKGEC - 19       |
| 24 | IGKEVGMDVIRTGIDVAGCKIKGE - 18       |
|    | KGVKHIGKEVGMDVIRTGIDVAGC - 16       |
|    | IGKEVGMDVIRTGIDVAGCKIKGEC - 18      |
| 25 | KGVKHIGKEVGMDVIRTGIDVAGCK - 16      |
|    | KHIGKEVGMDVIRTGIDVAGCKIKG - 15      |
|    | KGVKHIGKEVGMDVIRTGIDVAGCKI - 15     |
| 26 | GVKHIGKEVGMDVIRTGIDVAGCKIK - 14     |
|    | VKHIGKEVGMDVIRTGIDVAGCKIKG - 14     |
|    | GVKHIGKEVGMDVIRTGIDVAGCKIKG - 14    |
| 27 | KGVKHIGKEVGMDVIRTGIDVAGCKIK - 14    |
|    | KHIGKEVGMDVIRTGIDVAGCKIKGEC - 13    |
|    | KGVKHIGKEVGMDVIRTGIDVAGCKIKG - 14   |
| 28 | GVKHIGKEVGMDVIRTGIDVAGCKIKGE - 12   |
|    | VKHIGKEVGMDVIRTGIDVAGCKIKGEC - 12   |
|    | GVKHIGKEVGMDVIRTGIDVAGCKIKGEC - 12  |
| 29 | KGVKHIGKEVGMDVIRTGIDVAGCKIKGE - 12  |
|    | SCEIEKEGNKDCKKKKCKGGWKCKFNMCV - 11  |
|    | KGVKHIGKEVGMDVIRTGIDVAGCKIKGEC - 12 |
| 30 | EEPPISLDLTFHLLREVLEMARAEQLAQQA - 10 |
|    | EPPISLDLTFHLLREVLEMARAEQLAQQAH - 10 |

Tabla 4.40: Resultados de fragmentos de proteínas que más se repiten con la base de datos EROP-Moscow (k entre 21 hasta 30) utilizando Algoritmo Memoria Externa.

## Base de Datos EROP-Moscow (*k* entre 31 hasta 40 usando Algoritmo Memoria Interna)

| k  | <b>Algoritmo Memoria Interna</b>             |
|----|----------------------------------------------|
| 31 | EEPPISLDLTFHLLREVLEMARAEQLAQQAH - 10         |
|    | EPPISLDLTFHLLREVLEMARAEQLAQQAHS - 10         |
|    | ISLDLTFHLLREVLEMARAEQLAQQAHSNRK - 10         |
|    | EEPPISLDLTFHLLREVLEMARAEQLAQQAHS - 10        |
| 32 | EPPISLDLTFHLLREVLEMARAEQLAQQAHSN - 10        |
|    | PISLDLTFHLLREVLEMARAEQLAQQAHSNRK - 10        |
|    | EEPPISLDLTFHLLREVLEMARAEQLAQQAHSN - 10       |
| 33 | EPPISLDLTFHLLREVLEMARAEQLAQQAHSNR - 10       |
|    | PPISLDLTFHLLREVLEMARAEQLAQQAHSNRK - 10       |
|    | EEPPISLDLTFHLLREVLEMARAEQLAQQAHSNR - 10      |
| 34 | EPPISLDLTFHLLREVLEMARAEQLAQQAHSNRK - 10      |
|    | SEEPPISLDLTFHLLREVLEMARAEQLAQQAHSN - 10      |
|    | EEPPISLDLTFHLLREVLEMARAEQLAQQAHSNRK - 10     |
| 35 | SEEPPISLDLTFHLLREVLEMARAEQLAQQAHSNR - 10     |
|    | PISLDLTFHLLREVLEMARAEQLAQQAHSNRKLME - 9      |
|    | SEEPPISLDLTFHLLREVLEMARAEQLAQQAHSNRK - 10    |
| 36 | EEPPISLDLTFHLLREVLEMARAEQLAQQAHSNRKL - 9     |
|    | EPPISLDLTFHLLREVLEMARAEQLAQQAHSNRKLM - 9     |
|    | EEPPISLDLTFHLLREVLEMARAEQLAQQAHSNRKLM - 9    |
| 37 | EPPISLDLTFHLLREVLEMARAEQLAQQAHSNRKLME - 9    |
|    | SEEPPISLDLTFHLLREVLEMARAEQLAQQAHSNRKL- 9     |
|    | EEPPISLDLTFHLLREVLEMARAEQLAQQAHSNRKLME - 9   |
| 38 | SEEPPISLDLTFHLLREVLEMARAEQLAQQAHSNRKLM - 9   |
|    | SFPTTKTYFPHFDLSHGSAQVKGHGKKVADALTNAVAH - 7   |
|    | SEEPPISLDLTFHLLREVLEMARAEQLAQQAHSNRKLME - 9  |
| 39 | PTTKTYFPHFDLSHGSAQVKGHGKKVADALTNAVAHVDD - 6  |
|    | DMAEIEKFDKSKLKKTETQEKNPLPSKETIEQEKQAGES - 6  |
|    | FPTTKTYFPHFDLSHGSAQVKGHGKKVADALTNAVAHVDD - 6 |
| 40 | SFPTTKTYFPHFDLSHGSAQVKGHGKKVADALTNAVAHVD - 6 |
|    | PTTKTYFPHFDLSHGSAQVKGHGKKVADALTNAVAHVDDM - 6 |

Tabla 4.41: Resultados de fragmentos de proteínas que más se repiten con la base de datos EROP-Moscow (k entre 31 hasta 40) utilizando Algoritmo Memoria Interna

## Base de Datos EROP-Moscow (*k* entre 31 hasta 40 usando Algoritmo Memoria Externa)

| k  | <b>Algoritmo Memoria Externa</b>             |
|----|----------------------------------------------|
| 31 | EEPPISLDLTFHLLREVLEMARAEQLAQQAH - 10         |
|    | EPPISLDLTFHLLREVLEMARAEQLAQQAHS - 10         |
|    | ISLDLTFHLLREVLEMARAEQLAQQAHSNRK - 10         |
|    | EEPPISLDLTFHLLREVLEMARAEQLAQQAHS - 10        |
| 32 | EPPISLDLTFHLLREVLEMARAEQLAQQAHSN - 10        |
|    | PISLDLTFHLLREVLEMARAEQLAQQAHSNRK - 10        |
|    | EEPPISLDLTFHLLREVLEMARAEQLAQQAHSN - 10       |
| 33 | EPPISLDLTFHLLREVLEMARAEQLAQQAHSNR - 10       |
|    | PPISLDLTFHLLREVLEMARAEQLAQQAHSNRK - 10       |
|    | EEPPISLDLTFHLLREVLEMARAEQLAQQAHSNR - 10      |
| 34 | EPPISLDLTFHLLREVLEMARAEQLAQQAHSNRK - 10      |
|    | SEEPPISLDLTFHLLREVLEMARAEQLAQQAHSN - 10      |
|    | EEPPISLDLTFHLLREVLEMARAEQLAQQAHSNRK - 10     |
| 35 | SEEPPISLDLTFHLLREVLEMARAEQLAQQAHSNR - 10     |
|    | PISLDLTFHLLREVLEMARAEQLAQQAHSNRKLME - 9      |
|    | SEEPPISLDLTFHLLREVLEMARAEQLAQQAHSNRK - 10    |
| 36 | EEPPISLDLTFHLLREVLEMARAEQLAQQAHSNRKL - 9     |
|    | EPPISLDLTFHLLREVLEMARAEQLAQQAHSNRKLM - 9     |
|    | EEPPISLDLTFHLLREVLEMARAEQLAQQAHSNRKLM - 9    |
| 37 | EPPISLDLTFHLLREVLEMARAEQLAQQAHSNRKLME - 9    |
|    | SEEPPISLDLTFHLLREVLEMARAEQLAQQAHSNRKL- 9     |
|    | EEPPISLDLTFHLLREVLEMARAEQLAQQAHSNRKLME - 9   |
| 38 | SEEPPISLDLTFHLLREVLEMARAEQLAQQAHSNRKLM - 9   |
|    | SFPTTKTYFPHFDLSHGSAQVKGHGKKVADALTNAVAH - 7   |
|    | SEEPPISLDLTFHLLREVLEMARAEQLAQQAHSNRKLME - 9  |
| 39 | PTTKTYFPHFDLSHGSAQVKGHGKKVADALTNAVAHVDD - 6  |
|    | DMAEIEKFDKSKLKKTETQEKNPLPSKETIEQEKQAGES - 6  |
|    | FPTTKTYFPHFDLSHGSAQVKGHGKKVADALTNAVAHVDD - 6 |
| 40 | SFPTTKTYFPHFDLSHGSAQVKGHGKKVADALTNAVAHVD - 6 |
|    | PTTKTYFPHFDLSHGSAQVKGHGKKVADALTNAVAHVDDM - 6 |

Tabla 4.42: Resultados de fragmentos de proteínas que más se repiten con la base de datos EROP-Moscow (k entre 31 hasta 40) utilizando Algoritmo Memoria Externa.

## Base de Datos EROP-Moscow (*k* entre 41 hasta 50 usando Algoritmo Memoria Interna)

| k  | <b>Algoritmo Memoria Interna</b>                       |
|----|--------------------------------------------------------|
|    | FPTTKTYFPHFDLSHGSAQVKGHGKKVADALTNAVAHVDDM - 6          |
| 41 | SFPTTKTYFPHFDLSHGSAQVKGHGKKVADALTNAVAHVDD - 6          |
|    | KPDMAEIEKFDKSKLKKTETQEKNPLPSKETIEQEKQAGES - 5          |
|    | SFPTTKTYFPHFDLSHGSAQVKGHGKKVADALTNAVAHVDDM - 6         |
| 42 | DKPDMAEIEKFDKSKLKKTETQEKNPLPSKETIEQEKQAGES - 5         |
|    | FPTTKTYFPHFDLSHGSAQVKGHGKKVADALTNAVAHVDDMP-4           |
|    | SDKPDMAEIEKFDKSKLKKTETQEKNPLPSKETIEQEKQAGES - 4        |
| 43 | SFPTTKTYFPHFDLSHGSAQVKGHGKKVADALTNAVAHVDDMP-4          |
|    | ARYRCCRSQSRSRCCRPRRRCRRRRRRSCRARRRATRCCRRRY - 3        |
|    | ARYRCCRSQSRSRCCRPRRRCRRRRRRSCRARRRATRCCRRRYR - 3       |
| 44 | EKKYGQVPMCDAGEQCAVRKGARIGKLCDCPRGTSCNSFLLKCL - 3       |
|    | YEKKYGQVPMCDAGEQCAVRKGARIGKLCDCPRGTSCNSFLLKC - 3       |
| 45 | ARYRCCRSQSRSRCCRPRRRCRRRRRRSCRARRRATRCCRRRYRL - 3      |
|    | DDESECIINTRDSPWGRCCRTRMCGSMCCPRNGCTCVYHWRRGHG - 3      |
|    | PIYEKKYGQVPMCDAGEQCAVRKGARIGKLCDCPRGTSCNSFLLK - 3      |
| 46 | IYEKKYGQVPMCDAGEQCAVRKGARIGKLCDCPRGTSCNSFLLKCL - 3     |
|    | PIYEKKYGQVPMCDAGEQCAVRKGARIGKLCDCPRGTSCNSFLLKC - 3     |
|    | ARYRCCRSPSRSRCRRRRRRCRRRRRRCCRRRRRVCCRRYTVRCRR - 2     |
| 47 | PIYEKKYGQVPMCDAGEQCAVRKGARIGKLCDCPRGTSCNSFLLKCL - 3    |
|    | ARYRCCRSPSRSRCRRRRRRCRRRRRRCCRRRRRVCCRRYTVRCRRR - 2    |
|    | ATTKYISYGALQRNTVPCSRRGASYYNCRPGAQANPYSRGCSAITRC - 2    |
|    | ARYRCCRSQSRSRCCRRRRRCRRRRRRRCRARRRAMRCCRRRYRLRCR - 2   |
| 48 | ATTKYISYGALQRNTVPCSRRGASYYNCRPGAQANPYSRGCSAITRCR - 2   |
|    | CESGPCCDNCKFLKEGTICKMARGDNMHDYCNGKTCDCPRNPYKGEHD 2     |
|    | ARYRCCRSQSRSRCCRRRRRCRRRRRRRCRARRRAMRCCRRRYRLRCRR - 2  |
| 49 | EFELDRICGYGTARCRKKCRSQEYRIGRCPNTYACCLRKWDESLLNRTK - 2  |
|    | DCESGPCCDNCKFLKEGTICKMARGDNMHDYCNGKTCDCPRNPYKGEHD - 2  |
|    | ARYRCCRSQSRSRCCRRRRRCRRRRRRRCRARRRAMRCCRRRYRLRCRRY - 2 |
| 50 | EFELDRICGYGTARCRKKCRSQEYRIGRCPNTYACCLRKWDESLLNRTKP - 2 |
|    | ACGAEGSCHGFGGGELCNDRCKRCSGPTGKYKRGACCGTLKQAAPCGYYS - 1 |

Tabla 4.43: Resultados de fragmentos de proteínas que más se repiten con la base de datos EROP-Moscow (k entre 41 hasta 50) utilizando Algoritmo Memoria Interna.

## Base de Datos EROP-Moscow (*k* entre 41 hasta 50 usando Algoritmo Memoria Externa)

| $\bf k$ | <b>Algoritmo Memoria Externa</b>                       |
|---------|--------------------------------------------------------|
| 41      | FPTTKTYFPHFDLSHGSAQVKGHGKKVADALTNAVAHVDDM - 6          |
|         | SFPTTKTYFPHFDLSHGSAQVKGHGKKVADALTNAVAHVDD - 6          |
|         | KPDMAEIEKFDKSKLKKTETQEKNPLPSKETIEQEKQAGES - 5          |
|         | SFPTTKTYFPHFDLSHGSAQVKGHGKKVADALTNAVAHVDDM - 6         |
| 42      | DKPDMAEIEKFDKSKLKKTETQEKNPLPSKETIEQEKQAGES - 5         |
|         | FPTTKTYFPHFDLSHGSAQVKGHGKKVADALTNAVAHVDDMP-4           |
|         | SDKPDMAEIEKFDKSKLKKTETQEKNPLPSKETIEQEKQAGES - 4        |
| 43      | SFPTTKTYFPHFDLSHGSAQVKGHGKKVADALTNAVAHVDDMP-4          |
|         | ARYRCCRSQSRSRCCRPRRRCRRRRRRSCRARRRATRCCRRRY - 3        |
|         | ARYRCCRSQSRSRCCRPRRRCRRRRRRSCRARRRATRCCRRRYR - 3       |
| 44      | EKKYGQVPMCDAGEQCAVRKGARIGKLCDCPRGTSCNSFLLKCL-3         |
|         | YEKKYGQVPMCDAGEQCAVRKGARIGKLCDCPRGTSCNSFLLKC - 3       |
| 45      | ARYRCCRSQSRSRCCRPRRRCRRRRRRSCRARRRATRCCRRRYRL - 3      |
|         | DDESECIINTRDSPWGRCCRTRMCGSMCCPRNGCTCVYHWRRGHG - 3      |
|         | PIYEKKYGQVPMCDAGEQCAVRKGARIGKLCDCPRGTSCNSFLLK - 3      |
|         | IYEKKYGQVPMCDAGEQCAVRKGARIGKLCDCPRGTSCNSFLLKCL - 3     |
| 46      | PIYEKKYGQVPMCDAGEQCAVRKGARIGKLCDCPRGTSCNSFLLKC - 3     |
|         | ARYRCCRSPSRSRCRRRRRRCRRRRRRCCRRRRRVCCRRYTVRCRR - 2     |
|         | PIYEKKYGQVPMCDAGEQCAVRKGARIGKLCDCPRGTSCNSFLLKCL - 3    |
| 47      | ARYRCCRSPSRSRCRRRRRRCRRRRRRCCRRRRRVCCRRYTVRCRRR - 2    |
|         | ATTKYISYGALQRNTVPCSRRGASYYNCRPGAQANPYSRGCSAITRC - 2    |
|         | ARYRCCRSQSRSRCCRRRRRCRRRRRRRRCRARRRAMRCCRRRYRLRCR - 2  |
| 48      | ATTKYISYGALQRNTVPCSRRGASYYNCRPGAQANPYSRGCSAITRCR - 2   |
|         | CESGPCCDNCKFLKEGTICKMARGDNMHDYCNGKTCDCPRNPYKGEHD 2     |
| 49      | ARYRCCRSQSRSRCCRRRRRCRRRRRRRCRARRRAMRCCRRRYRLRCRR - 2  |
|         | EFELDRICGYGTARCRKKCRSQEYRIGRCPNTYACCLRKWDESLLNRTK - 2  |
|         | DCESGPCCDNCKFLKEGTICKMARGDNMHDYCNGKTCDCPRNPYKGEHD - 2  |
|         | ARYRCCRSQSRSRCCRRRRRCRRRRRRRCRARRRAMRCCRRRYRLRCRRY - 2 |
| 50      | EFELDRICGYGTARCRKKCRSQEYRIGRCPNTYACCLRKWDESLLNRTKP - 2 |
|         | ACGAEGSCHGFGGGELCNDRCKRCSGPTGKYKRGACCGTLKQAAPCGYYS - 1 |

Tabla 4.44: Resultados de fragmentos de proteínas que más se repiten con la base de datos EROP-Moscow (k entre 41 hasta 50) utilizando Algoritmo Memoria Externa.

## Proteínas Humanas (*k* entre 1 hasta 10)

| k              | Algoritmo               | Algoritmo               |
|----------------|-------------------------|-------------------------|
|                | "Memoria Interna"       | "Memoria Externa"       |
|                | L - 3.979.937           | L - 3.979.937           |
| $\mathbf{1}$   | $S - 3.123.633$         | $S - 3.123.633$         |
|                | $A - 2.631.167$         | $A - 2.631.167$         |
|                | LL - 480.234            | LL - 480.234            |
| 2              | SS - 332.837            | SS - 332.837            |
|                | SL - 330.787            | SL - 330.787            |
|                | LLL - 72.243            | LLL - 72.243            |
| 3              | SSS - 46.695            | SSS - 46.695            |
|                | EEE - 42.641            | EEE - 42.641            |
|                | LLLL - 15.953           | LLLL - 15.953           |
| $\overline{4}$ | EEEE - 14.051           | EEEE - 14.051           |
|                | PPPP - 12.180           | PPPP - 12.180           |
|                | <b>EEEEE</b> - 7.226    | <b>EEEEE</b> - 7.226    |
| 5              | <b>HTGEK - 6.199</b>    | <b>HTGEK - 6.199</b>    |
|                | PPPPP - 5.771           | PPPPP - 5.771           |
|                | HTGEKP - 5.684          | <b>HTGEKP - 5.684</b>   |
| 6              | <b>TGEKPY - 4.723</b>   | <b>TGEKPY - 4.723</b>   |
|                | <b>EEEEEE</b> - 4.480   | <b>EEEEEE</b> - 4.480   |
|                | HTGEKPY - 4.686         | HTGEKPY - 4.686         |
| 7              | QQQQQQQ - 3.607         | QQQQQQQ - 3.607         |
|                | EEEEEEE - 3.037         | <b>EEEEEEE</b> - 3.037  |
|                | QQQQQQQQ - 3.168        | QQQQQQQQ - 3.168        |
| 8              | <b>IHTGEKPY - 2.524</b> | <b>IHTGEKPY - 2.524</b> |
|                | EEEEEEEE - 2.121        | EEEEEEEE - 2.121        |
|                | QQQQQQQQQ - 2.817       | QQQQQQQQQ - 2.817       |
| 9              | RIHTGEKPY - 1721        | RIHTGEKPY - 1721        |
|                | HTGEKPYKC - 1.711       | HTGEKPYKC - 1.711       |
|                | QQQQQQQQQ - 2.537       | QQQQQQQQQ - 2.537       |
| 10             | ELVETRPAGD - 1.565      | ELVETRPAGD - 1.565      |
|                | QDTELVETRP - 1.550      | QDTELVETRP - 1.550      |

Tabla 4.45: Resultados de fragmentos de proteínas que más se repiten con el archivo Proteínas Humanas (*k* entre 1 hasta 10).

## Proteínas Humanas (*k* entre 11 hasta 20)

| k  | Algoritmo                    | Algoritmo                    |
|----|------------------------------|------------------------------|
|    | "Memoria Interna"            | "Memoria Externa"            |
| 11 | QQQQQQQQQQ - 2.279           | QQQQQQQQQQ - 2.279           |
|    | QDTELVETRPA - 1.549          | QDTELVETRPA - 1.549          |
|    | TELVETRPAGD - 1.548          | TELVETRPAGD - 1.548          |
|    | QQQQQQQQQQQ - 2.074          | QQQQQQQQQQQ - 2.074          |
| 12 | QDTELVETRPAG - 1.547         | QDTELVETRPAG - 1.547         |
|    | DTELVETRPAGD - 1.547         | DTELVETRPAGD - 1.547         |
|    | QQQQQQQQQQQQ - 1.882         | QQQQQQQQQQQQ - 1.882         |
| 13 | QDTELVETRPAGD - 1.547        | QDTELVETRPAGD - 1.547        |
|    | TQDTELVETRPAG - 1.545        | TQDTELVETRPAG - 1.545        |
|    | QQQQQQQQQQQQQQ - 1.708       | QQQQQQQQQQQQQQ - 1.708       |
| 14 | TQDTELVETRPAGD - 1.545       | TQDTELVETRPAGD - 1.545       |
|    | QTQDTELVETRPAG - 1.533       | QTQDTELVETRPAG - 1.533       |
|    | QQQQQQQQQQQQQQ - 1.553       | QQQQQQQQQQQQQQ - 1.553       |
| 15 | QTQDTELVETRPAGD - 1.533      | QTQDTELVETRPAGD - 1.533      |
|    | DQTQDTELVETRPAG - 1.517      | DQTQDTELVETRPAG - 1.517      |
|    | DQTQDTELVETRPAGD - 1.517     | DQTQDTELVETRPAGD - 1.517     |
| 16 | DGEDQTQDTELVETRP - 1.515     | DGEDQTQDTELVETRP - 1.515     |
|    | EDQTQDTELVETRPAG - 1.514     | EDQTQDTELVETRPAG - 1.514     |
|    | DGEDQTQDTELVETRPA - 1.514    | DGEDQTQDTELVETRPA - 1.514    |
| 17 | EDQTQDTELVETRPAGD - 1.514    | EDQTQDTELVETRPAGD - 1.514    |
|    | GEDQTQDTELVETRPAG - 1.512    | GEDQTQDTELVETRPAG - 1.512    |
|    | DGEDQTQDTELVETRPAG - 1.512   | DGEDQTQDTELVETRPAG - 1.512   |
| 18 | GEDQTQDTELVETRPAGD - 1.512   | GEDQTQDTELVETRPAGD - 1.512   |
|    | PPHIKPEWYFLFAYTILR - 1.467   | PPHIKPEWYFLFAYTILR - 1.467   |
|    | DGEDQTQDTELVETRPAGD - 1.512  | DGEDQTQDTELVETRPAGD - 1.512  |
| 19 | TPPHIKPEWYFLFAYTILR - 1.467  | TPPHIKPEWYFLFAYTILR - 1.467  |
|    | PPHIKPEWYFLFAYTILRS - 1.465  | PPHIKPEWYFLFAYTILRS - 1.465  |
|    | TPPHIKPEWYFLFAYTILRS - 1.465 | TPPHIKPEWYFLFAYTILRS - 1.465 |
| 20 | NTPPHIKPEWYFLFAYTILR - 1.461 | NTPPHIKPEWYFLFAYTILR - 1.461 |
|    | LNTPPHIKPEWYFLFAYTIL - 1.460 | LNTPPHIKPEWYFLFAYTIL - 1.460 |

Tabla 4.46: Resultados de fragmentos de proteínas que más se repiten con el archivo Proteínas Humanas (*k* entre 11 hasta 20).

## Proteínas Humanas (*k* entre 21 hasta 30 usando Algoritmo Memoria Interna)

| k  | <b>Algoritmo Memoria Interna</b>         |
|----|------------------------------------------|
|    | LNTPPHIKPEWYFLFAYTILR - 1.460            |
| 21 | NTPPHIKPEWYFLFAYTILRS - 1.459            |
|    | PLNTPPHIKPEWYFLFAYTIL - 1.459            |
|    | PLNTPPHIKPEWYFLFAYTILR - 1.459           |
| 22 | LNTPPHIKPEWYFLFAYTILRS - 1.458           |
|    | NPLNTPPHIKPEWYFLFAYTIL - 1.454           |
|    | PLNTPPHIKPEWYFLFAYTILRS - 1.457          |
| 23 | NPLNTPPHIKPEWYFLFAYTILR - 1.454          |
|    | IKPEWYFLFAYTILRSVPNKLGG - 1.452          |
|    | NPLNTPPHIKPEWYFLFAYTILRS - 1.452         |
| 24 | HIKPEWYFLFAYTILRSVPNKLGG - 1.449         |
|    | ANPLNTPPHIKPEWYFLFAYTILR - 1.449         |
|    | PPHIKPEWYFLFAYTILRSVPNKLG - 1.448        |
| 25 | TPPHIKPEWYFLFAYTILRSVPNKL - 1.448        |
|    | <b>ANPLNTPPHIKPEWYFLFAYTILRS - 1.447</b> |
|    | TPPHIKPEWYFLFAYTILRSVPNKLG - 1.448       |
| 26 | PPHIKPEWYFLFAYTILRSVPNKLGG - 1.447       |
|    | NTPPHIKPEWYFLFAYTILRSVPNKL - 1.442       |
|    | TPPHIKPEWYFLFAYTILRSVPNKLGG - 1.447      |
| 27 | NTPPHIKPEWYFLFAYTILRSVPNKLG - 1.442      |
|    | LNTPPHIKPEWYFLFAYTILRSVPNKL - 1.441      |
|    | LNTPPHIKPEWYFLFAYTILRSVPNKLG - 1.441     |
| 28 | NTPPHIKPEWYFLFAYTILRSVPNKLGG - 1.441     |
|    | PLNTPPHIKPEWYFLFAYTILRSVPNKL - 1.440     |
|    | LNTPPHIKPEWYFLFAYTILRSVPNKLGG - 1.440    |
| 29 | PLNTPPHIKPEWYFLFAYTILRSVPNKLG - 1.440    |
|    | NPLNTPPHIKPEWYFLFAYTILRSVPNKL - 1.435    |
|    | PLNTPPHIKPEWYFLFAYTILRSVPNKLGG - 1.439   |
| 30 | NPLNTPPHIKPEWYFLFAYTILRSVPNKLG - 1.435   |
|    | ANPLNTPPHIKPEWYFLFAYTILRSVPNKL - 1.430   |

Tabla 4.47: Resultados de fragmentos de proteínas que más se repiten con el archivo Proteínas Humanas (*k* entre 21 hasta 30) utilizando Algoritmo Memoria Interna.

Proteínas Humanas (*k* entre 21 hasta 30 usando Algoritmo Memoria Externa)

| k  | <b>Algoritmo Memoria Externa</b>         |
|----|------------------------------------------|
|    | LNTPPHIKPEWYFLFAYTILR - 1.460            |
| 21 | NTPPHIKPEWYFLFAYTILRS - 1.459            |
|    | PLNTPPHIKPEWYFLFAYTIL - 1.459            |
|    | PLNTPPHIKPEWYFLFAYTILR - 1.459           |
| 22 | LNTPPHIKPEWYFLFAYTILRS - 1.458           |
|    | NPLNTPPHIKPEWYFLFAYTIL - 1.454           |
|    | PLNTPPHIKPEWYFLFAYTILRS - 1.457          |
| 23 | NPLNTPPHIKPEWYFLFAYTILR - 1.454          |
|    | IKPEWYFLFAYTILRSVPNKLGG - 1.452          |
|    | NPLNTPPHIKPEWYFLFAYTILRS - 1.452         |
| 24 | HIKPEWYFLFAYTILRSVPNKLGG - 1.449         |
|    | ANPLNTPPHIKPEWYFLFAYTILR - 1.449         |
|    | PPHIKPEWYFLFAYTILRSVPNKLG - 1.448        |
| 25 | TPPHIKPEWYFLFAYTILRSVPNKL - 1.448        |
|    | <b>ANPLNTPPHIKPEWYFLFAYTILRS - 1.447</b> |
|    | TPPHIKPEWYFLFAYTILRSVPNKLG - 1.448       |
| 26 | PPHIKPEWYFLFAYTILRSVPNKLGG - 1.447       |
|    | NTPPHIKPEWYFLFAYTILRSVPNKL - 1.442       |
|    | TPPHIKPEWYFLFAYTILRSVPNKLGG - 1.447      |
| 27 | NTPPHIKPEWYFLFAYTILRSVPNKLG - 1.442      |
|    | LNTPPHIKPEWYFLFAYTILRSVPNKL - 1.441      |
|    | LNTPPHIKPEWYFLFAYTILRSVPNKLG - 1.441     |
| 28 | NTPPHIKPEWYFLFAYTILRSVPNKLGG - 1.441     |
|    | PLNTPPHIKPEWYFLFAYTILRSVPNKL - 1.440     |
|    | LNTPPHIKPEWYFLFAYTILRSVPNKLGG - 1.440    |
| 29 | PLNTPPHIKPEWYFLFAYTILRSVPNKLG - 1.440    |
|    | NPLNTPPHIKPEWYFLFAYTILRSVPNKL - 1.435    |
|    | PLNTPPHIKPEWYFLFAYTILRSVPNKLGG - 1.439   |
| 30 | NPLNTPPHIKPEWYFLFAYTILRSVPNKLG - 1.435   |
|    | ANPLNTPPHIKPEWYFLFAYTILRSVPNKL - 1.430   |

Tabla 4.48: Resultados de fragmentos de proteínas que más se repiten con el archivo Proteínas Humanas (*k* entre 21 hasta 30) utilizando Algoritmo Memoria Externa.

## Proteínas Humanas (*k* entre 31 hasta 40 usando Algoritmo Memoria Interna)

| $\bf k$ | Algoritmo Memoria Interna                        |
|---------|--------------------------------------------------|
|         | NPLNTPPHIKPEWYFLFAYTILRSVPNKLGG - 1.434          |
| 31      | ANPLNTPPHIKPEWYFLFAYTILRSVPNKLG - 1.430          |
|         | TPPHIKPEWYFLFAYTILRSVPNKLGGVLAL - 1.427          |
|         | ANPLNTPPHIKPEWYFLFAYTILRSVPNKLGG - 1.429         |
| 32      | TPPHIKPEWYFLFAYTILRSVPNKLGGVLALL - 1.424         |
|         | PPHIKPEWYFLFAYTILRSVPNKLGGVLALLL - 1.422         |
|         | TPPHIKPEWYFLFAYTILRSVPNKLGGVLALLL - 1.422        |
| 33      | PPHIKPEWYFLFAYTILRSVPNKLGGVLALLLS - 1.420        |
|         | LNTPPHIKPEWYFLFAYTILRSVPNKLGGVLAL - 1.420        |
|         | TPPHIKPEWYFLFAYTILRSVPNKLGGVLALLLS - 1.420       |
| 34      | PLNTPPHIKPEWYFLFAYTILRSVPNKLGGVLAL - 1.419       |
|         | LNTPPHIKPEWYFLFAYTILRSVPNKLGGVLALL - 1.417       |
|         | PLNTPPHIKPEWYFLFAYTILRSVPNKLGGVLALL - 1.416      |
| 35      | TPPHIKPEWYFLFAYTILRSVPNKLGGVLALLLSI - 1.416      |
|         | LNTPPHIKPEWYFLFAYTILRSVPNKLGGVLALLL - 1.415      |
|         | PLNTPPHIKPEWYFLFAYTILRSVPNKLGGVLALLL - 1.414     |
| 36      | LNTPPHIKPEWYFLFAYTILRSVPNKLGGVLALLLS - 1.413     |
|         | TPPHIKPEWYFLFAYTILRSVPNKLGGVLALLLSIL - 1.412     |
|         | PLNTPPHIKPEWYFLFAYTILRSVPNKLGGVLALLLS - 1.412    |
| 37      | LNTPPHIKPEWYFLFAYTILRSVPNKLGGVLALLLSI - 1.409    |
|         | NPLNTPPHIKPEWYFLFAYTILRSVPNKLGGVLALLL - 1.409    |
|         | PLNTPPHIKPEWYFLFAYTILRSVPNKLGGVLALLLSI - 1.408   |
| 38      | NPLNTPPHIKPEWYFLFAYTILRSVPNKLGGVLALLLS - 1.407   |
|         | LNTPPHIKPEWYFLFAYTILRSVPNKLGGVLALLLSIL - 1.405   |
|         | PLNTPPHIKPEWYFLFAYTILRSVPNKLGGVLALLLSIL - 1.404  |
| 39      | NPLNTPPHIKPEWYFLFAYTILRSVPNKLGGVLALLLSI - 1.403  |
|         | ANPLNTPPHIKPEWYFLFAYTILRSVPNKLGGVLALLLS - 1.402  |
|         | NPLNTPPHIKPEWYFLFAYTILRSVPNKLGGVLALLLSIL - 1.399 |
| 40      | ANPLNTPPHIKPEWYFLFAYTILRSVPNKLGGVLALLLSI - 1.398 |
|         | LNTPPHIKPEWYFLFAYTILRSVPNKLGGVLALLLSILIL - 1.397 |

Tabla 4.49: Resultados de fragmentos de proteínas que más se repiten con el archivo Proteínas Humanas (*k* entre 31 hasta 40) utilizando Algoritmo Memoria Interna

## Proteínas Humanas (*k* entre 31 hasta 40 usando Algoritmo Memoria Externa)

| $\bf k$ | <b>Algoritmo Memoria Externa</b>                 |
|---------|--------------------------------------------------|
|         | NPLNTPPHIKPEWYFLFAYTILRSVPNKLGG - 1.434          |
| 31      | ANPLNTPPHIKPEWYFLFAYTILRSVPNKLG - 1.430          |
|         | TPPHIKPEWYFLFAYTILRSVPNKLGGVLAL - 1.427          |
|         | ANPLNTPPHIKPEWYFLFAYTILRSVPNKLGG - 1.429         |
| 32      | TPPHIKPEWYFLFAYTILRSVPNKLGGVLALL - 1.424         |
|         | PPHIKPEWYFLFAYTILRSVPNKLGGVLALLL - 1.422         |
|         | TPPHIKPEWYFLFAYTILRSVPNKLGGVLALLL - 1.422        |
| 33      | PPHIKPEWYFLFAYTILRSVPNKLGGVLALLLS - 1.420        |
|         | LNTPPHIKPEWYFLFAYTILRSVPNKLGGVLAL - 1.420        |
|         | TPPHIKPEWYFLFAYTILRSVPNKLGGVLALLLS - 1.420       |
| 34      | PLNTPPHIKPEWYFLFAYTILRSVPNKLGGVLAL - 1.419       |
|         | LNTPPHIKPEWYFLFAYTILRSVPNKLGGVLALL - 1.417       |
|         | PLNTPPHIKPEWYFLFAYTILRSVPNKLGGVLALL - 1.416      |
| 35      | TPPHIKPEWYFLFAYTILRSVPNKLGGVLALLLSI - 1.416      |
|         | LNTPPHIKPEWYFLFAYTILRSVPNKLGGVLALLL - 1.415      |
|         | PLNTPPHIKPEWYFLFAYTILRSVPNKLGGVLALLL - 1.414     |
| 36      | LNTPPHIKPEWYFLFAYTILRSVPNKLGGVLALLLS - 1.413     |
|         | TPPHIKPEWYFLFAYTILRSVPNKLGGVLALLLSIL - 1.412     |
|         | PLNTPPHIKPEWYFLFAYTILRSVPNKLGGVLALLLS - 1.412    |
| 37      | LNTPPHIKPEWYFLFAYTILRSVPNKLGGVLALLLSI - 1.409    |
|         | NPLNTPPHIKPEWYFLFAYTILRSVPNKLGGVLALLL - 1.409    |
|         | PLNTPPHIKPEWYFLFAYTILRSVPNKLGGVLALLLSI - 1.408   |
| 38      | NPLNTPPHIKPEWYFLFAYTILRSVPNKLGGVLALLLS - 1.407   |
|         | LNTPPHIKPEWYFLFAYTILRSVPNKLGGVLALLLSIL - 1.405   |
|         | PLNTPPHIKPEWYFLFAYTILRSVPNKLGGVLALLLSIL - 1.404  |
| 39      | NPLNTPPHIKPEWYFLFAYTILRSVPNKLGGVLALLLSI - 1.403  |
|         | ANPLNTPPHIKPEWYFLFAYTILRSVPNKLGGVLALLLS - 1.402  |
|         | NPLNTPPHIKPEWYFLFAYTILRSVPNKLGGVLALLLSIL - 1.399 |
| 40      | ANPLNTPPHIKPEWYFLFAYTILRSVPNKLGGVLALLLSI - 1.398 |
|         | LNTPPHIKPEWYFLFAYTILRSVPNKLGGVLALLLSILIL - 1.397 |

Tabla 4.50: Resultados de fragmentos de proteínas que más se repiten con el archivo Proteínas Humanas (*k* entre 31 hasta 40) utilizando Algoritmo Memoria Externa.

## Proteínas Humanas (*k* entre 41 hasta 50 usando Algoritmo Memoria Interna)

| $\bf k$ | <b>Algoritmo Memoria Interna</b>                           |
|---------|------------------------------------------------------------|
|         | PLNTPPHIKPEWYFLFAYTILRSVPNKLGGVLALLLSILIL - 1.396          |
| 41      | ANPLNTPPHIKPEWYFLFAYTILRSVPNKLGGVLALLLSIL - 1.394          |
|         | NPLNTPPHIKPEWYFLFAYTILRSVPNKLGGVLALLLSILI - 1-391          |
|         | NPLNTPPHIKPEWYFLFAYTILRSVPNKLGGVLALLLSILIL - 1.391         |
| 42      | ANPLNTPPHIKPEWYFLFAYTILRSVPNKLGGVLALLLSILI - 1.386         |
|         | PDNYTLANPLNTPPHIKPEWYFLFAYTILRSVPNKLGGVLAL - 1.385         |
|         | ANPLNTPPHIKPEWYFLFAYTILRSVPNKLGGVLALLLSILIL - 1.386        |
| 43      | PDNYTLANPLNTPPHIKPEWYFLFAYTILRSVPNKLGGVLALL - 1.382        |
|         | YTLANPLNTPPHIKPEWYFLFAYTILRSVPNKLGGVLALLLSI - 1.381        |
|         | PDNYTLANPLNTPPHIKPEWYFLFAYTILRSVPNKLGGVLALLL - 1.380       |
| 44      | DNYTLANPLNTPPHIKPEWYFLFAYTILRSVPNKLGGVLALLLS - 1.378       |
|         | YTLANPLNTPPHIKPEWYFLFAYTILRSVPNKLGGVLALLLSIL - 1.377       |
|         | PDNYTLANPLNTPPHIKPEWYFLFAYTILRSVPNKLGGVLALLLS - 1.378      |
| 45      | DNYTLANPLNTPPHIKPEWYFLFAYTILRSVPNKLGGVLALLLSI - 1.374      |
|         | DPDNYTLANPLNTPPHIKPEWYFLFAYTILRSVPNKLGGVLALLL - 1.374      |
|         | PDNYTLANPLNTPPHIKPEWYFLFAYTILRSVPNKLGGVLALLLSI - 1.374     |
| 46      | DPDNYTLANPLNTPPHIKPEWYFLFAYTILRSVPNKLGGVLALLLS - 1.372     |
|         | DNYTLANPLNTPPHIKPEWYFLFAYTILRSVPNKLGGVLALLLSIL - 1.370     |
| 47      | PDNYTLANPLNTPPHIKPEWYFLFAYTILRSVPNKLGGVLALLLSIL - 1.370    |
|         | DPDNYTLANPLNTPPHIKPEWYFLFAYTILRSVPNKLGGVLALLLSI - 1.368    |
|         | NYTLANPLNTPPHIKPEWYFLFAYTILRSVPNKLGGVLALLLSILIL - 1.364    |
|         | DPDNYTLANPLNTPPHIKPEWYFLFAYTILRSVPNKLGGVLALLLSIL - 1.364   |
| 48      | DNYTLANPLNTPPHIKPEWYFLFAYTILRSVPNKLGGVLALLLSILIL - 1.362   |
|         | PDNYTLANPLNTPPHIKPEWYFLFAYTILRSVPNKLGGVLALLLSILI - 1.362   |
|         | PDNYTLANPLNTPPHIKPEWYFLFAYTILRSVPNKLGGVLALLLSILIL - 1.362  |
| 49      | DPDNYTLANPLNTPPHIKPEWYFLFAYTILRSVPNKLGGVLALLLSILI - 1.356  |
|         | DNYTLANPLNTPPHIKPEWYFLFAYTILRSVPNKLGGVLALLLSILILA - 1.346  |
|         | DPDNYTLANPLNTPPHIKPEWYFLFAYTILRSVPNKLGGVLALLLSILIL - 1.356 |
| 50      | PDNYTLANPLNTPPHIKPEWYFLFAYTILRSVPNKLGGVLALLLSILILA - 1.346 |
|         | DNYTLANPLNTPPHIKPEWYFLFAYTILRSVPNKLGGVLALLLSILILAM - 1.341 |

Tabla 4.51: Resultados de fragmentos de proteínas que más se repiten con el archivo Proteínas Humanas (*k* entre 41 hasta 50) utilizando Algoritmo Memoria Interna.

## Proteínas Humanas (*k* entre 41 hasta 50 usando Algoritmo Memoria Externa)

| $\bf k$ | <b>Algoritmo Memoria Externa</b>                           |
|---------|------------------------------------------------------------|
| 41      | PLNTPPHIKPEWYFLFAYTILRSVPNKLGGVLALLLSILIL - 1.396          |
|         | ANPLNTPPHIKPEWYFLFAYTILRSVPNKLGGVLALLLSIL - 1.394          |
|         | NPLNTPPHIKPEWYFLFAYTILRSVPNKLGGVLALLLSILI - 1-391          |
|         | NPLNTPPHIKPEWYFLFAYTILRSVPNKLGGVLALLLSILIL - 1.391         |
| 42      | ANPLNTPPHIKPEWYFLFAYTILRSVPNKLGGVLALLLSILI - 1.386         |
|         | PDNYTLANPLNTPPHIKPEWYFLFAYTILRSVPNKLGGVLAL - 1.385         |
|         | ANPLNTPPHIKPEWYFLFAYTILRSVPNKLGGVLALLLSILIL - 1.386        |
| 43      | PDNYTLANPLNTPPHIKPEWYFLFAYTILRSVPNKLGGVLALL - 1.382        |
|         | YTLANPLNTPPHIKPEWYFLFAYTILRSVPNKLGGVLALLLSI - 1.381        |
|         | PDNYTLANPLNTPPHIKPEWYFLFAYTILRSVPNKLGGVLALLL - 1.380       |
| 44      | DNYTLANPLNTPPHIKPEWYFLFAYTILRSVPNKLGGVLALLLS - 1.378       |
|         | YTLANPLNTPPHIKPEWYFLFAYTILRSVPNKLGGVLALLLSIL - 1.377       |
|         | PDNYTLANPLNTPPHIKPEWYFLFAYTILRSVPNKLGGVLALLLS - 1.378      |
| 45      | DNYTLANPLNTPPHIKPEWYFLFAYTILRSVPNKLGGVLALLLSI - 1.374      |
|         | DPDNYTLANPLNTPPHIKPEWYFLFAYTILRSVPNKLGGVLALLL - 1.374      |
|         | PDNYTLANPLNTPPHIKPEWYFLFAYTILRSVPNKLGGVLALLLSI - 1.374     |
| 46      | DPDNYTLANPLNTPPHIKPEWYFLFAYTILRSVPNKLGGVLALLLS - 1.372     |
|         | DNYTLANPLNTPPHIKPEWYFLFAYTILRSVPNKLGGVLALLLSIL - 1.370     |
|         | PDNYTLANPLNTPPHIKPEWYFLFAYTILRSVPNKLGGVLALLLSIL - 1.370    |
| 47      | DPDNYTLANPLNTPPHIKPEWYFLFAYTILRSVPNKLGGVLALLLSI - 1.368    |
|         | NYTLANPLNTPPHIKPEWYFLFAYTILRSVPNKLGGVLALLLSILIL - 1.364    |
|         | DPDNYTLANPLNTPPHIKPEWYFLFAYTILRSVPNKLGGVLALLLSIL - 1.364   |
| 48      | DNYTLANPLNTPPHIKPEWYFLFAYTILRSVPNKLGGVLALLLSILIL - 1.362   |
|         | PDNYTLANPLNTPPHIKPEWYFLFAYTILRSVPNKLGGVLALLLSILI - 1.362   |
|         | PDNYTLANPLNTPPHIKPEWYFLFAYTILRSVPNKLGGVLALLLSILIL - 1.362  |
| 49      | DPDNYTLANPLNTPPHIKPEWYFLFAYTILRSVPNKLGGVLALLLSILI - 1.356  |
|         | DNYTLANPLNTPPHIKPEWYFLFAYTILRSVPNKLGGVLALLLSILILA - 1.346  |
|         | DPDNYTLANPLNTPPHIKPEWYFLFAYTILRSVPNKLGGVLALLLSILIL - 1.356 |
| 50      | PDNYTLANPLNTPPHIKPEWYFLFAYTILRSVPNKLGGVLALLLSILILA - 1.346 |
|         | DNYTLANPLNTPPHIKPEWYFLFAYTILRSVPNKLGGVLALLLSILILAM - 1.341 |

Tabla 4.52: Resultados de fragmentos de proteínas que más se repiten con el archivo Proteínas Humanas (*k* entre 41 hasta 50) utilizando Algoritmo Memoria Externa.

# Bibliografía

- [1] Lahoz-Beltra, Rafael. ´ *BIOINFORMATICA, simulaci´on, vida artificial e inteligencia artificial ´* . Ediciones Díaz de Santos S.A., Madrid, España, 2004.
- [2] Orcutt, Bruce; Barker, Winona. *Searching the protein sequence database*. *Bulletin of Mathematical Biology*, 46(4): 545-552, 1984.
- [3] Zamyatnin, Alexander. *The Features of an Array of Natural Oligopeptides*. *Neurochemical Journal*, 10(4): 249-257, 2016.
- [4] Wikipedia, Definición de biomolécula. https://es.wikipedia.org/wiki/Biomolécula.
- [5] Koolman, Jan; Röhm, Klaus-Heinrich. *Bioquímica: Texto y Atlas*. Editorial Médica Panamericana, Madrid, España; Georg Thieme Verlag, Stuttgart, Germany, 2004.
- [6] Zamyatnin, Alexander. *Fragmentomics of Natural Peptide Structures*. *Biochemistry (Moscow)*, 74(13): 1575-1585, 2009.
- [7] Zamyatnin, Alexander. *Fragmentomics of Oligopeptides and Proteins*. 4th International Peptide Symposium in conjunction with 7th Australian Peptide Symposium and 2nd Asia-Pacific International Peptide Symposium. Cairns, Australia, Conference Program and Abstracts, p. 130, 2007.
- [8] Búsqueda secuencial de texto, Algoritmo Fuerza Bruta. https://sites.google.com/site/busquedasecuencialdetexto/home.
- [9] Navarro, Gonzalo; Raffinot, Mathieu. *Flexible Pattern Matching Strings: Practical On-Line Search Algorithms for Texts and Biological Sequences*. *Cambridge University Press*, Nueva York, Estados Unidos, 2002.
- [10] Knuth, Donald; Morris, James y Pratt, Vaughan. *Fast pattern matching in strings*. *SIAM Journal on Computing*, 6(2): 323-350, 1977.
- [11] Boyer, Robert; Moore, Strother. *A Fast String Searching Algorithm*. *Communications of the ACM*, Nueva York, Estados Unidos, 20(10): 762-772, 1977.
- [12] Kilpelanen, Pekka. *Lecture 8: Applications of Su*ffi*x Trees*. University of Kuopio, Finland; Department of Computer Science, Spring 2005, pp. 1-20.
- [13] *Introducción a la biología computacional, árboles de sufijos.* http://webdiis.unizar.es/asignaturas/TAP/material/4.2.sufijos.pdf, pp. 1-16.
- [14] Pavesi, Giulio; Mauri, Giancarlo; Pesole, Graziano. *An algorithm for finding signals of unknown length in DNA sequences*. *BIOINFORMATICS*, 17: 207-214, April 3rd, 2001.
- [15] Manber, Udi; Myers, Eugene. *Su*ffi*x Arrays: A New Method for On-Line String Searches*. San Francisco, California, USA, *Proceedings of the First Annual ACM-SIAM Symposium on Discrete Algorithms*, 319- 327, 1990.
- [16] Deymonnaz, Alejandro. *Arreglos de sufijos para alineamiento de secuencias de ADN con memoria acotada*. 2012.
- [17] Ko, Pang; Aluru, Srinivas. *Su*ffi*x Tree Applications in Computational Biology*. Iowa State University, *Handbook of Computational Molecular Biology*, Chapter 6, 2001.
- [18] Abeliuk Kimmerman, Andrés. *Árboles de sufijos comprimidos para textos altamente repetitivos*. 2012.
- [19] Kurtz, Stefan. *Reducing the space requirement of su*ffi*x trees*. *Software: Practice and Experience*, 29(13): 1149-1171, 1999.
- [20] Vladu, Adrian; Negruseri, Cosmin. *Suffix arrays a programming contest approach*. Noviembre 2005.
- [21] Arreglo LCP, *LCP array*. https://en.wikipedia.org/wiki/LCP array.
- [22] Kasai, T.; Lee, G.; Arimura, H.; Arikawa, S.; Park, K. *Linear-Time Longest-Common-Prefix Computation in Su*ffi*x Arrays and Its Applications*. *Combinatorial Pattern Matching: 12th Annual Symposium*, 2089: 181-192, 2001.
- [23] The Twenty Amino Acids. https://www.cryst.bbk.ac.uk/education/AminoAcid/the twenty.html.
- [24] Manipulating Strings. http://teacher.buet.ac.bd/faizulbari/cse201/Strings.pdf.
- [25] Kasai's Algorithm for Construction of LCP array from Suffix Array. http://www.geeksforgeeks.org/ %C2 %AD %C2 %ADkasais-algorithm-forconstruction-of-lcp-array-from-suffix-array/.
- [26] Soulie, Juan. ´ *C*++ *Language Tutorial*. Junio 2007.
- [27] *Chapter 11: Priority Queues and Heaps*. https://web.engr.oregonstate.edu/∼sinisa/courses/OSU/CS261/ CS261 Textbook/Chapter11.pdf.
- [28] Dementiev, Roman; Kärkkäinen, Juha; Mehnert, Jens; Sanders, Peter. Better external memory suffix array *construction*. *Journal of Experimental Algorithmics*, Nueva York, Estados Unidos, 12: 1-24, 2008.
- [29] Bingmann, Timo; Fischer, Johannes; Osipov, Vitaly. *Inducing Su*ffi*x and LCP Arrays in External Memory*. *Journal of Experimental Algorithmics*, Nueva York, Estados Unidos, 21: 1-15, 2016.
- [30] Kärkkäinen, Juha; Kempa, Dominik. *Engineering a Lightweight External Memory Suffix Array Construction Algorithm*. *Mathematics in Computer Science*, 11(2): 137-149, 2017.
- [31] Gonnet, Gaston; Baeza-Yates, Ricardo; Snider, Tim. *New indices for text: PAT Trees and PAT arrays*. *Information Retrieval: Algorithms and Data Structures*, Prentice-Hall, Englewood Cliffs, 66-82, 1992.
- [32] Burrows, Michael; Wheeler, David. *A block sorting lossless data compression algorithm*. 1994.
- [33] Langmead, Ben; Trapnell, Cole; Pop, Mihai; Salzberg, Steven. *Ultrafast and memory-e*ffi*cient alignment of short DNA sequences to the human genome*. March 2009.
- [34] Ohlebusch, Enno. *Bioinformatics Algorithms: Sequence Analysis, Genome Rearrangements, and Phylogenetic Reconstruction*. Oldenbusch Verlag, 2013.
- [35] Kärkkäinen, Juha; Kempa, Dominik. *LCP array construction in external memory*. *Proceedings of the* 13<sup>*th*</sup> *International Symposium on Experimental Algorithms (SEA 2014)*. 8504: 412-423, Springer, 2014.
- [36] Kärkkäinen, Juha; Kempa, Dominik. *Faster External Memory LCP Array Construction. Proceedings of the* 24*th Annual European Symposium on Algorithms (ESA 2016)*. 61: 61:1-61:16, Schloss Dagstuhl–Leibniz-Zentrum fuer Informatik, 2016.
- [37] Kärkkäinen, Juha; Kempa, Dominik. *Engineering External Memory LCP Array Construction: Parallel*, *In-Place and Large Alphabet*. *Proceedings of the* 16*th International Symposium on Experimental Algorithms (SEA 2017).*. 17: 17:1-17:14, Schloss Dagstuhl–Leibniz-Zentrum fuer Informatik, 2017.
- [38] Goetz, Lawrence; Langsam, Yedidyah; Raphan, Theodore. *Code::Blocks Student Manual*. 2016.
- [39] Navarro, Gonzalo. *Compact Data Structures: A Practical Approach*. *Cambridge University Press*, Nueva York, Estados Unidos, 2016.
- [40] Naturaleza Química de los Aminoácidos. https://themedicalbiochemistrypage.org/es/amino-acids-sp.php.
- [41] Zamyatnin, Alexander. *Hemoglobin as a potential source of natural regulatory oligopeptides*. *Biochemistry (Moscow)*, 74(2): 201-208, 2009.
- [42] Williams, Hugh; Zobel, Justin. *Compressing integers for fast file access*. *The Computer Journal*, 42(3): 193-201, 1999.
- [43] Zamyatnin, Alexander. *EROP-Moscow: specialized data bank for endogenous regulatory oligopeptides*. *Protein Sequence and Data Analysis*, 4(1): 49-52, 1991.
- [44] Zamyatnin, Alexander; Borchikov, Alexander; Vladimirov, Mikhail; Voronina, Olga. *The EROP-Moscow oligopeptide database*. *Nucleic Acids Research*, 34: D261-D266, 2006.
- [45] UniProt-SwissProt database. http://www.uniprot.org/uniprot/?query=reviewed:yes.
- [46] UniProt-TrEMBL database. http://www.uniprot.org/uniprot/?query=reviewed:no.
- [47] EROP-Moscow: Endogenous Regulatory OligoPeptide knowledgebase. http://erop.inbi.ras.ru/.
- [48] Wikipedia, Definición de archivo FASTA. https://es.wikipedia.org/wiki/Formato FASTA.
- [49] Yuta Mori. libdivsufsort, a C library for suffix array construction. http://code.google.com/p/libdivsufsort/.